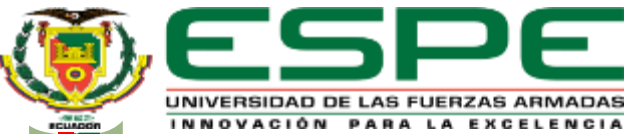

#### **UNIVERSIDAD DE LAS FUERZAS ARMADAS-ESPE DEPARTAMENTO DE CIENCIAS DE LA TIERRA Y DE LA CONSTRUCCIÓN**

#### **CARRERA DE INGENIERÍA GEOESPACIAL**

#### *"CREACIÓN DEL GEONODE INSTITUCIONAL DE LA UNIVERSIDAD DE LAS FUERZAS ARMADAS ESPE"*

#### **Autores:**

Espinoza Fernández, Josselyn Lizeth; Vallejo Ocampo, Jennifer Carolina; Calispa Noroña, Carlos Antonio; Guerrón Raza, Nahyr Aseneth; Guañuna Cóndor, Elvis Francisco; Merizalde Soria, Esteban Andrés

**Director del proyecto** Mayor E.M. Luiz Claudio Oliveira de Andrade M.Sc.

> **Docente Colaborador** Ing. Sinde Gonzalez, Izar Ph.D.

**Director de Carrera** Ing. Robayo Nieto, Alexander M.Sc.

**Docente Evaluador** Ing. Padilla Almeida, Oswaldo Ph.D.

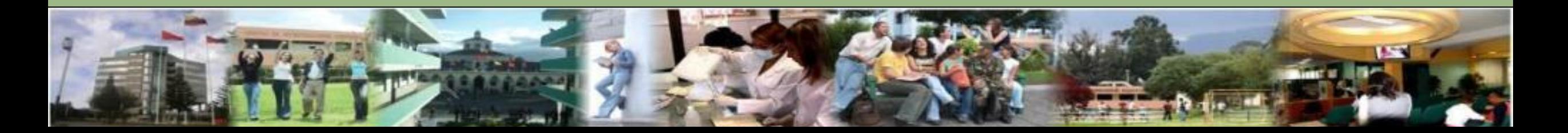

# **CONTEXTUALIZACIÓN**

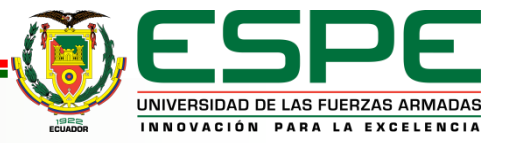

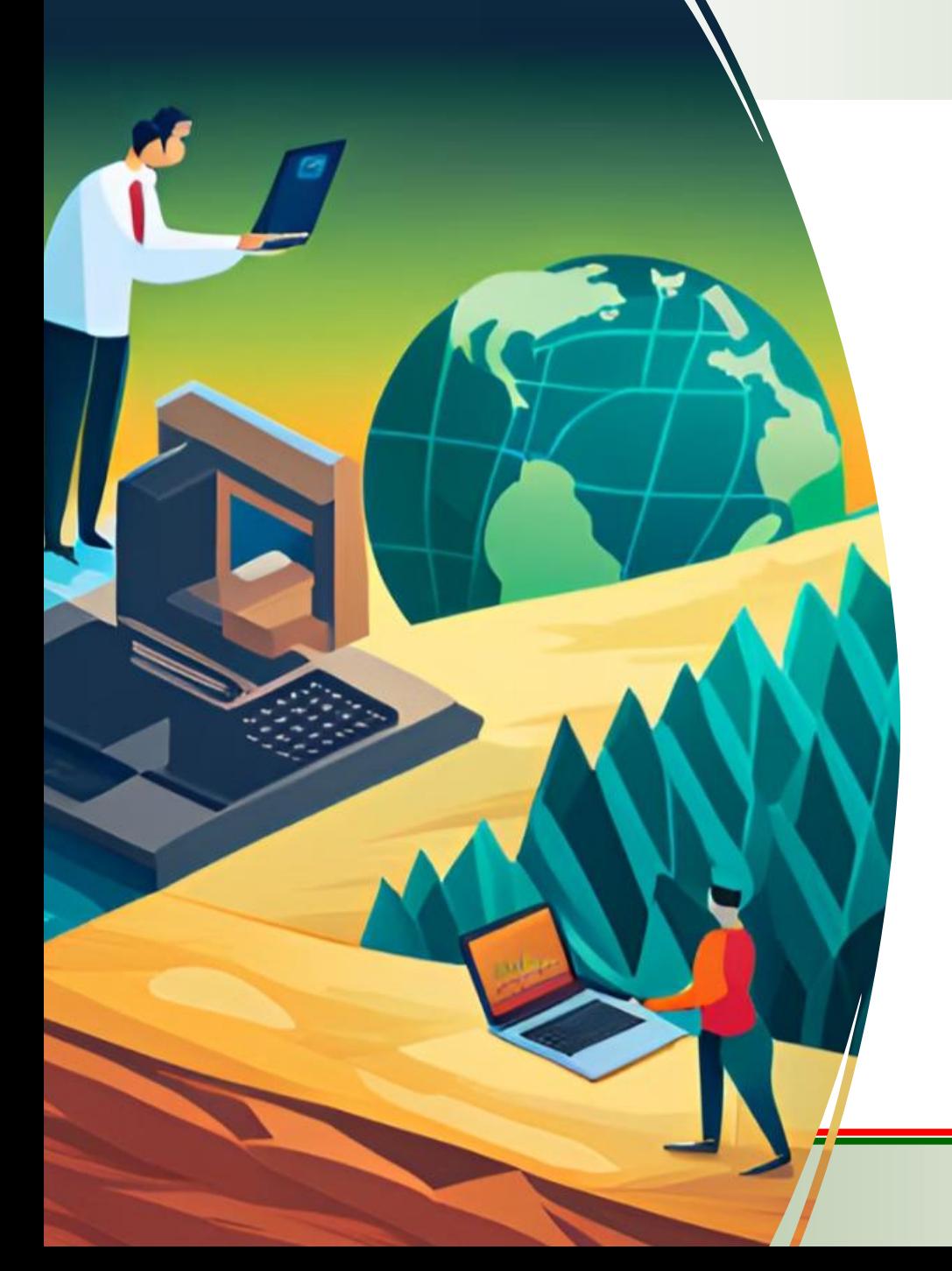

## **¿Qué son las Infraestructuras de Datos Espaciales?**

Las Infraestructuras de Datos Espaciales (IDE) son sistemas que permiten la gestión y el intercambio de información geoespacial.

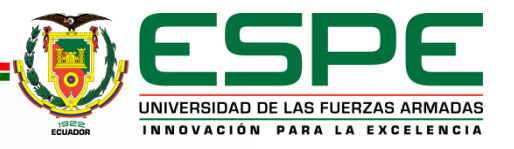

**Infraestructura para la Información Espacial en la Comunidad Europea (INSPIRE)**

INSPIRE es una iniciativa europea importante para establecer un marco común en la gestión de información geoespacial en Europa.

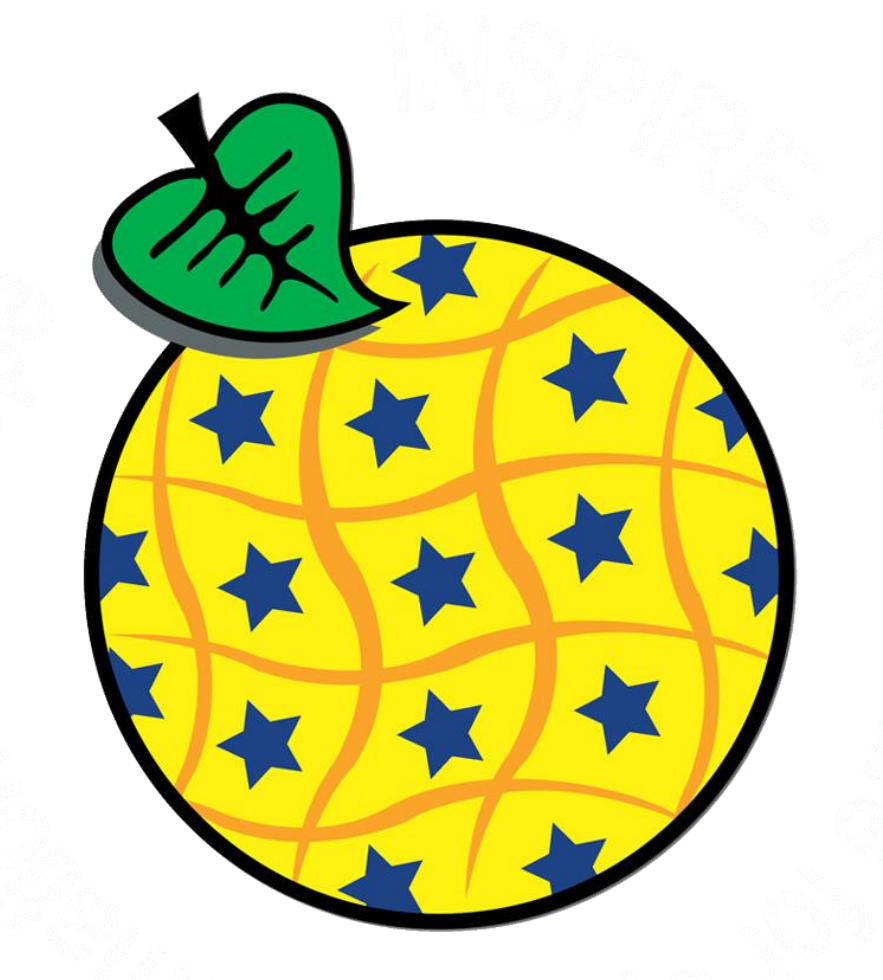

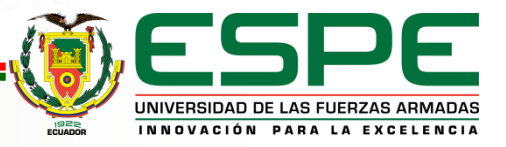

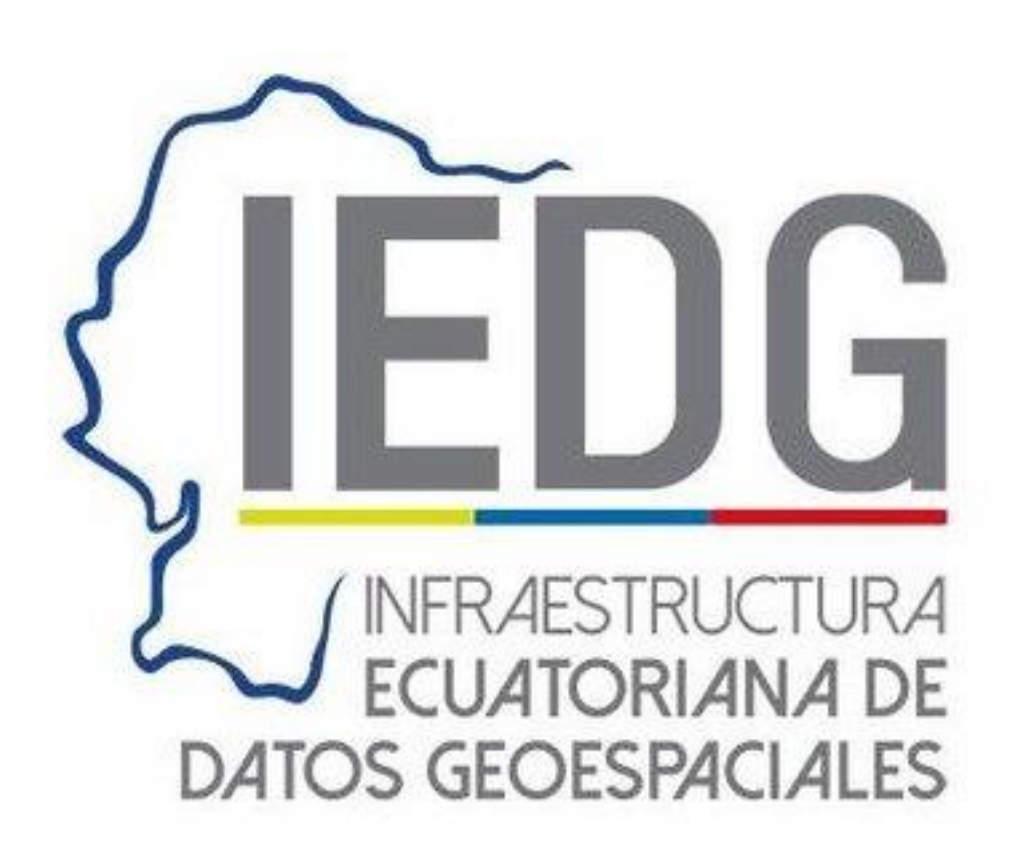

## **Infraestructura Infraestructura Ecuatoriana de Datos Ecuatoriana de Datos Geoespaciales (IEDG) Geoespaciales (IEDG)**

Integrado por las principales instituciones generadoras de geoinformación, encargado de controlar y supervisar las actividades geoespaciales relacionadas con:

- Datos Fundamentales
- Estándares
- Metadatos (Clearinghouse)
- Geoinformación en línea
- Políticas de Información

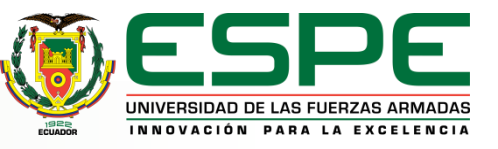

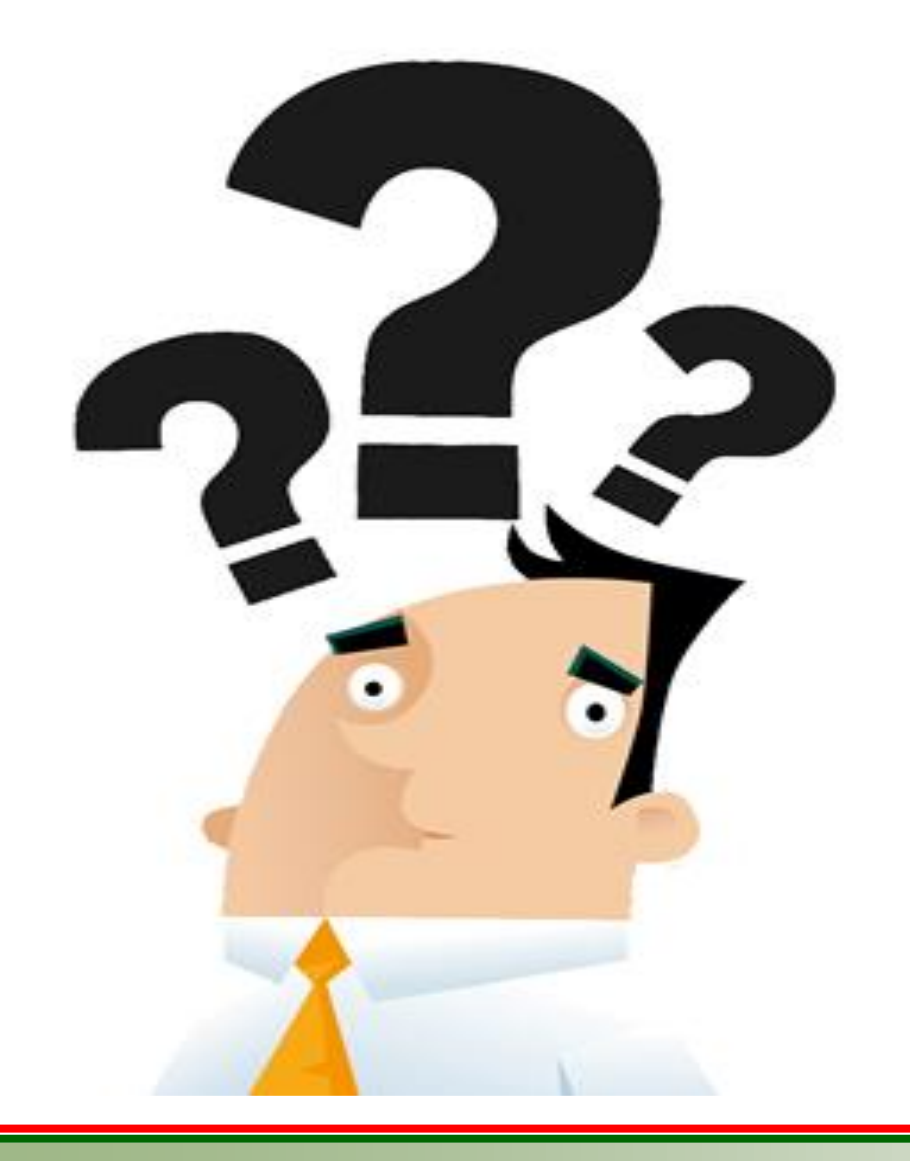

## **¿ Y LA ESPE ?**

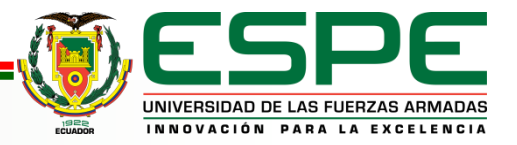

## **OBJETIVOS Y METAS**

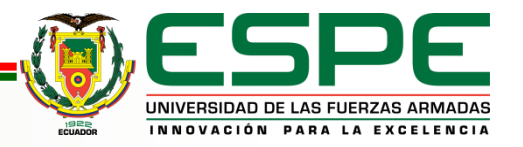

## **Objetivos**

#### **Objetivo general**

• Crear el Geonode institucional de la Universidad de las Fuerzas Armadas - ESPE

#### **Objetivos específicos**

- Desarrollar la metodología de gestión de datos geoespaciales en la ESPE para datos de Dinámica Regional (DR).
- Desarrollar la metodología de gestión de datos geoespaciales en la ESPE para datos de Tecnología de Información Geoespacial (TIG).
- Desarrollar la metodología de gestión de datos geoespaciales en la ESPE para datos de Amenazas y Riesgos (AyR).

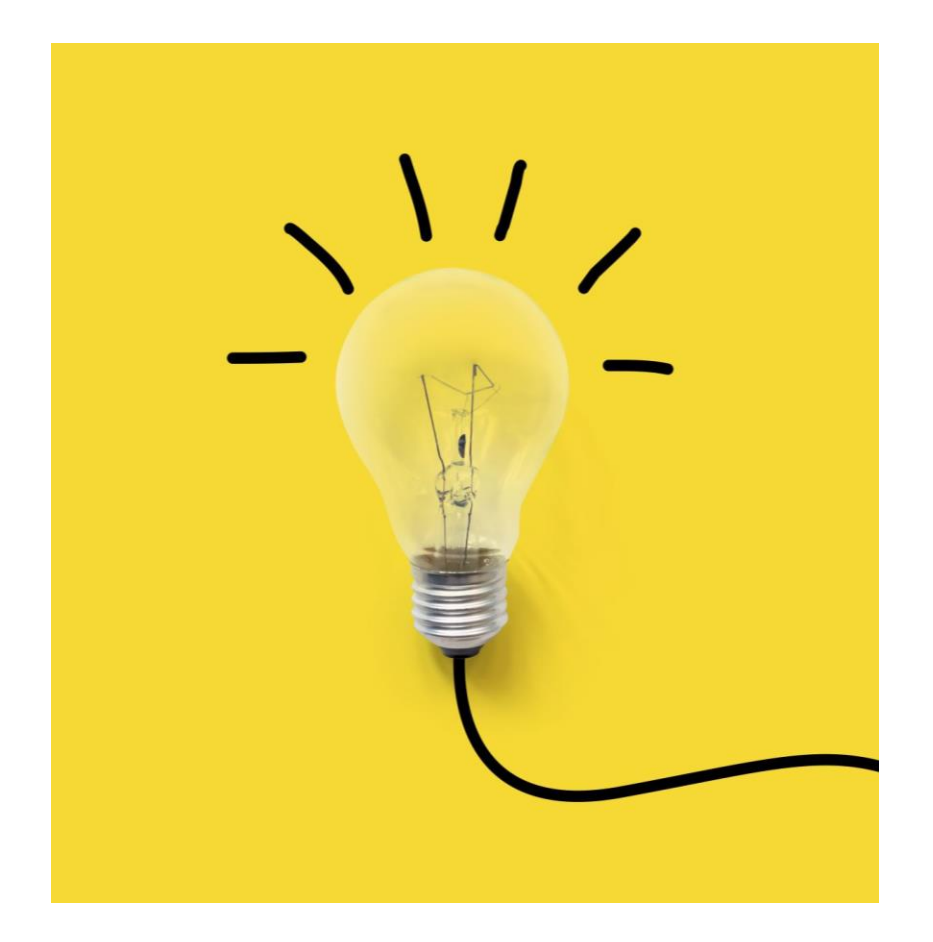

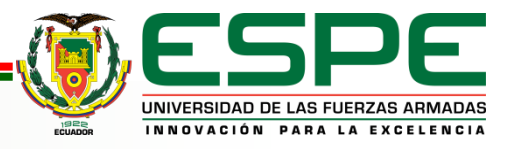

### **Metas**

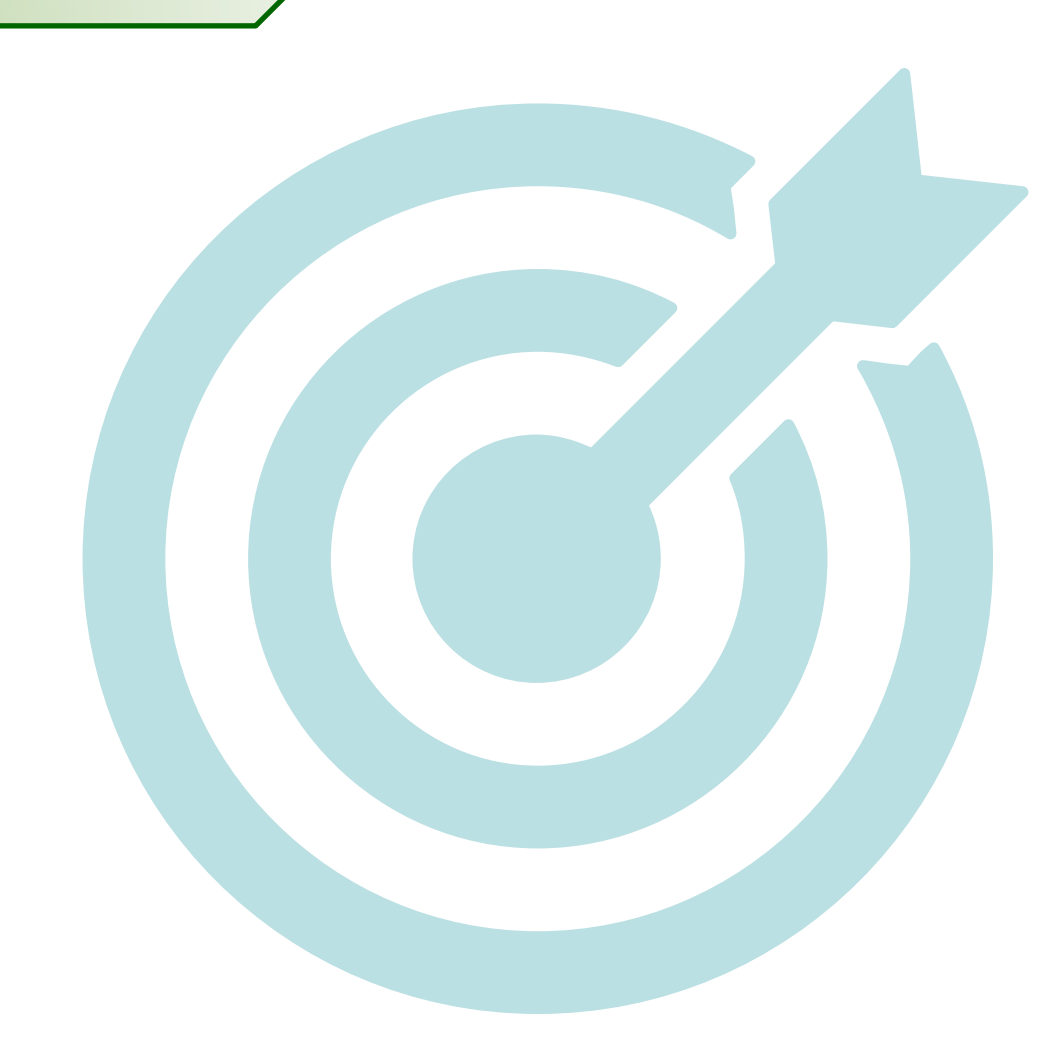

- Generar modelos conceptuales para datos de Dinámica Regional (DR), recopiladas de los proyectos de titulación.
- Generar modelos conceptuales para datos de Tecnología de Información Geoespacial (TIG), recopiladas de los proyectos de titulación.
- Generar modelos conceptuales para datos de Tecnología de Amenazas y Riesgos (AyR), recopiladas de los proyectos de titulación.
- Diseñar e implementar un proceso eficiente para la carga y gestión de datos geoespaciales en el GeoNode, asegurando la calidad de los datos y su consistencia.

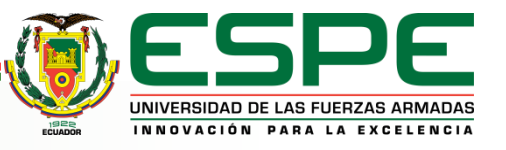

# **METODOLOGÍA**

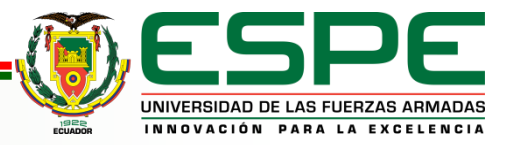

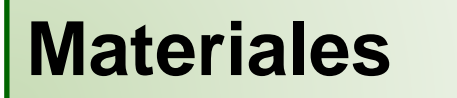

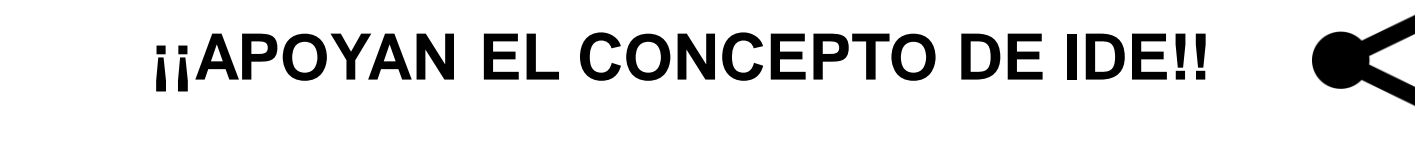

 $((\bullet))$ 

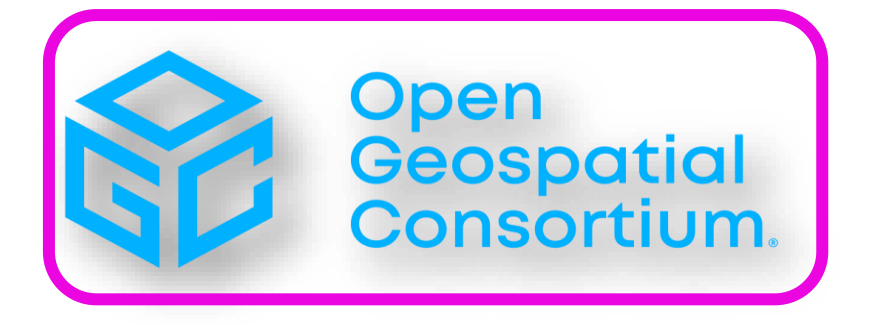

**OSGeo** 

Organización internacional sin fines de lucro que se dedica a establecer estándares abiertos para el software geoespacial.

Organización no gubernamental cuya misión es dar soporte y promover el desarrollo colaborativo de tecnologías geoespaciales y datos abiertos.

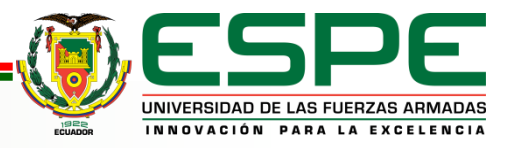

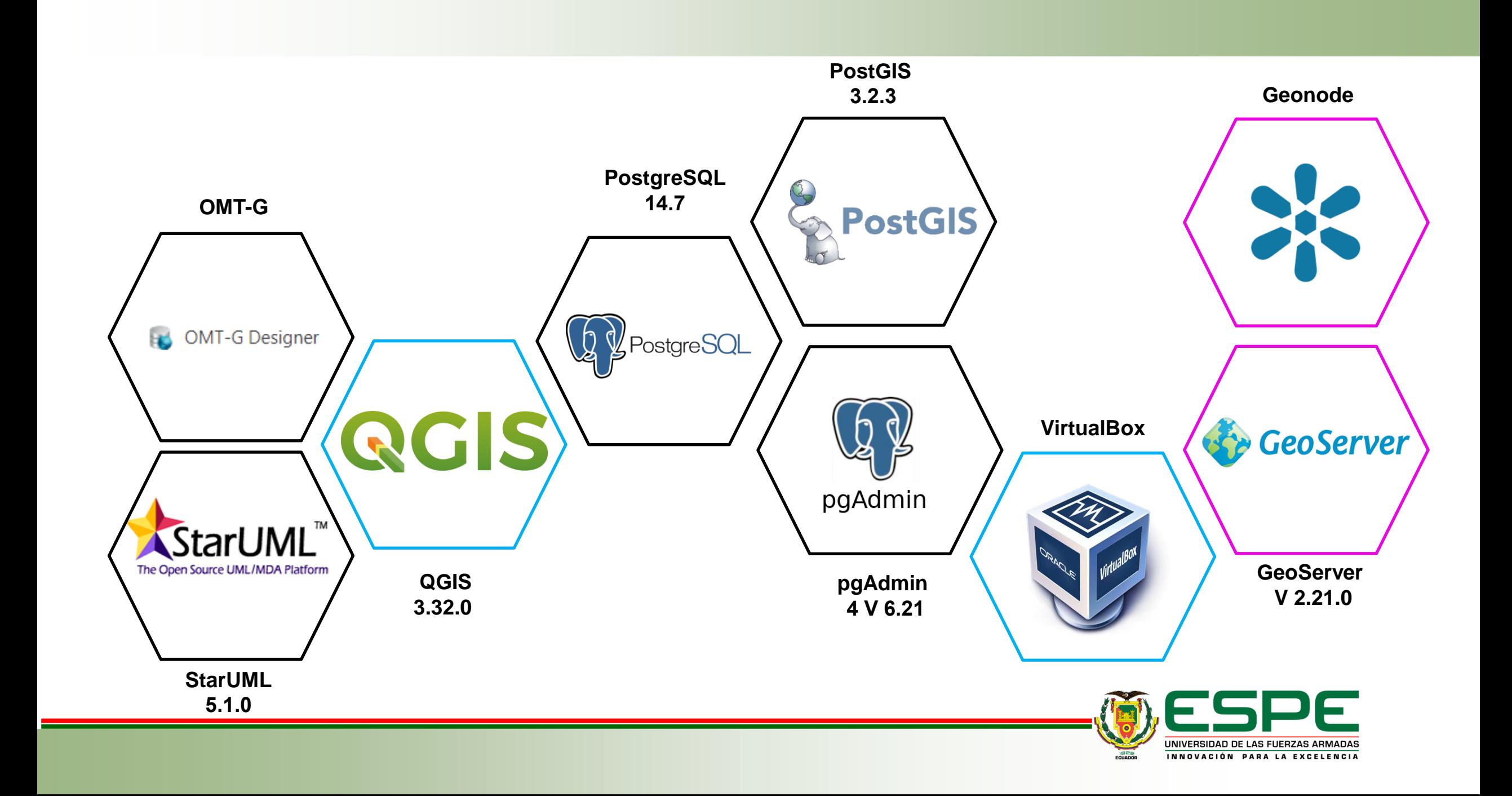

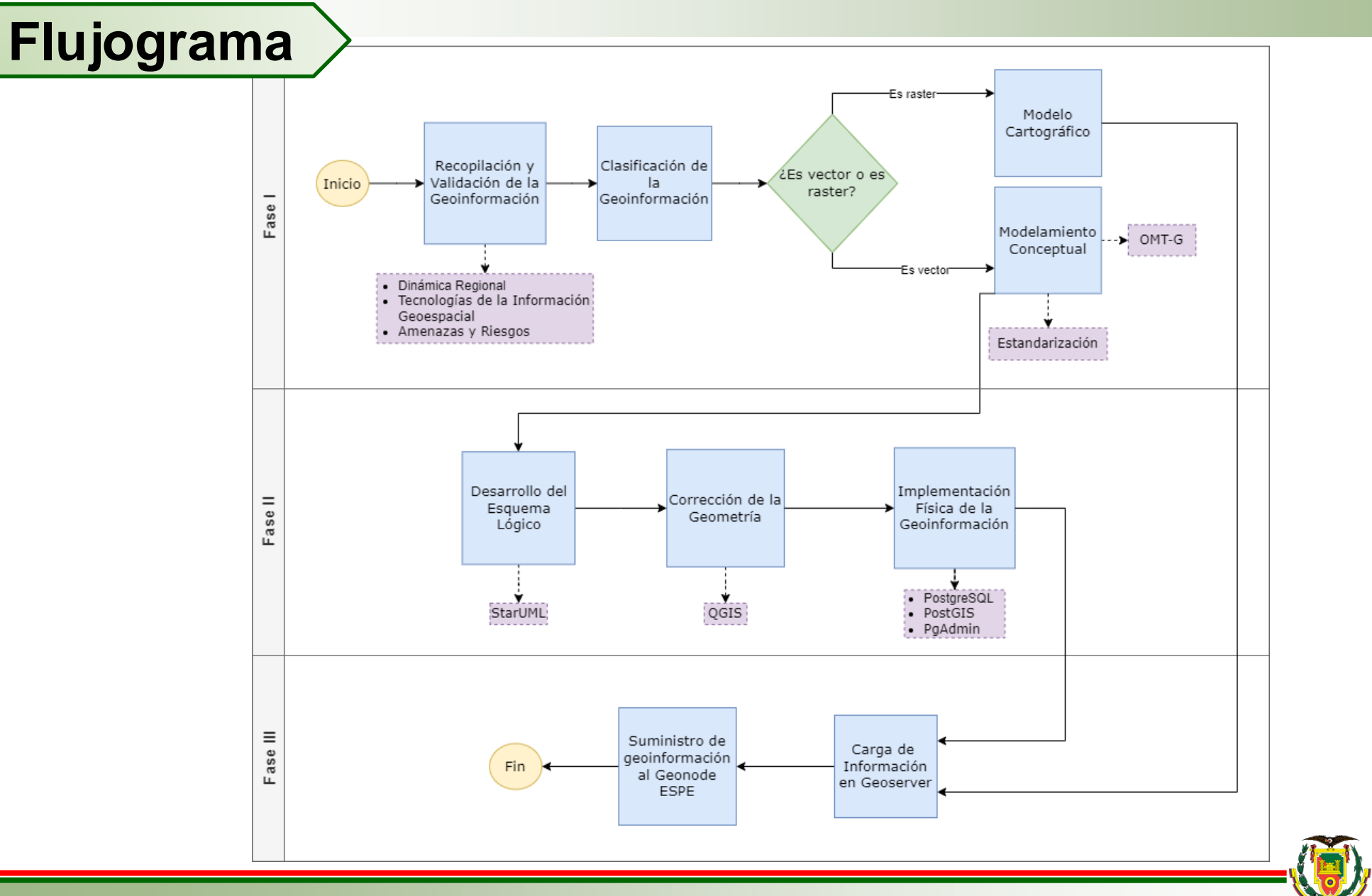

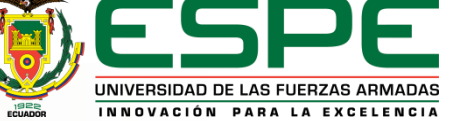

#### **Recopilación y Validación de la Geoinformación**

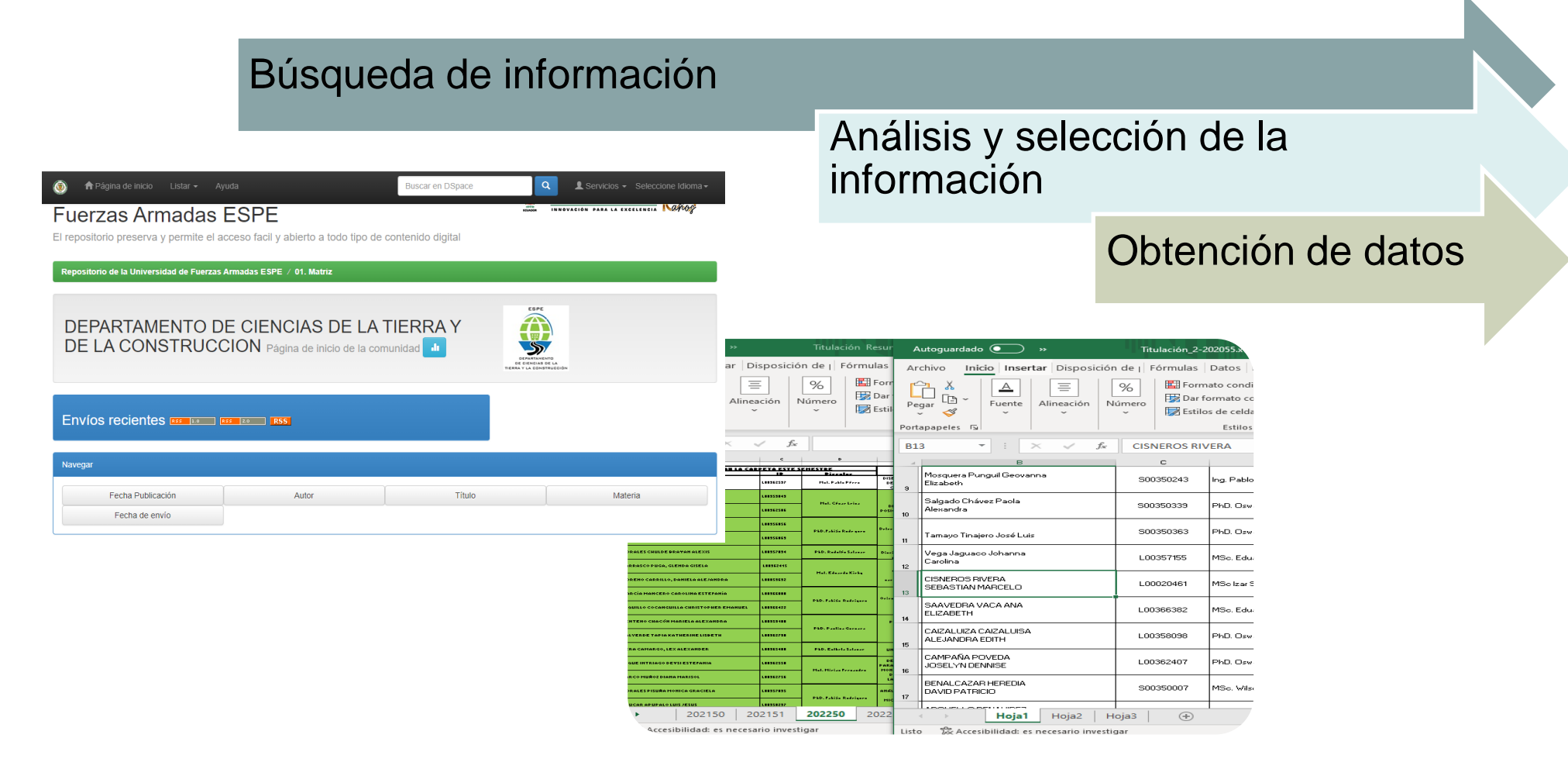

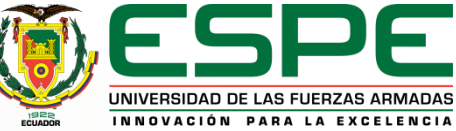

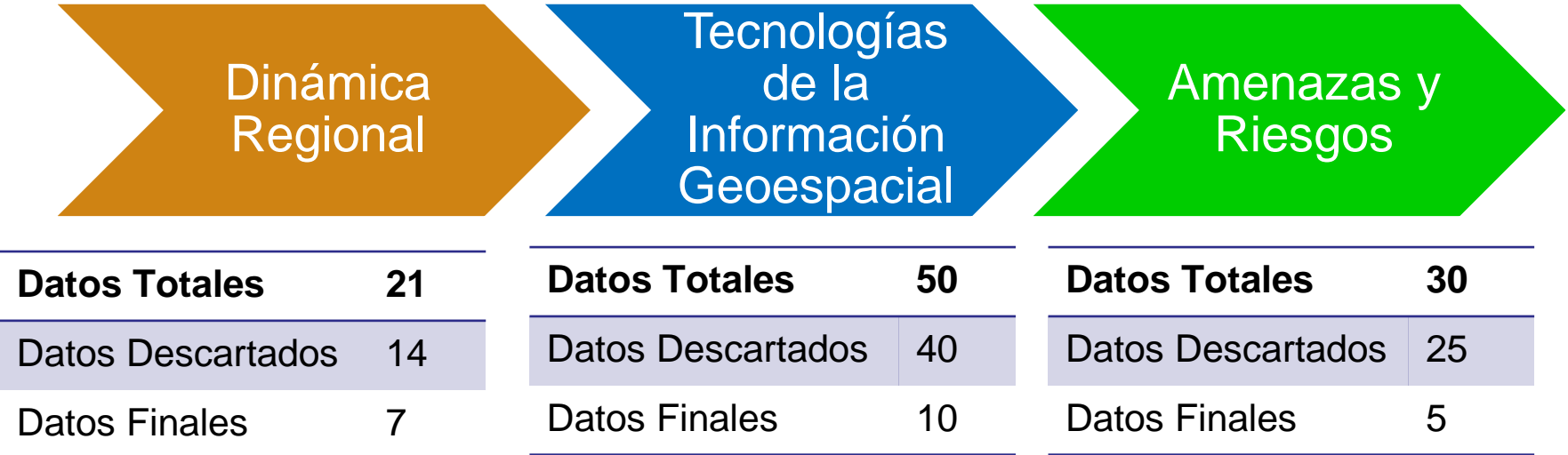

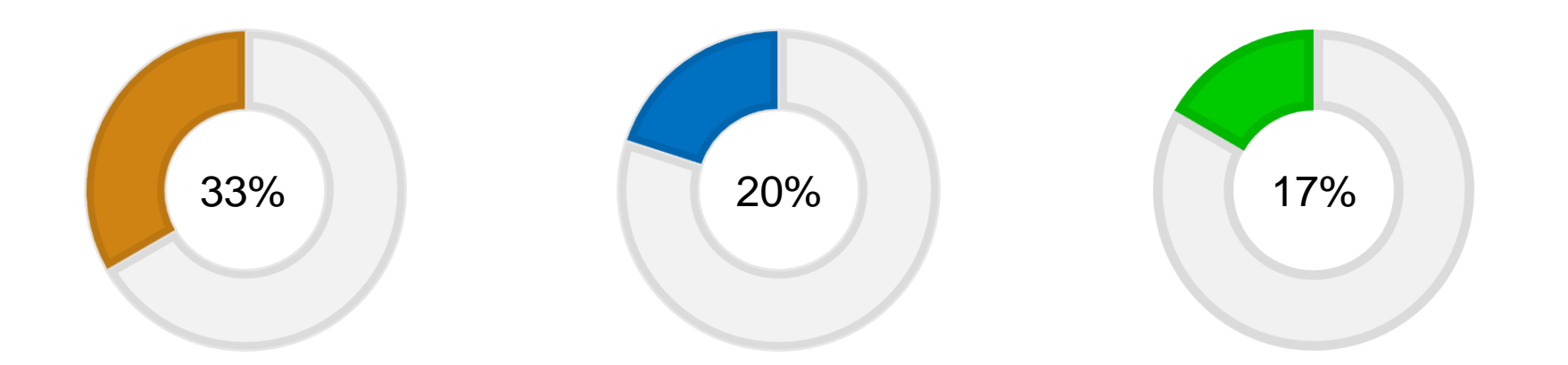

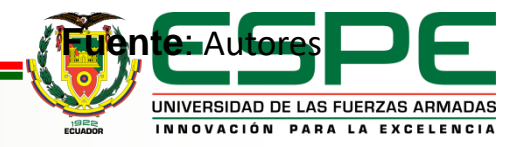

## **Clasificación de la Geoinformación**

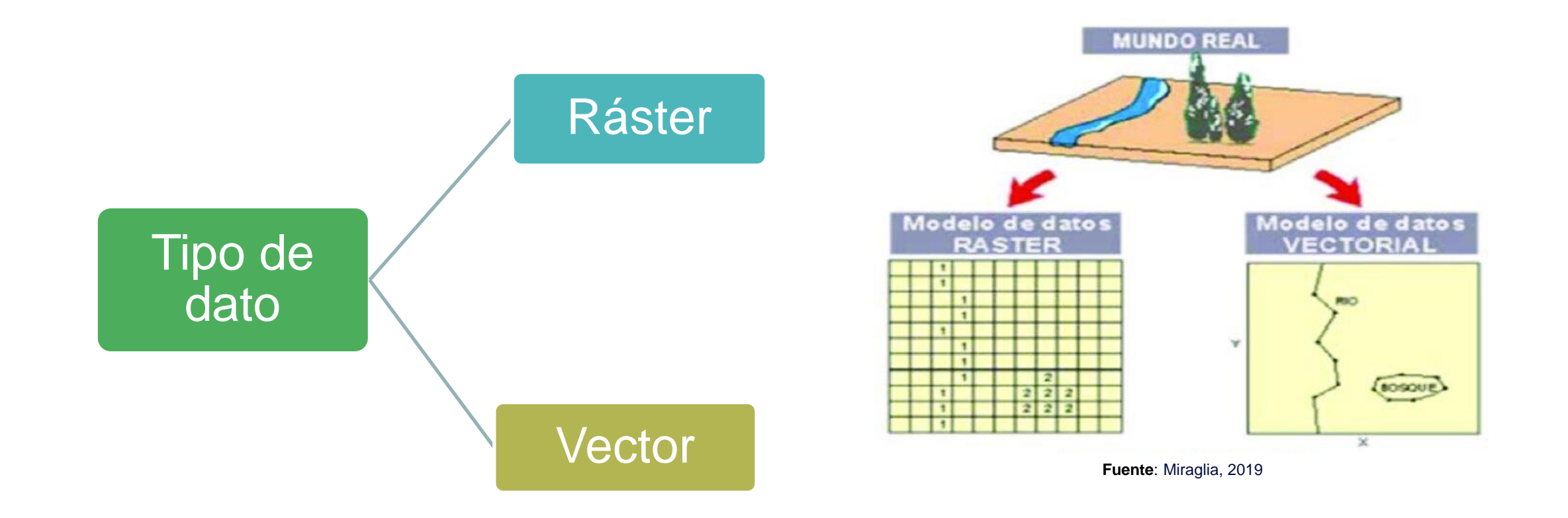

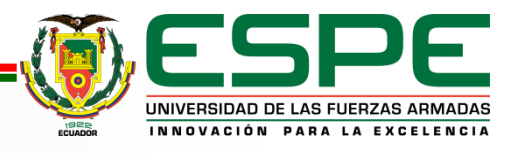

## **Modelo Cartográfico**

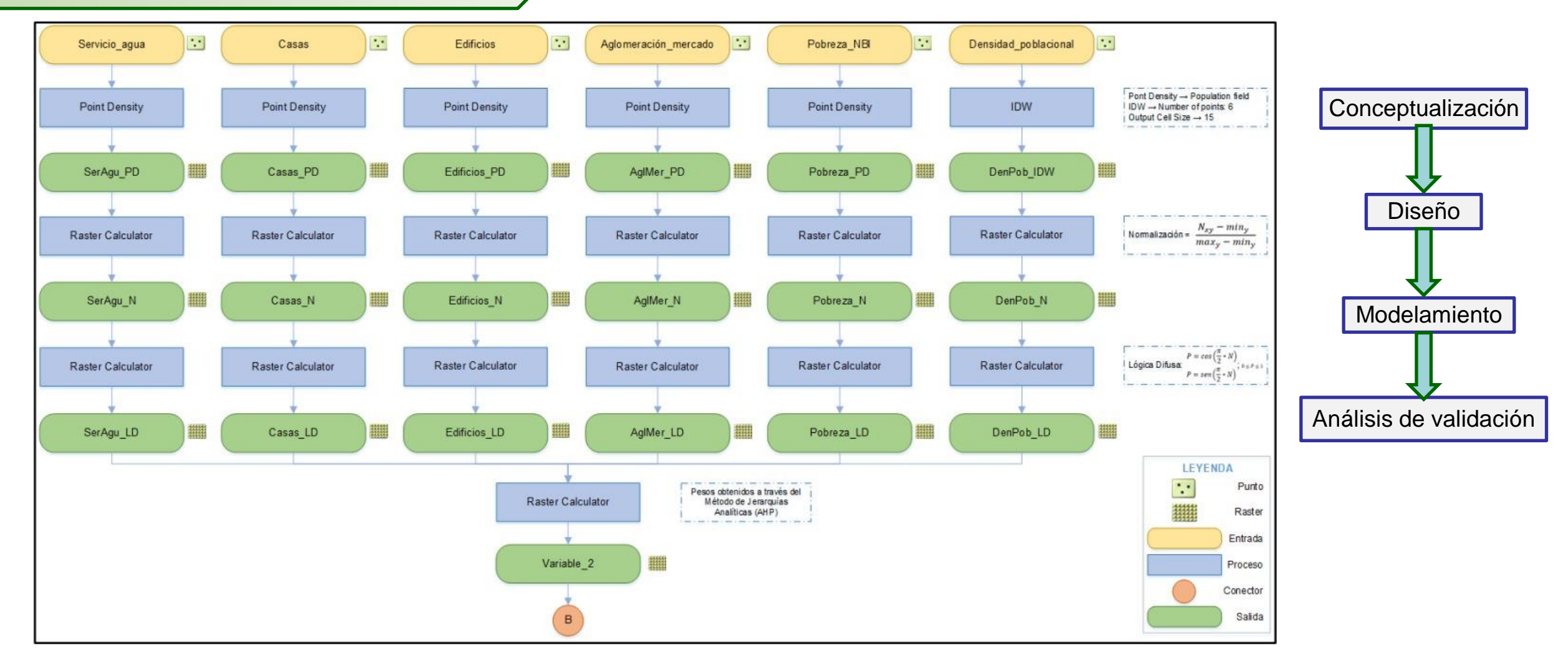

Segunda parte del modelo cartográfico para la generación de un modelo de zonas vulnerables del D.M.Q. de la tesis: Análisis geoespacial para la distribución de vacunas contra el SARS-CoV-2 en el Distrito Metropolitano de Quito, mediante el empleo de herramientas geo- informáticas (Obando, 2021)

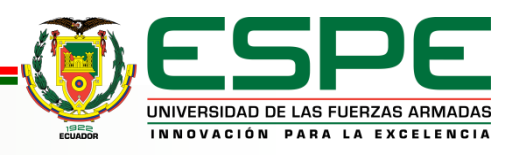

### **Normalización de la Geoinformación**

#### Formas normales

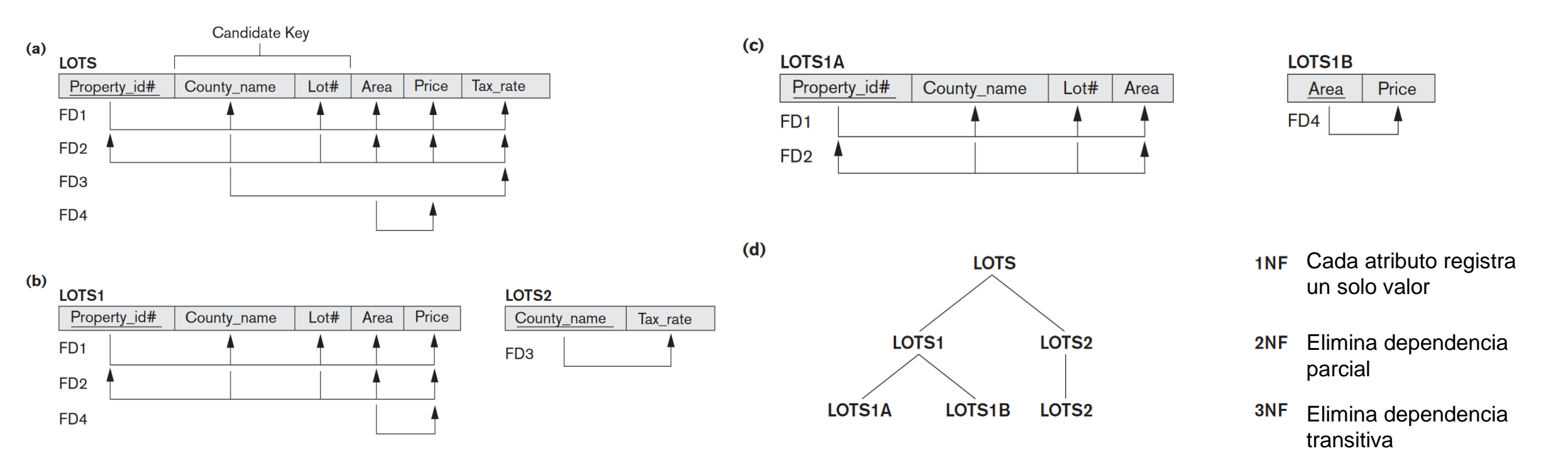

Normalización del esquema de relación "Lotes" **Fuente**: Elmasri & Navathe, 2001

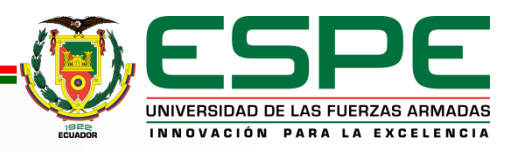

#### **Estandarización de la Geoinformación**

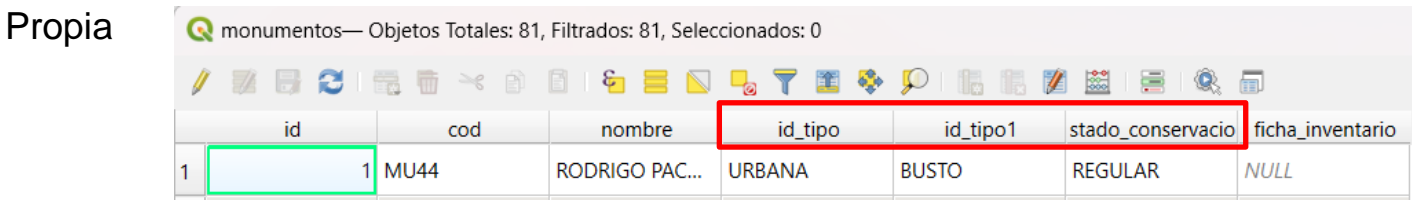

#### Catálogo de Objetos Geográficos: IGM/CONAGE/IEE

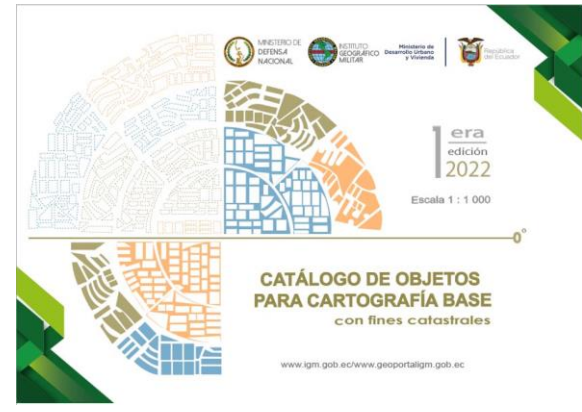

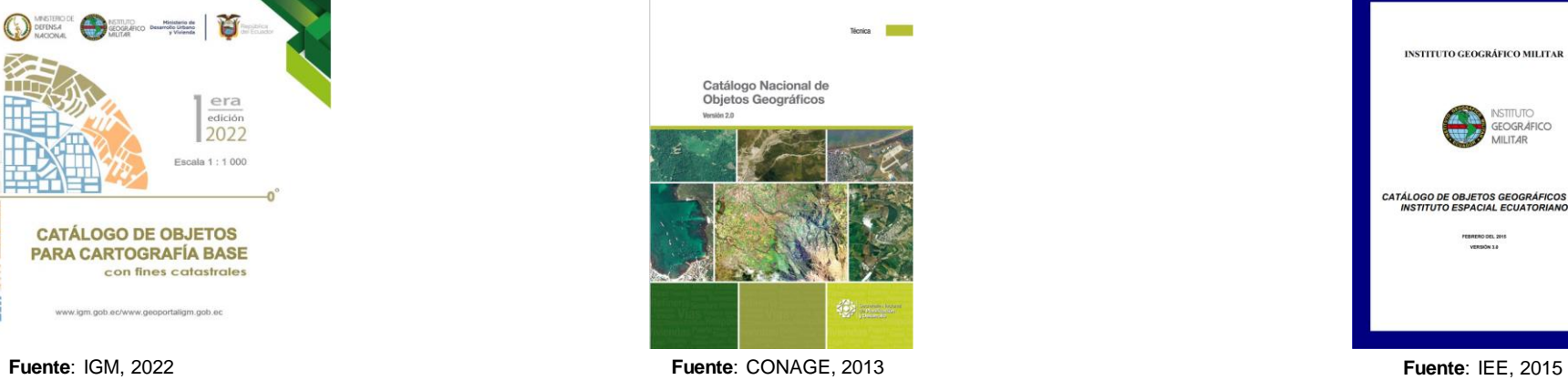

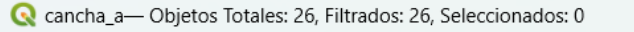

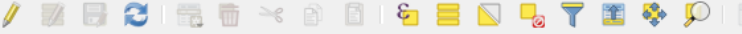

| id | fcode   | nam    | cod smc | cod kos | txt               |
|----|---------|--------|---------|---------|-------------------|
|    | 1 AK040 | Cancha | 120     |         | 1 Lugar destinado |
|    | 2 AK040 | Cancha | 120     |         | 1 Lugar destinado |
|    |         |        |         |         |                   |

Q parqueadero\_a-Objetos Totales: 2, Filtrados: 2, Seleccionados: 0

#### $\mathcal{A} \otimes \mathcal{B} \otimes \mathcal{C} = \mathbb{C} \otimes \mathcal{C} \otimes \mathcal{C} \otimes \mathcal{D} \otimes \mathcal{C}$  $B2$  $\frac{1}{100}$ id comunidad foods - nom - cimbrat

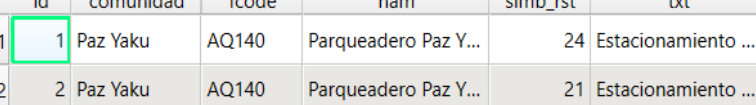

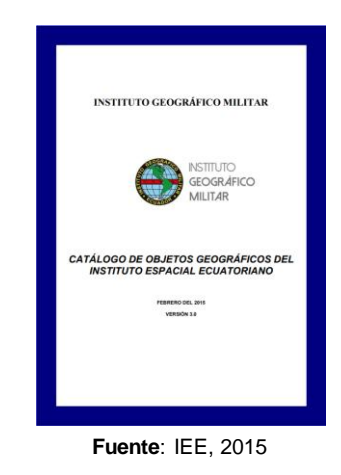

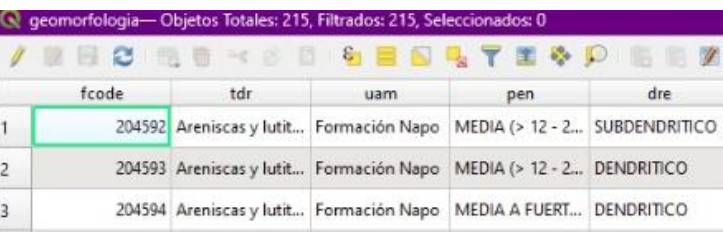

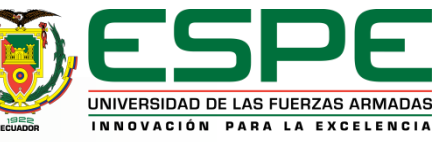

#### **Modelo Conceptual**

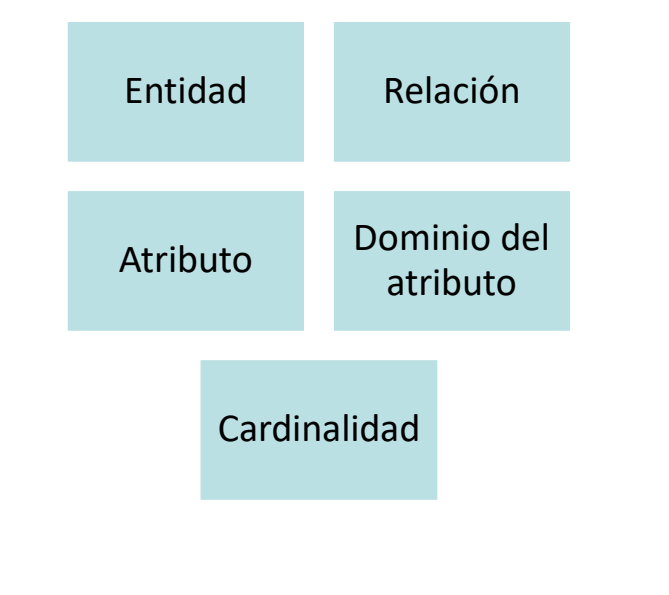

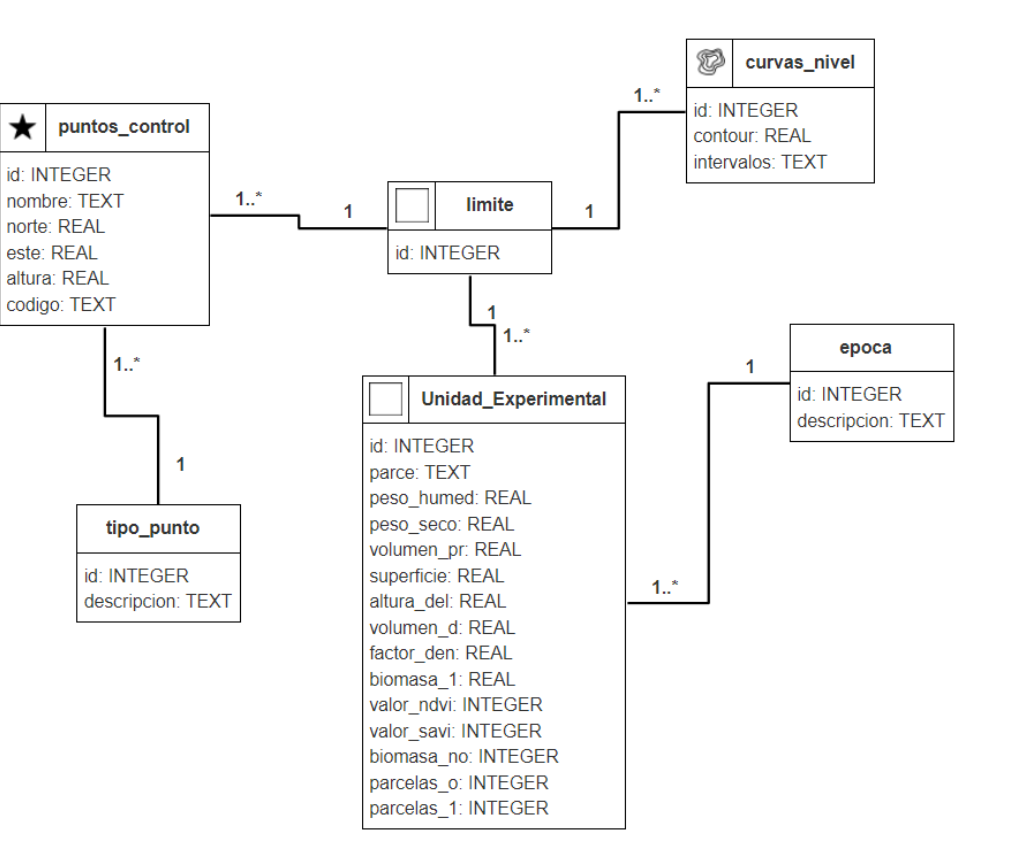

Modelo conceptual en OMT-G de la tesis: Sistema de pastoreo racional enfocado en la oferta forrajera, mediante el uso de tecnologías geoespaciales en la comuna Guagrabamba – Alóag (Sandoval & Velasteguí, 2023)

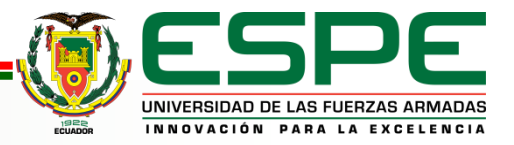

#### **Esquema Lógico**

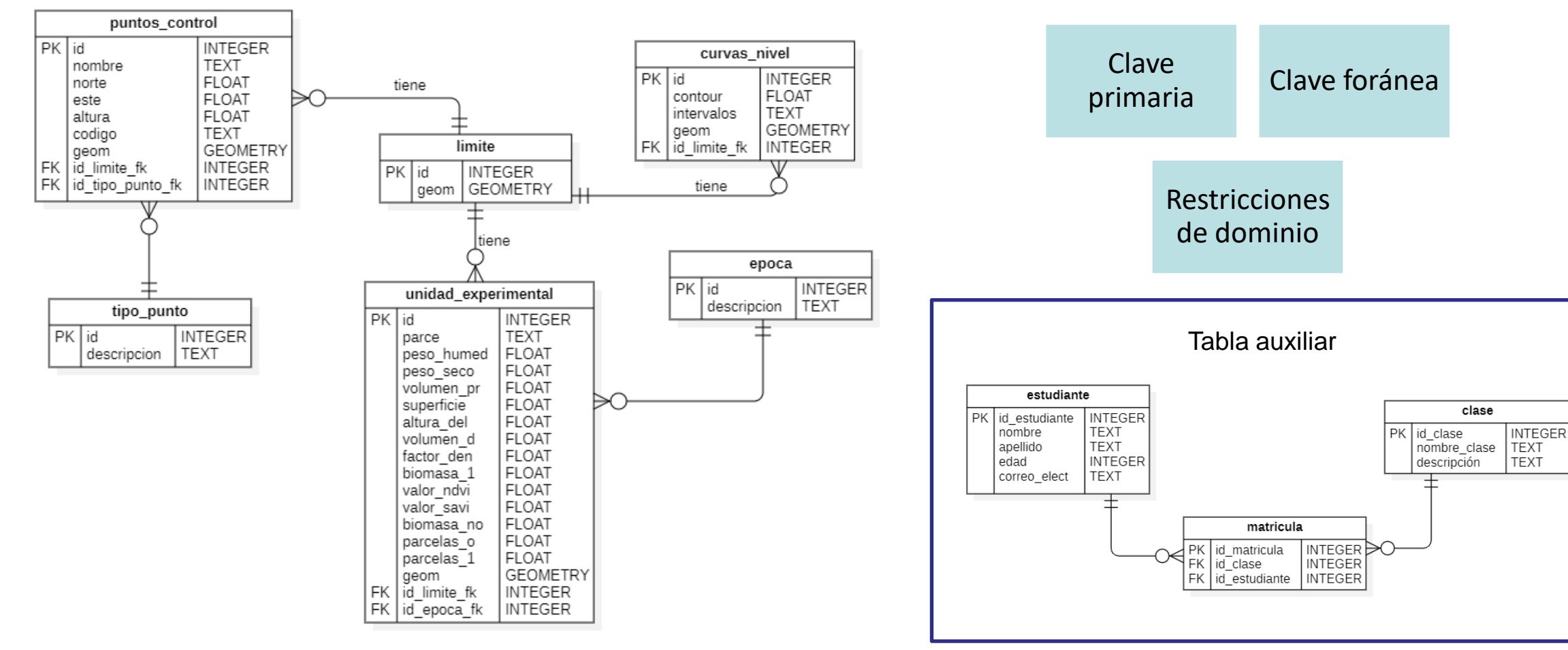

Modelo lógico de la tesis: Sistema de pastoreo racional enfocado en la oferta forrajera, mediante el uso de tecnologías geoespaciales en la comuna Guagrabamba – Alóag (Sandoval & Velasteguí, 2023)

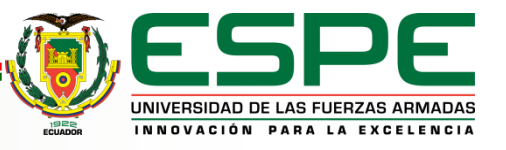

## **Corrección de la Geometría**

• *Modelo cartográfico para corrección de la geométrica en QGIS* 

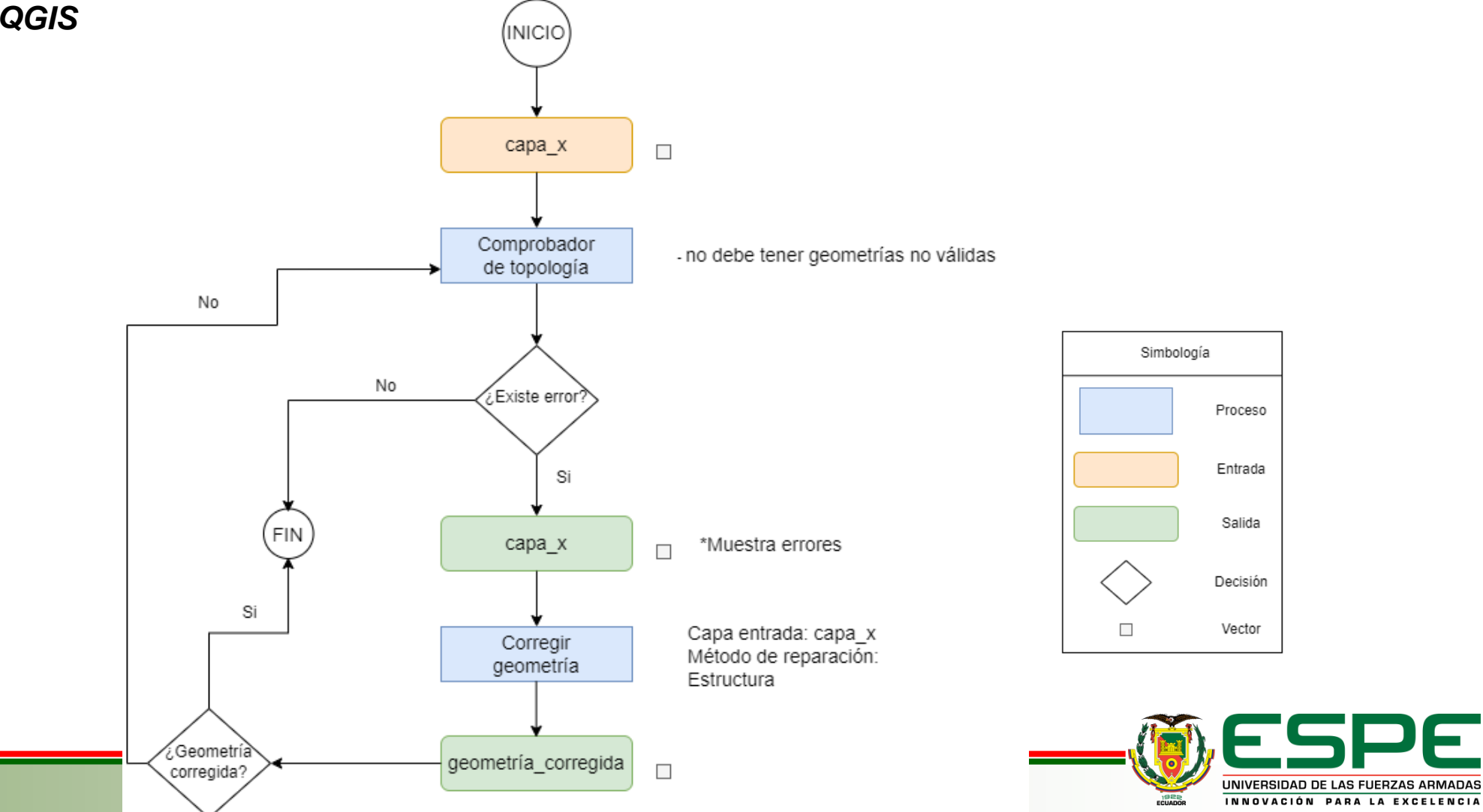

## **Corrección de la Geometría**

• *QGIS*

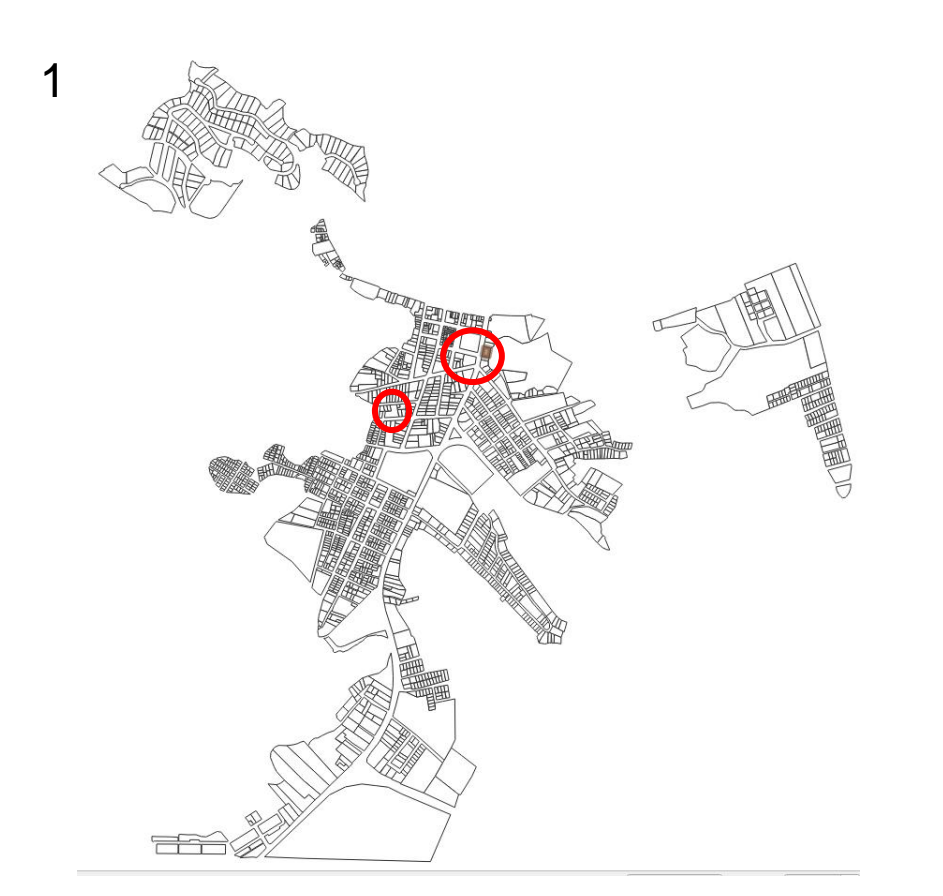

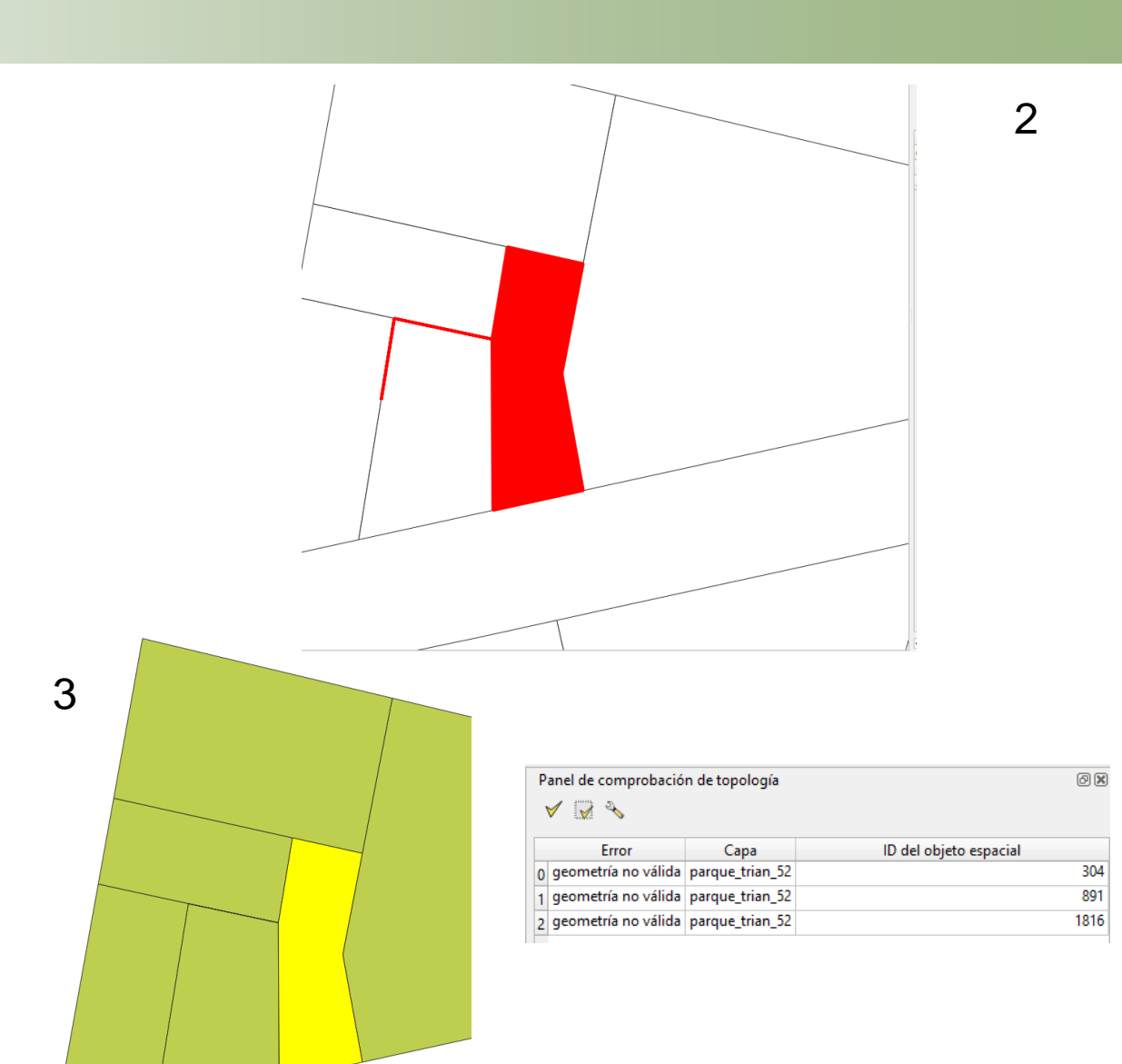

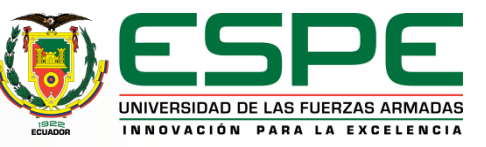

### **Corrección de la Geometría**

● *pgAdmin 4*

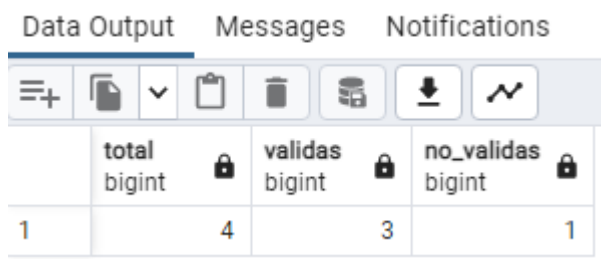

#### **Conteo de errores**

#### **SELECT**

**COUNT**(\*) **AS** total,

**COUNT**(**CASE WHEN** ST\_IsValid(geom) **THEN 1 END**) **AS** 

validas, **COUNT**(**CASE WHEN NOT** ST\_IsValid(geom) **THEN 1** 

**END**) **AS** no\_validas **FROM** table\_x;

Data Output Messages Notifications NOTICE: Ring Self-intersection at or near point 203741.58750000037 9897761.6952 UPDATE 1

**Corrección de errores**

**UPDATE** tabla\_x

**SET** geom = ST\_MakeValid(geom)

**WHERE NOT** ST\_IsValid(geom);

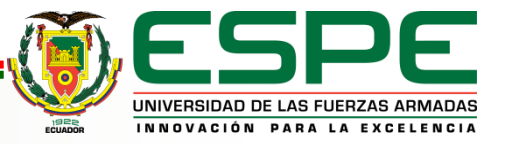

Data Output Messages Notifications  $\equiv_{+}$ ß  $\boldsymbol{\mathcal{N}}$  $\frac{1}{2}$  no\_validas total validas 8 â bigint bigint bigint 0

Query returned successfully in 337 msec.

## **Implementación Física**

● *Creación de base de datos y conexión a PostGIS*

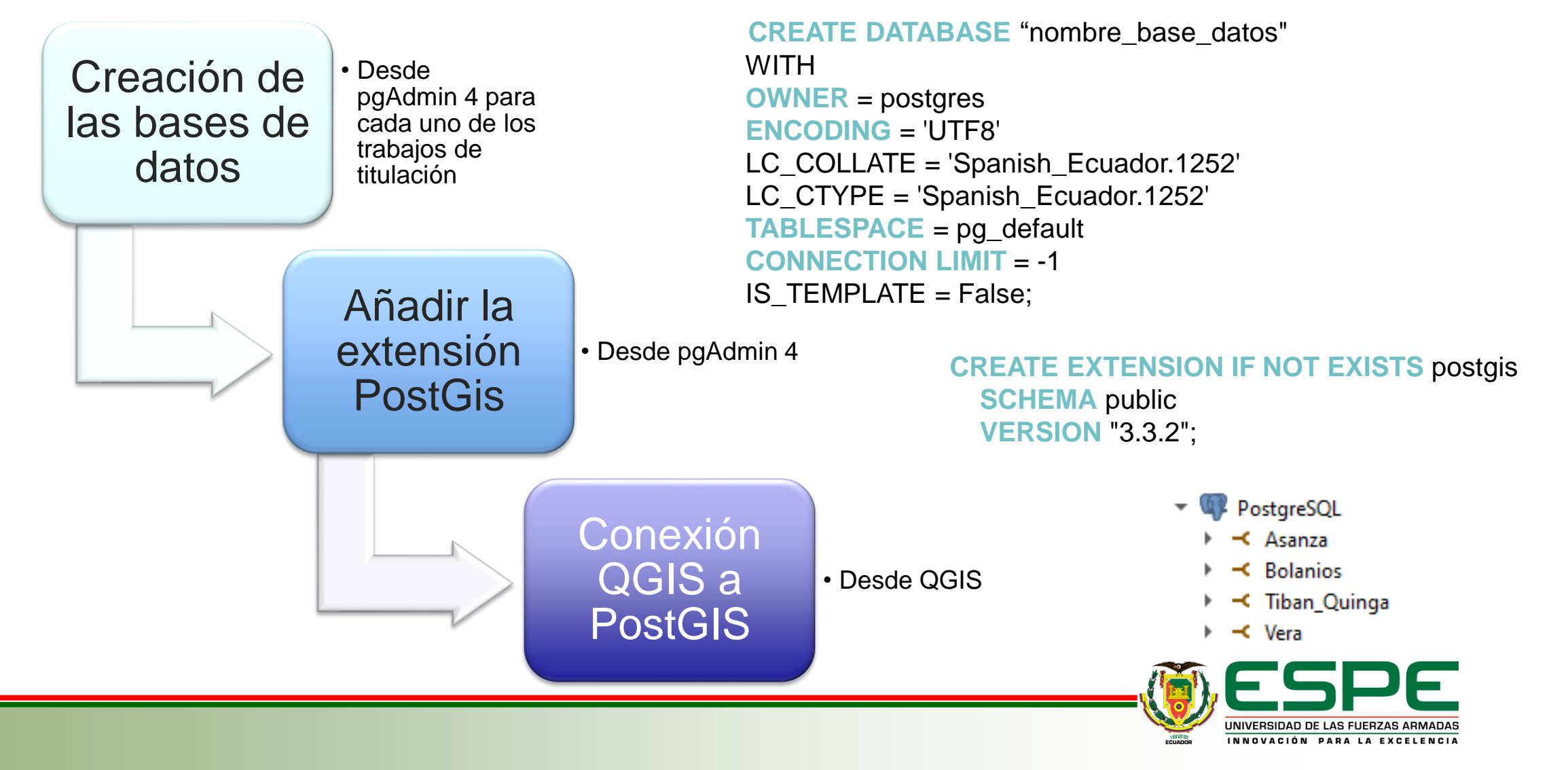

## **Implementación Física**

CREATE TABLE public.muestreo consolidado id bigint NOT NULL, adoquinado real NOT NULL, atractivos real NOT NULL, cementerios real NOT NULL, comercio real NOT NULL, densidad pob real NOT NULL, densidad viv real NOT NULL, pendientes real NOT NULL, pavimentado real NOT NULL, parques real NOT NULL, museo biblio real NOT NULL, mercados real NOT NULL, lastrado real NOT NULL, instituciones real NOT NULL, iglesias real NOT NULL, eduacacion real NOT NULL, recoleccion real NOT NULL, red\_agua real NOT NULL, red alcantarillado real NOT NULL, red alumbrado real NOT NULL, red energia real NOT NULL, red telefono real NOT NULL, rios real NOT NULL, salud real NOT NULL, transporte real NOT NULL, wifi real NOT NULL, upc real NOT NULL, geom GEOMETRY NOT NULL, PRIMARY KEY (id)

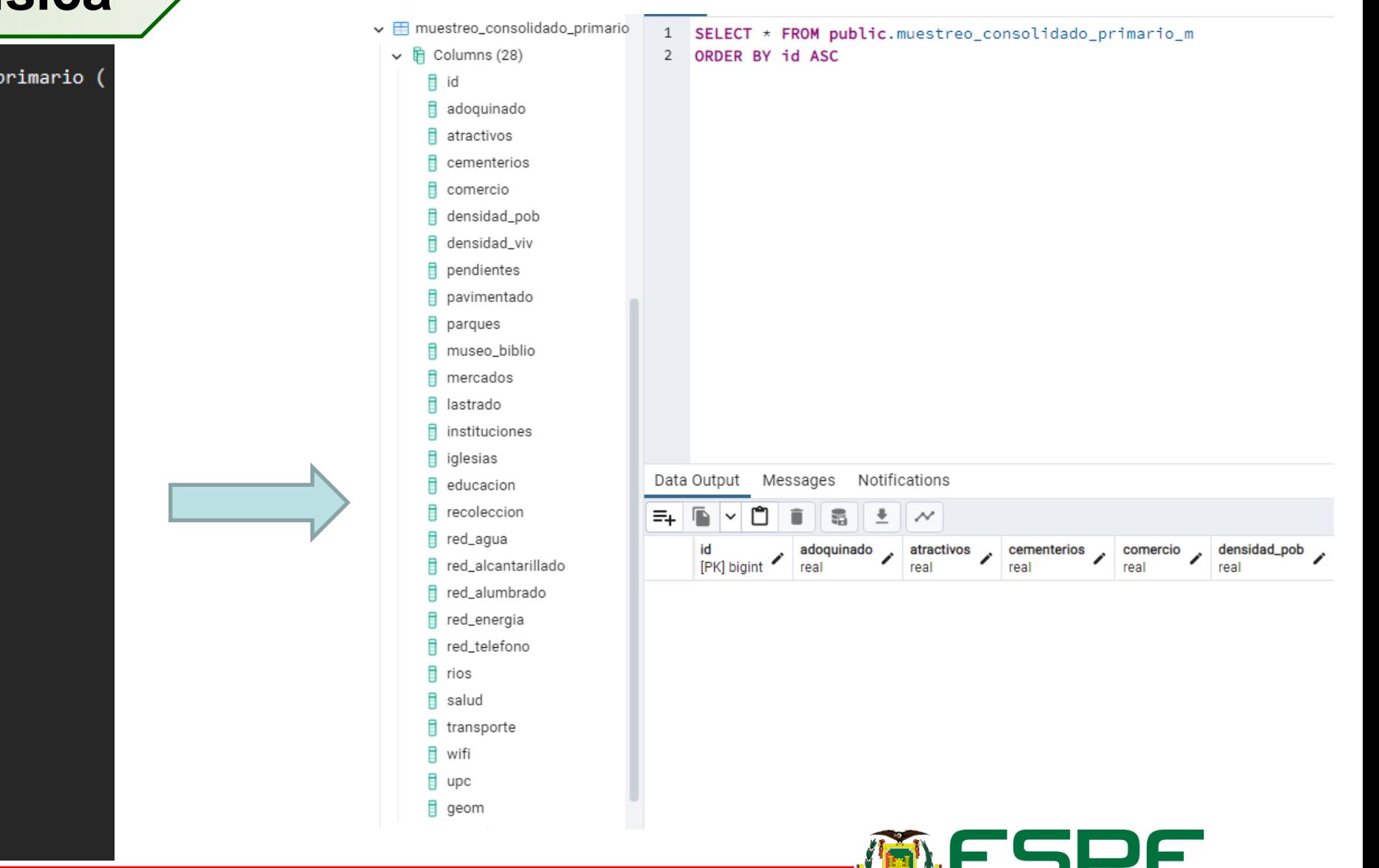

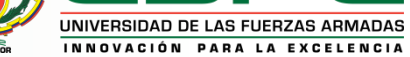

 $);$ 

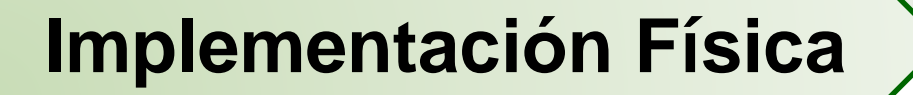

● *Importación de datos*

 $\overline{2}$ 

 $\mathbf{1}$ 

2

 $\overline{4}$ 

5

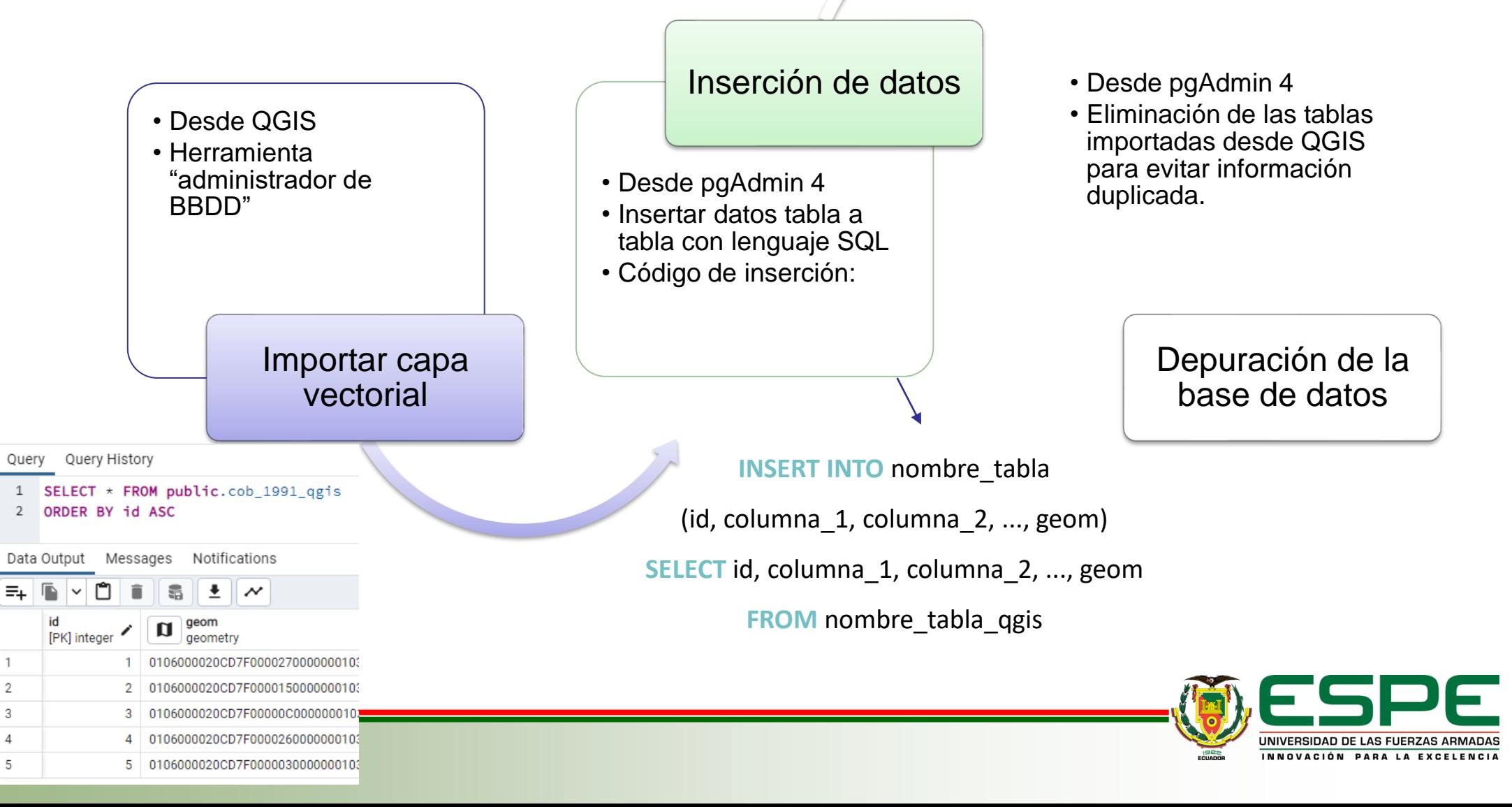

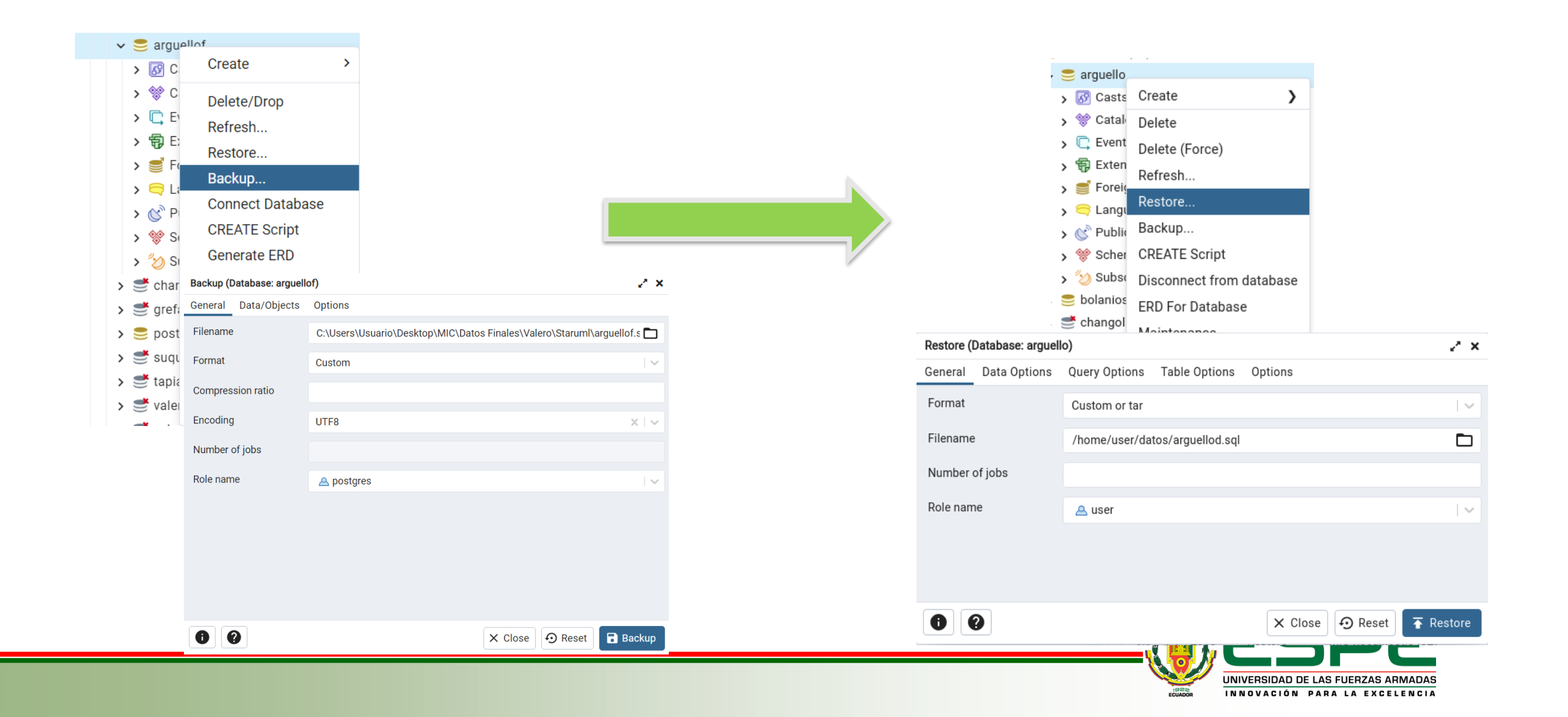

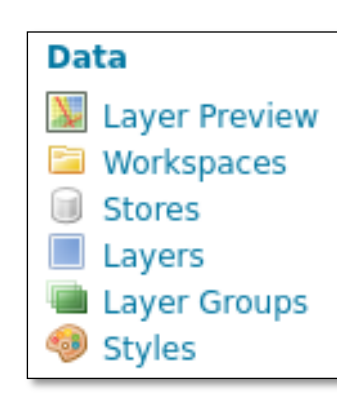

#### **Stores**

Manage the stores providing data to GeoServer Add new Store A Remove selected Stores

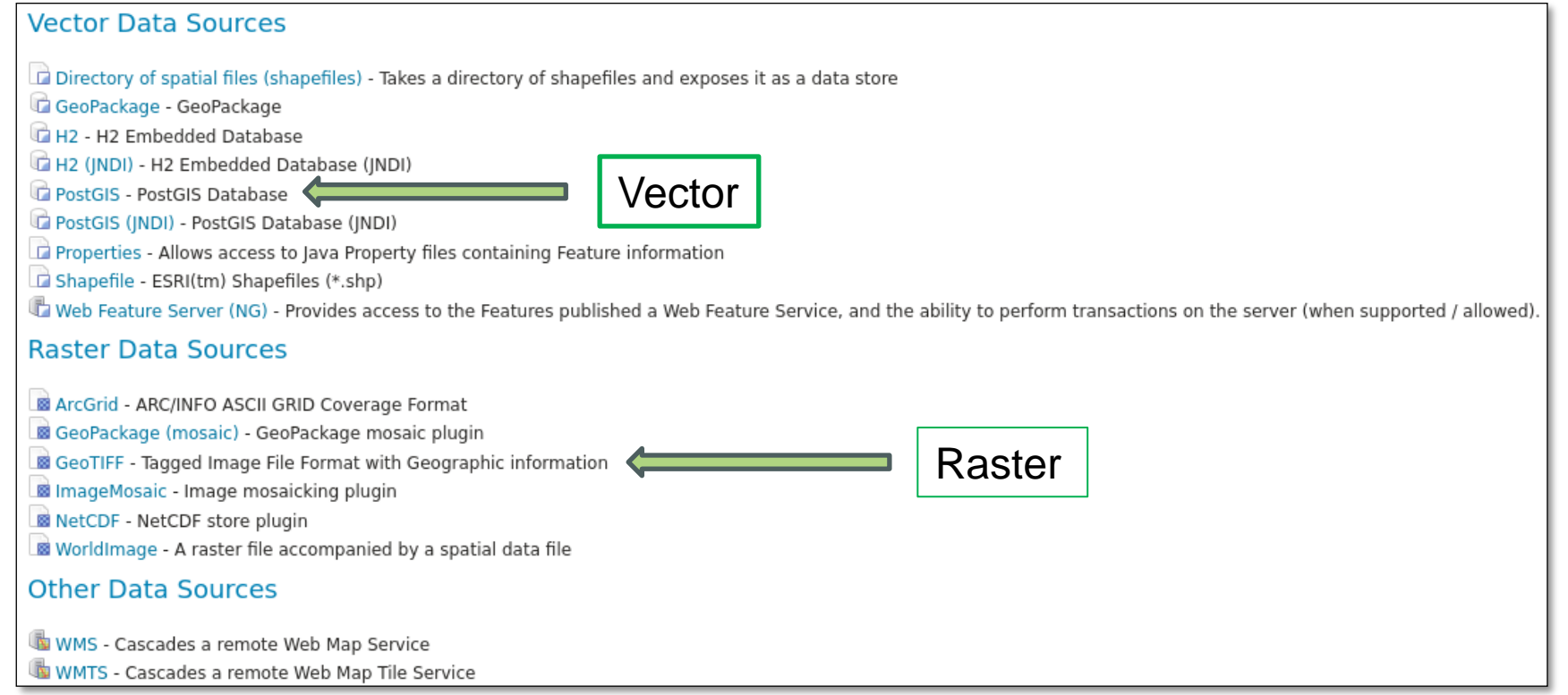

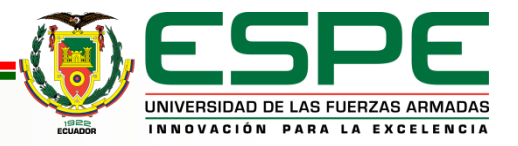

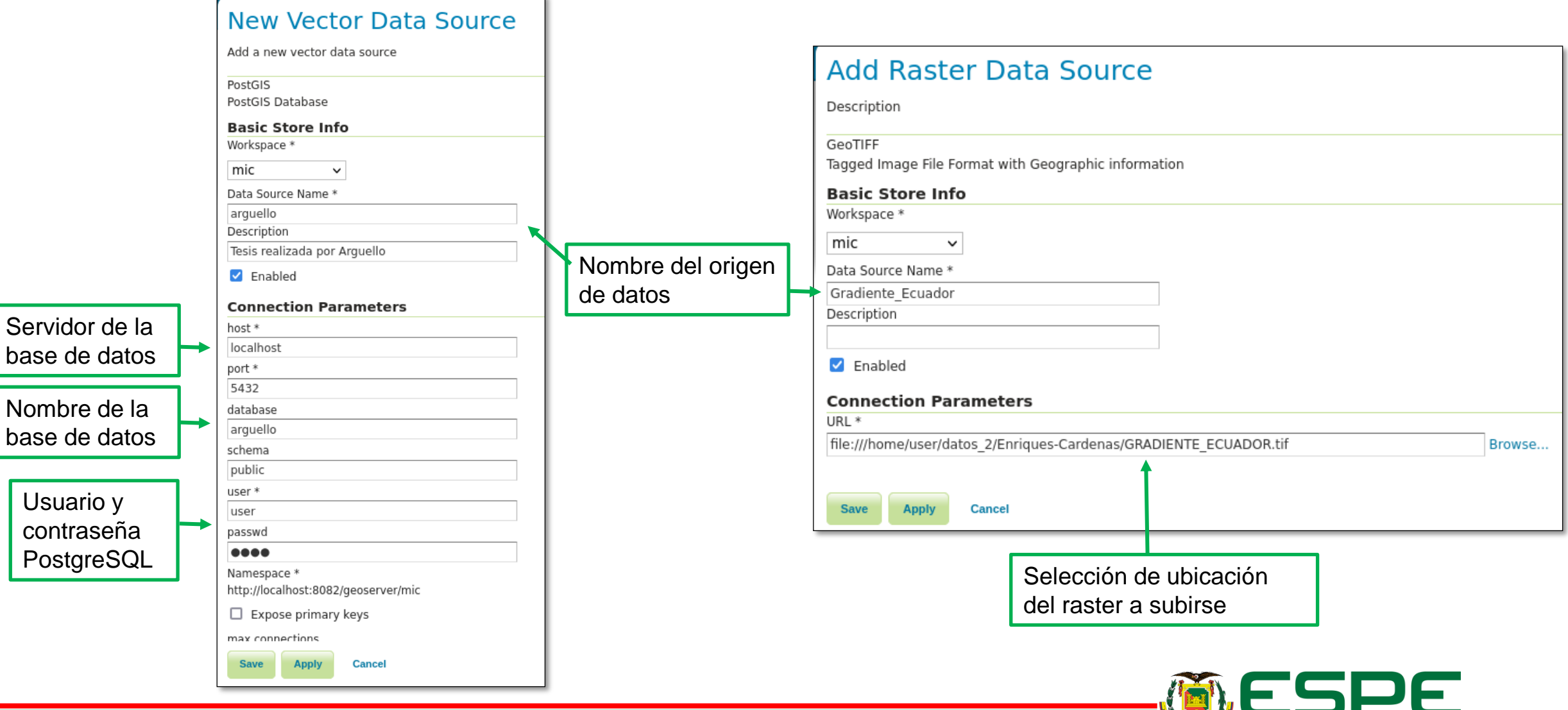

UNIVERSIDAD DE LAS FUERZAS ARMADAS INNOVACIÓN PARA LA EXCELENCIA

#### **New Layer** Add a new layer Add layer from mic:arquello  $\overline{\phantom{a}}$ You can create a new feature type by manually configuring the attribute names and types. Create new feature type... On databases you can also create a new feature type by configuring a native SQL statement. Configure new SQL view... Here is a list of resources contained in the store 'arguello'. Click on the layer you wish to configure  $\leq$   $\leq$   $\leq$   $\leq$   $\leq$   $\leq$   $\leq$   $\leq$   $\leq$   $\leq$   $\leq$  Results 0 to 0 (out of 0 items)  $Q$ , So Published **Layer name Action** v edificio Publish again ✓ gasolinera Publish again v parterre Publish again v paseo\_peatonal Publish again  $\checkmark$ puente Publish again  $\mathbf{v}$ rio Publish again  $\checkmark$ Publish again sendero  $\checkmark$ tribuna Publish again  $\checkmark$ via\_ruta Publish again acc Publish

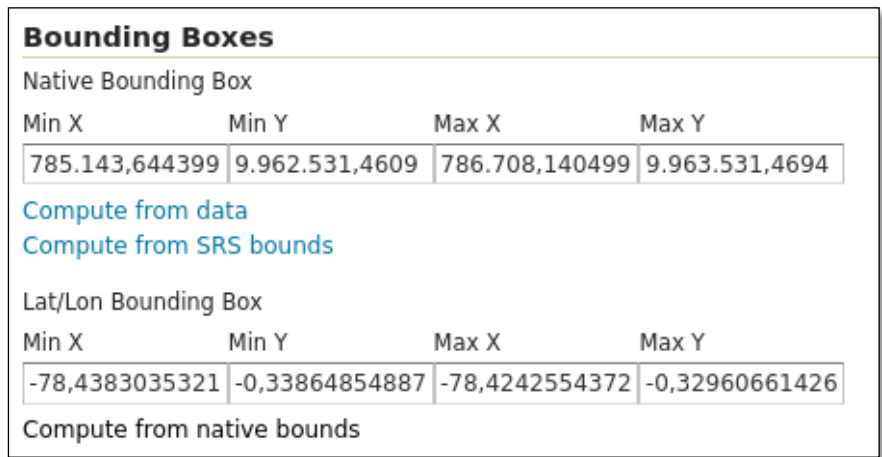

#### **Edit Layer**

Edit layer data and publishing

#### mic:edificio

Configure the resource and publishing information for the current layer

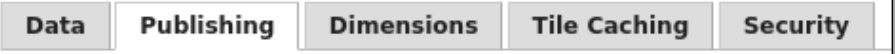

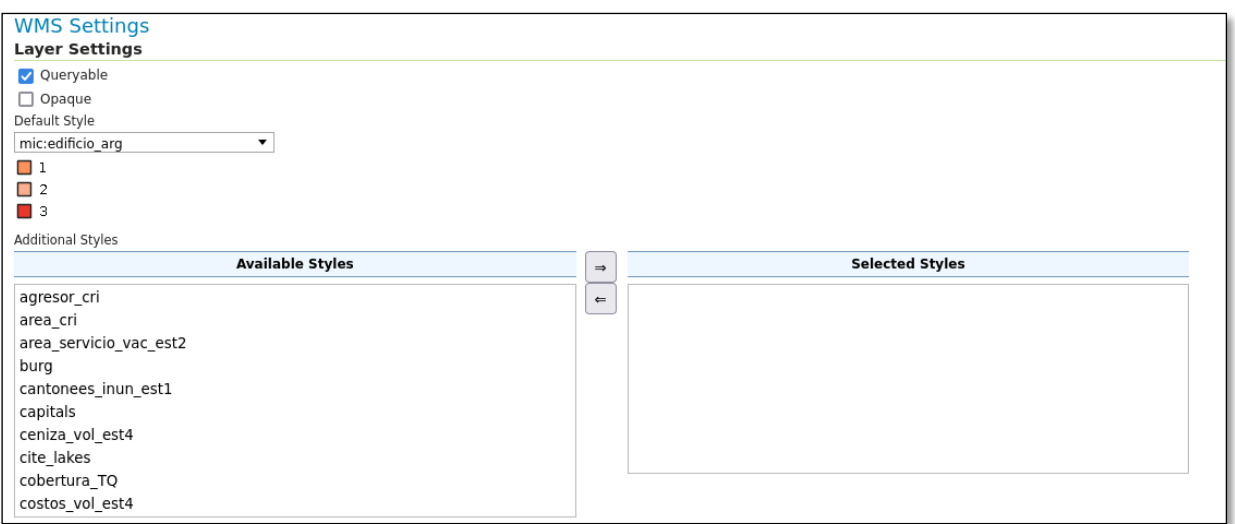

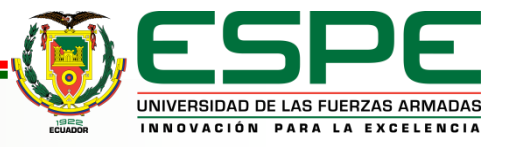

**Styles** 

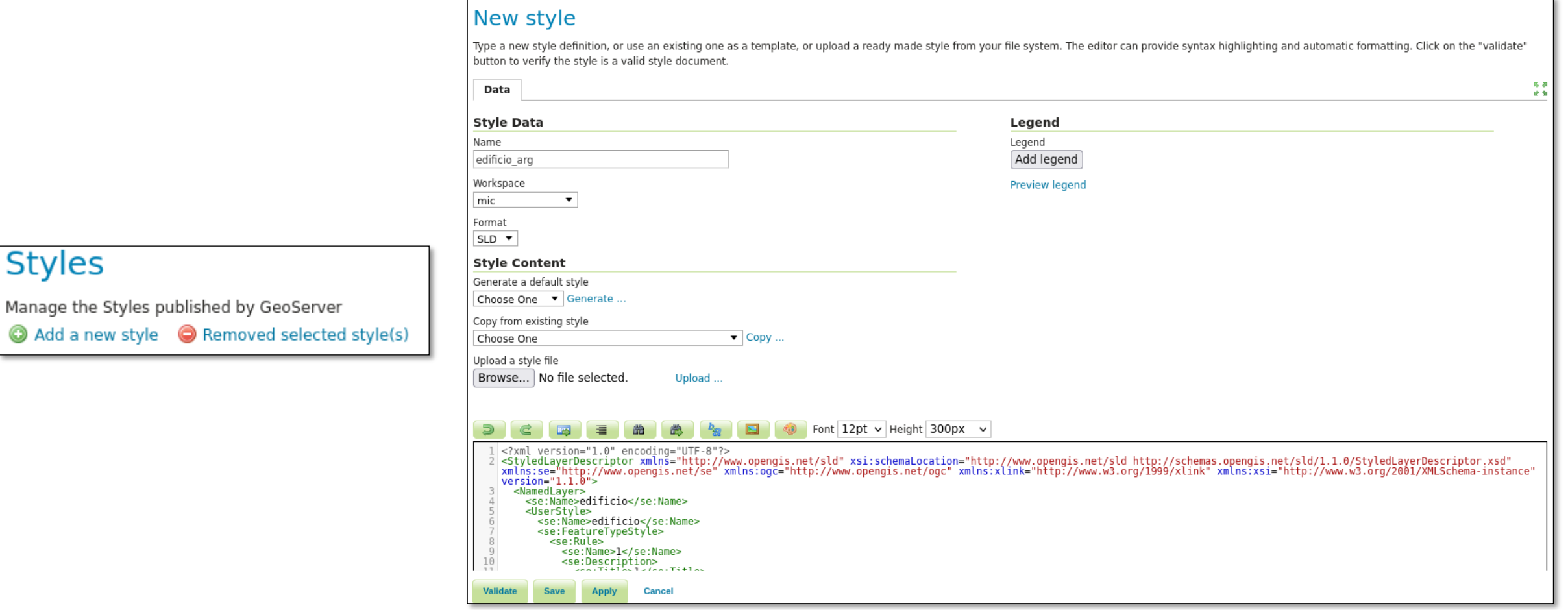

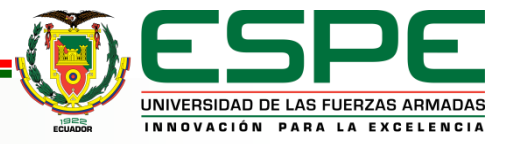

## **Suministro de Geoinformación a GeonodeESPE**

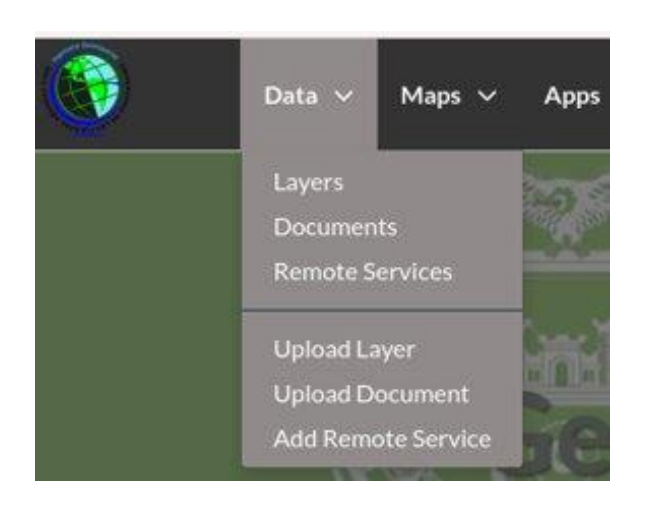

## Manage Edit Service Metadata **Import Service Resources** Remove Service

#### **Register New Service**

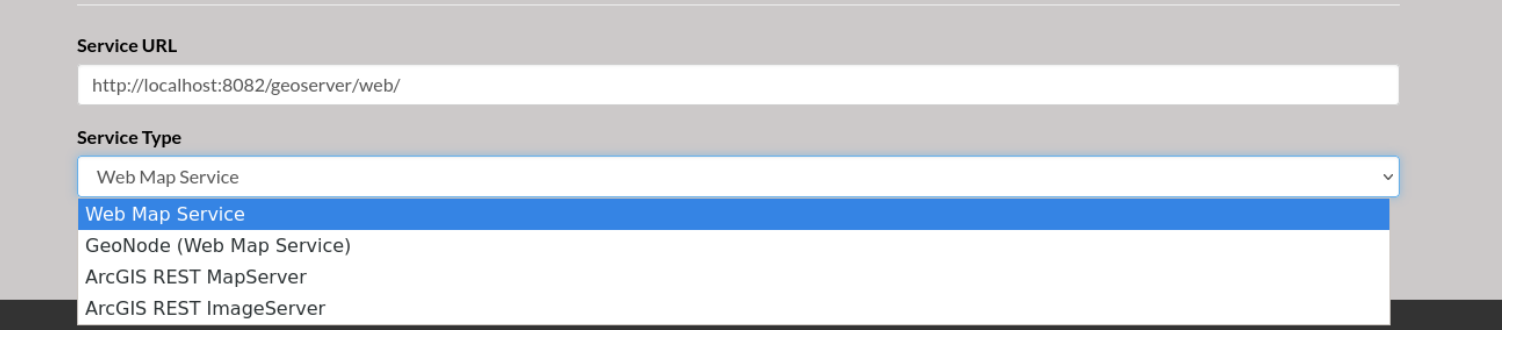

#### **Remote Services**

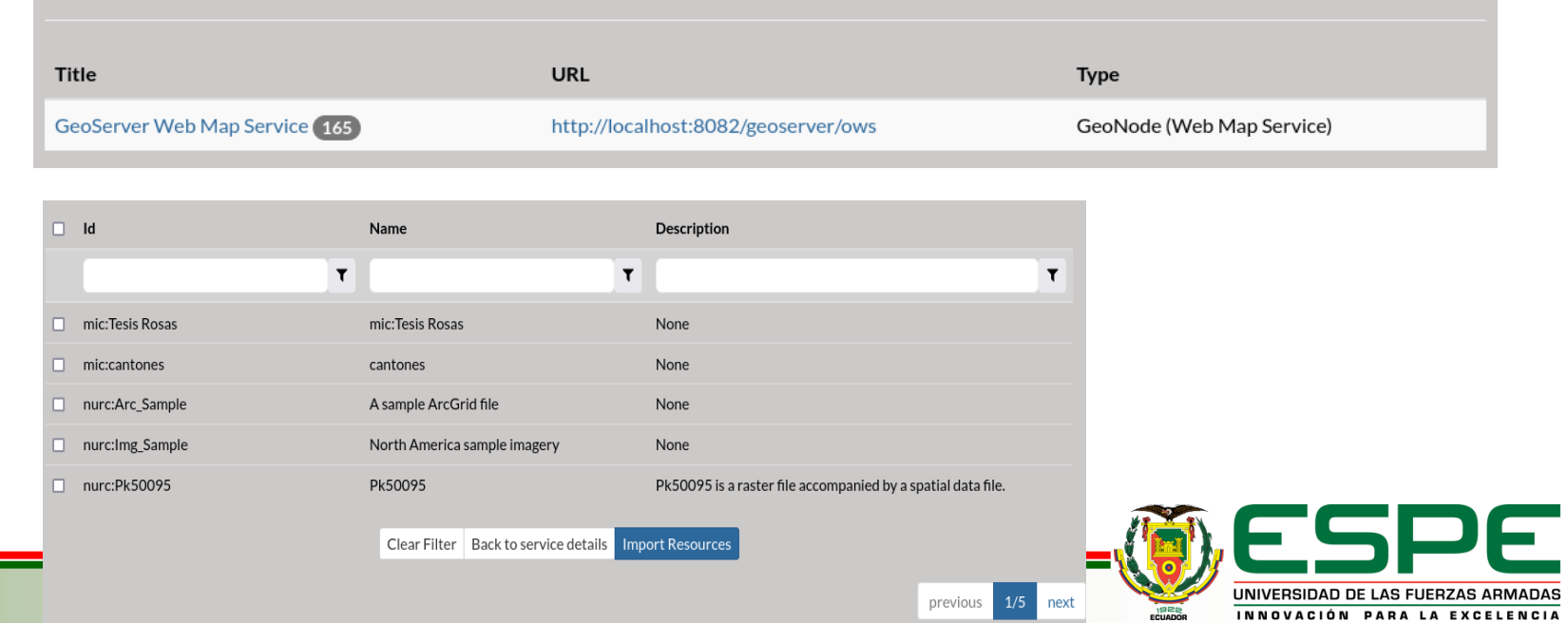

Add Remote Service

#### **Suministro de Geoinformación a GeonodeESPE**

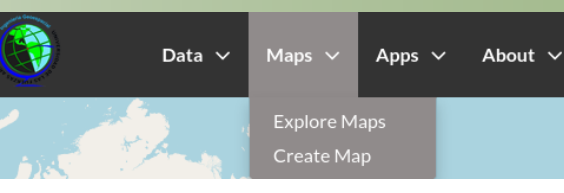

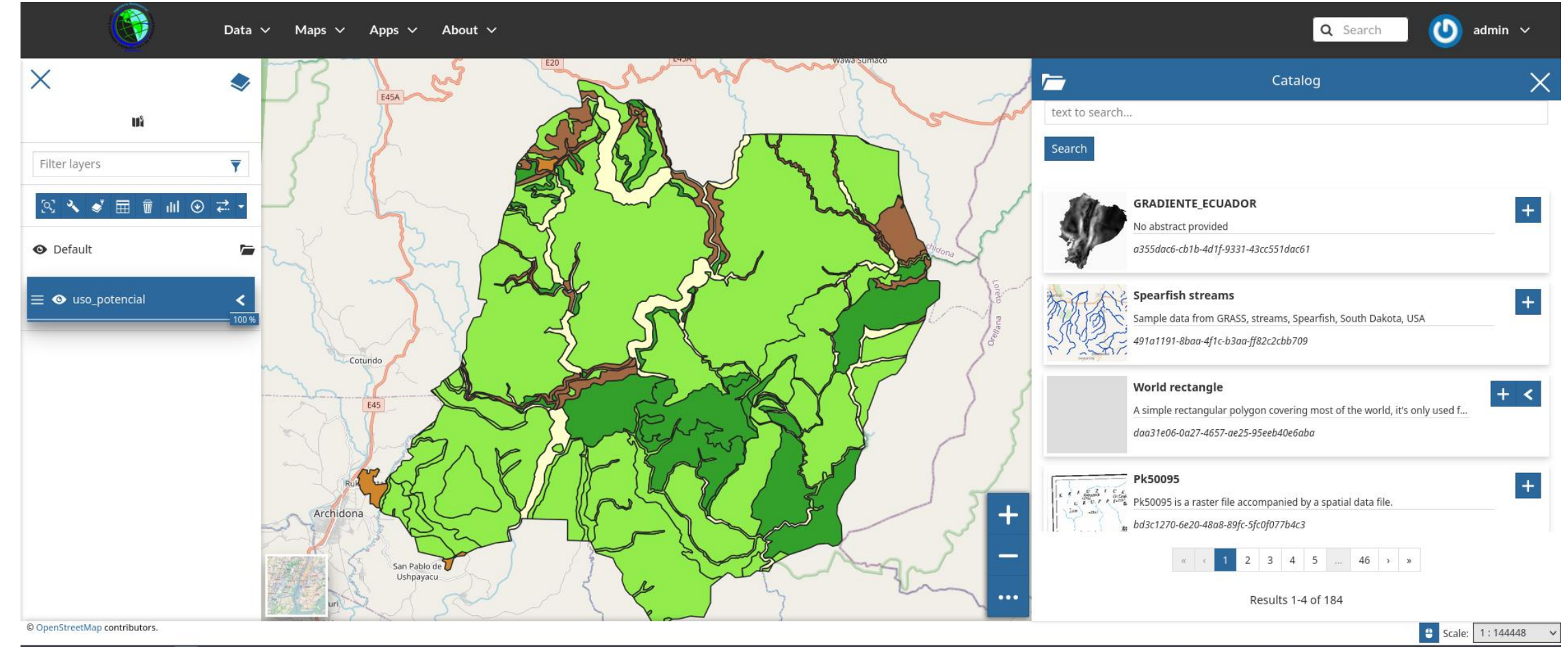

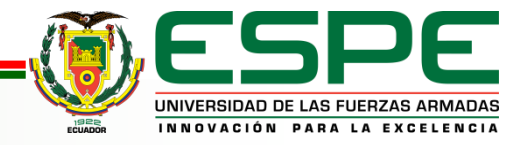

## **Suministro de Geoinformación al GeonodeESPE**

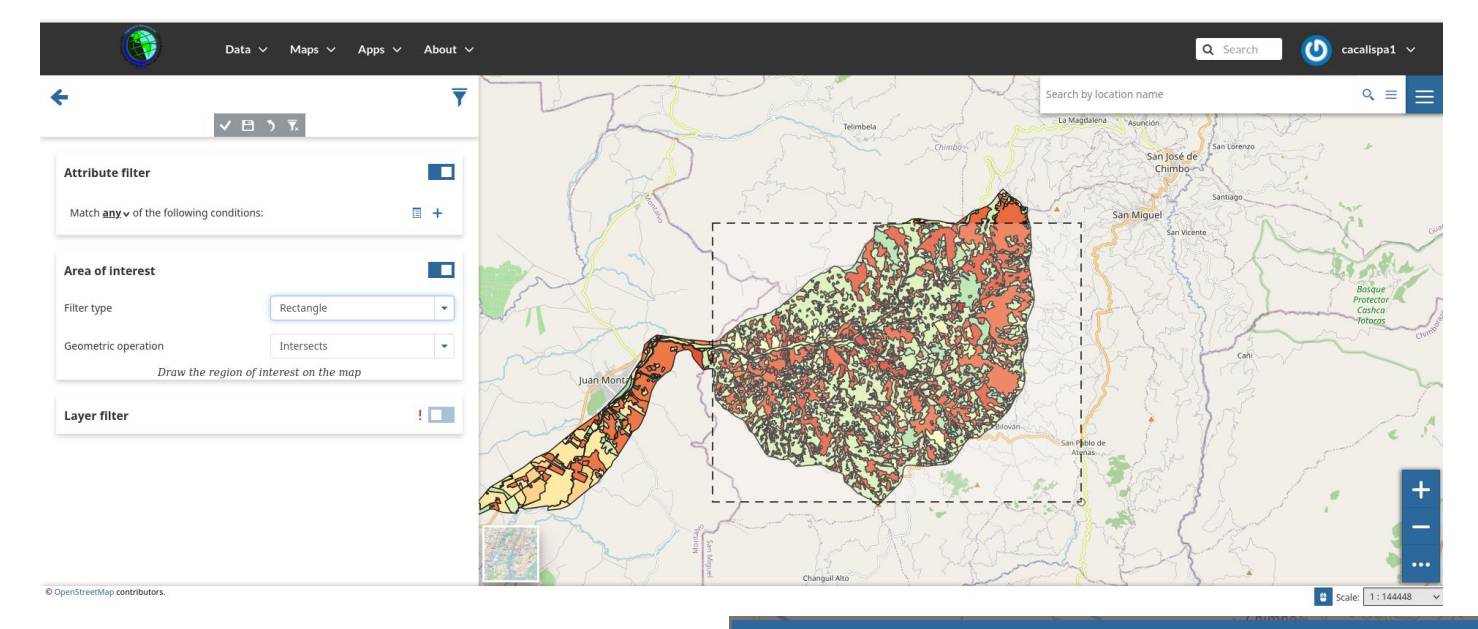

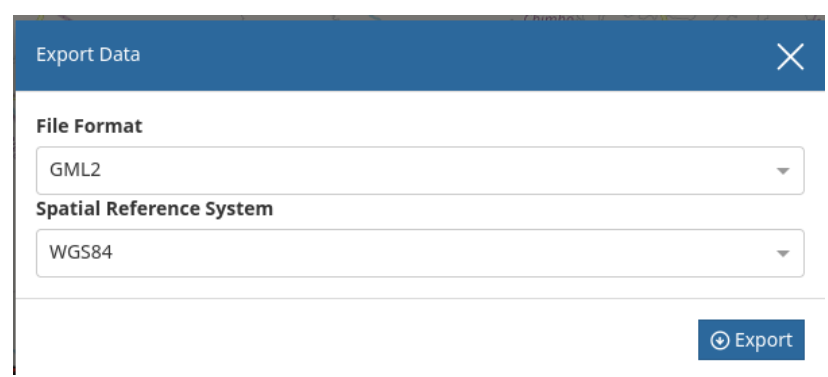

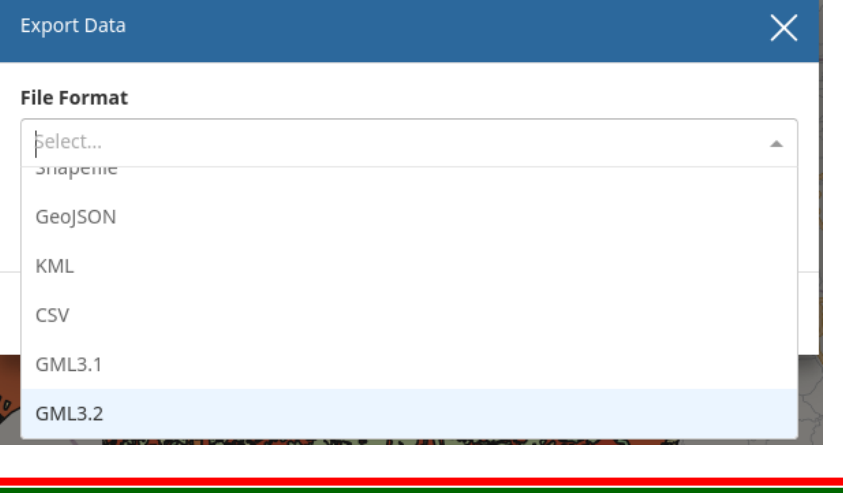

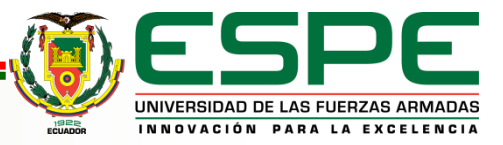

#### **Suministro de Geoinformación al GeonodeESPE**

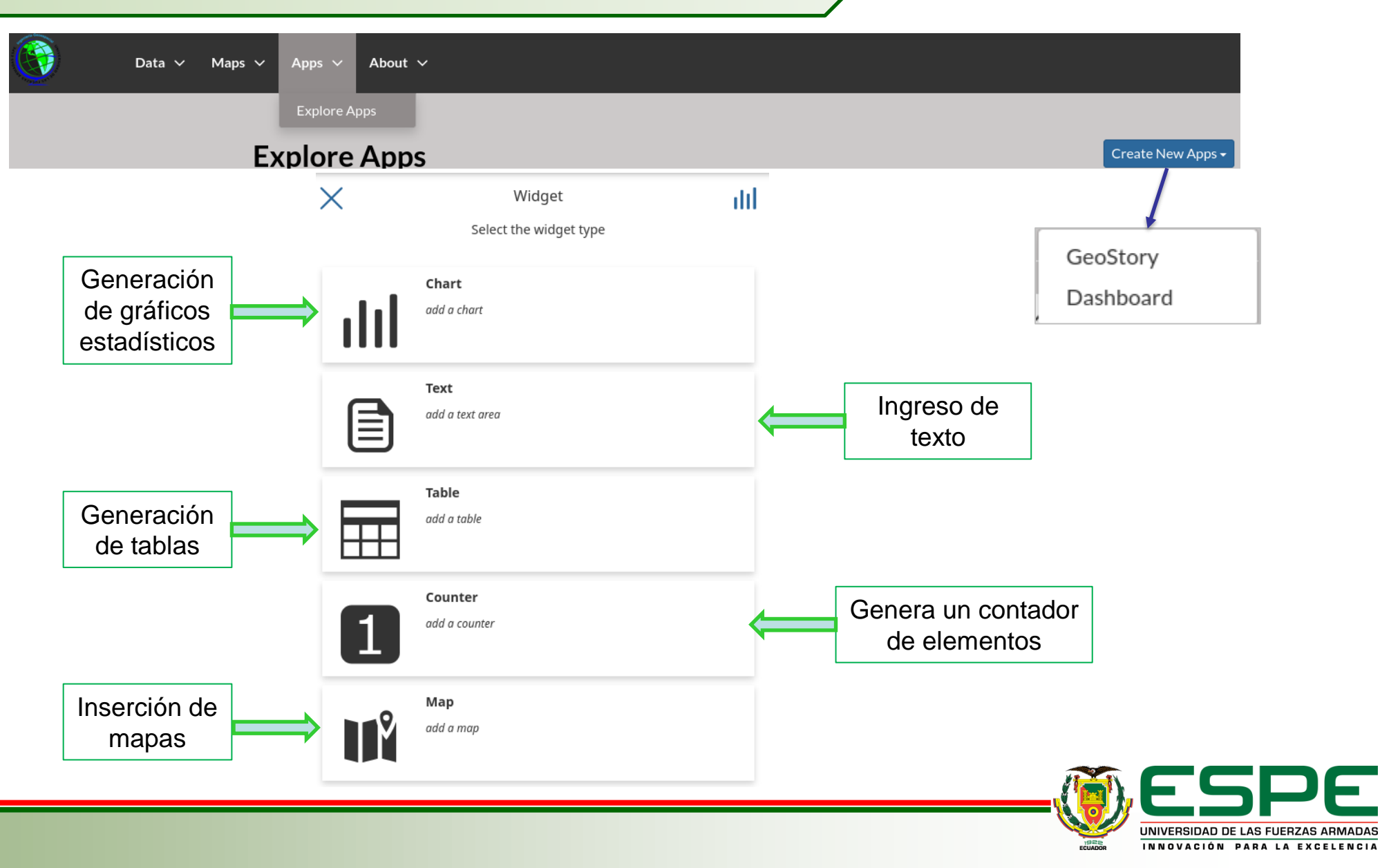
## **RESULTADOS**

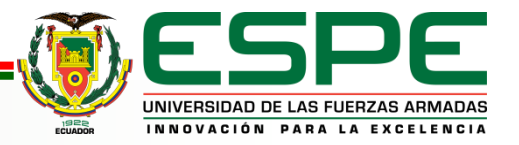

#### **Dinámica Regional**

**TEMA:** Propuesta para el uso y gestión sustentable de las tierras rurales del territorio ancestral de la comuna San Jacinto del cantón Mera en la provincia de Pastaza.

**AUTORES:** Lema Jacho, Andy Ronny y Mancheno López, Paul Vinicio

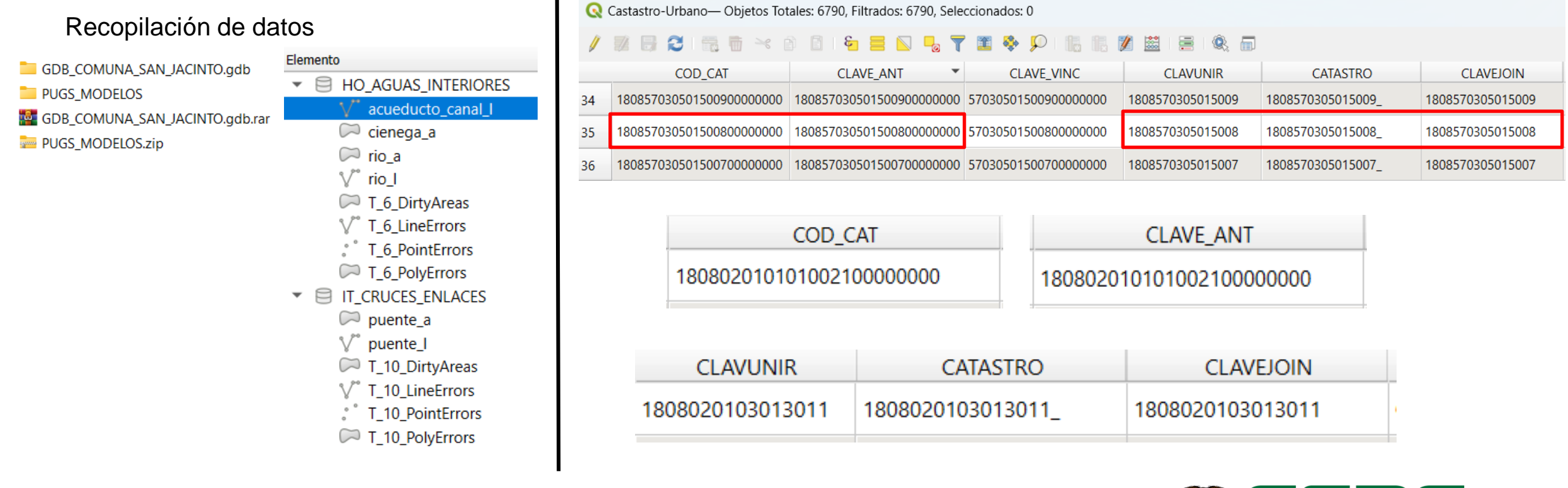

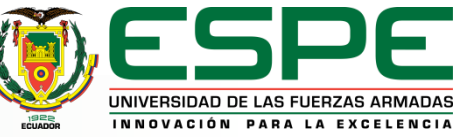

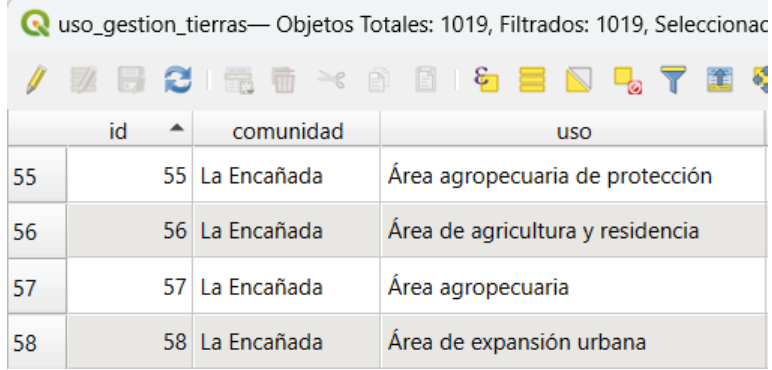

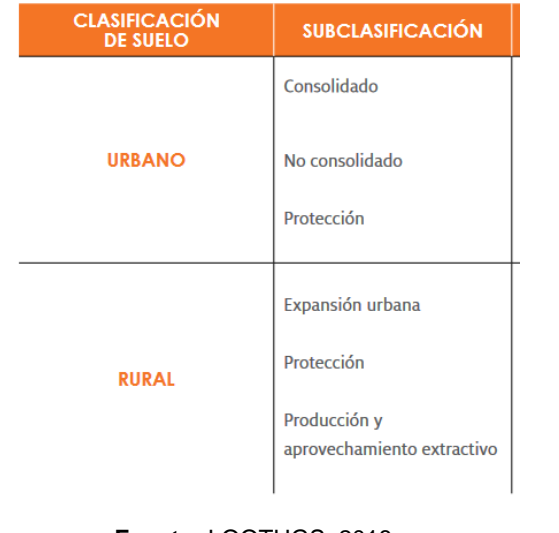

**Fuente:** LOOTUGS, 2018

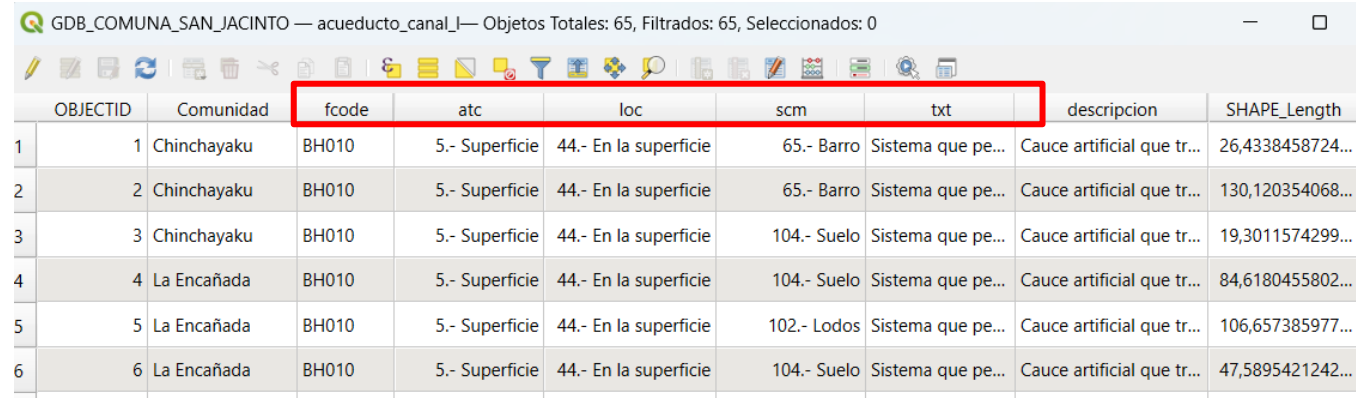

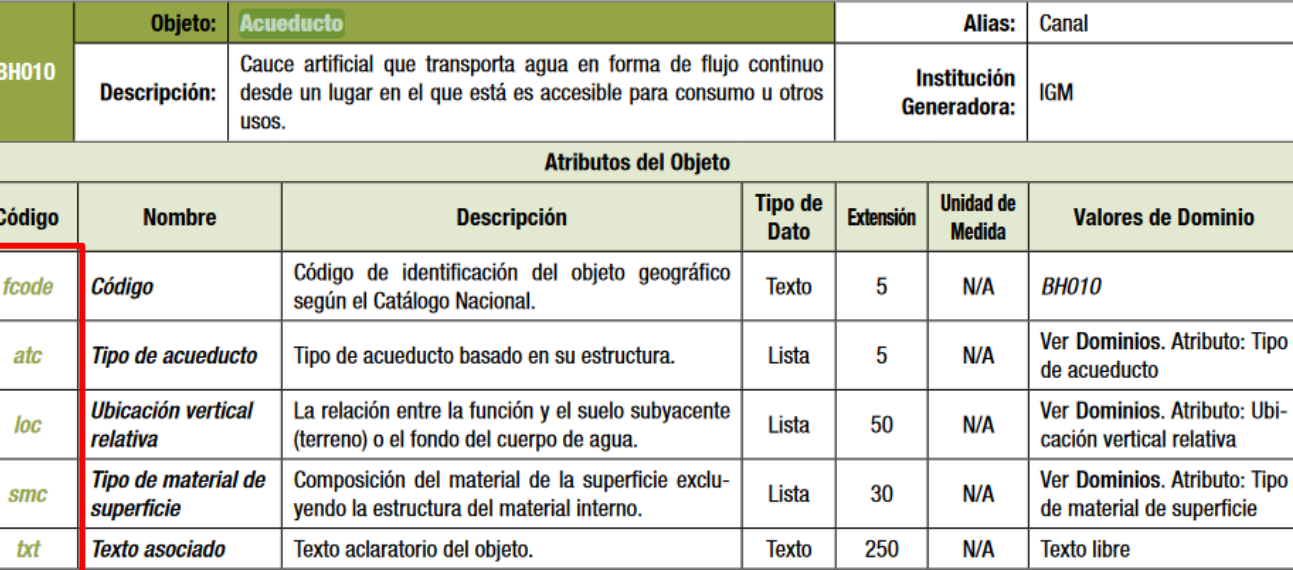

Catálogo de Objetos Geográficos **Fuente**: CONAGE, 2013

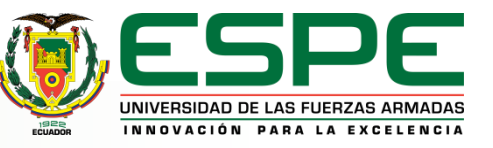

#### **Modelo Conceptual & Esquema Lógico**

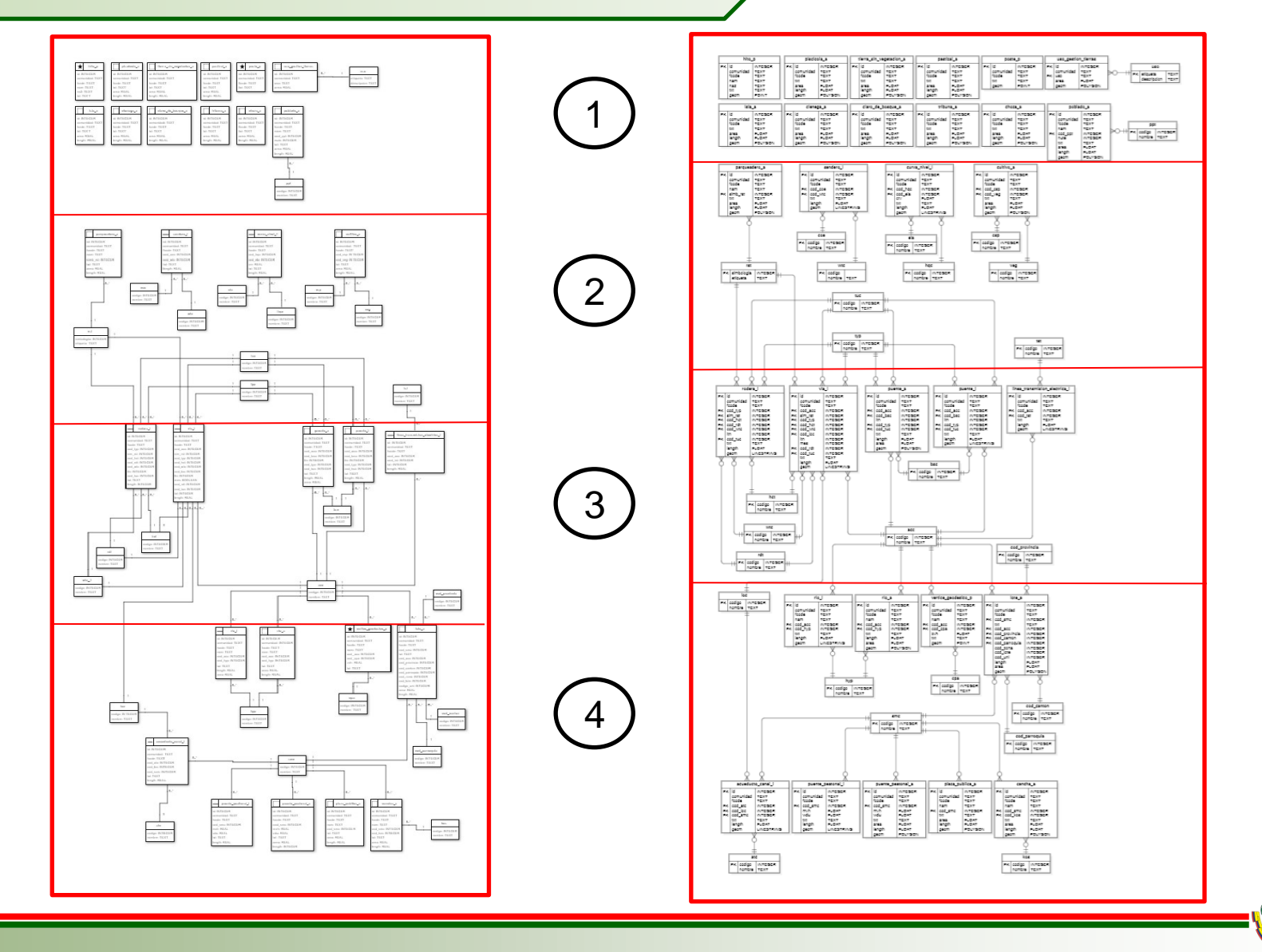

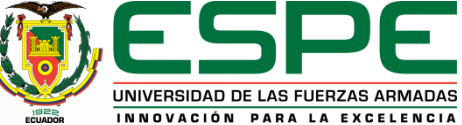

#### **Modelo Conceptual**

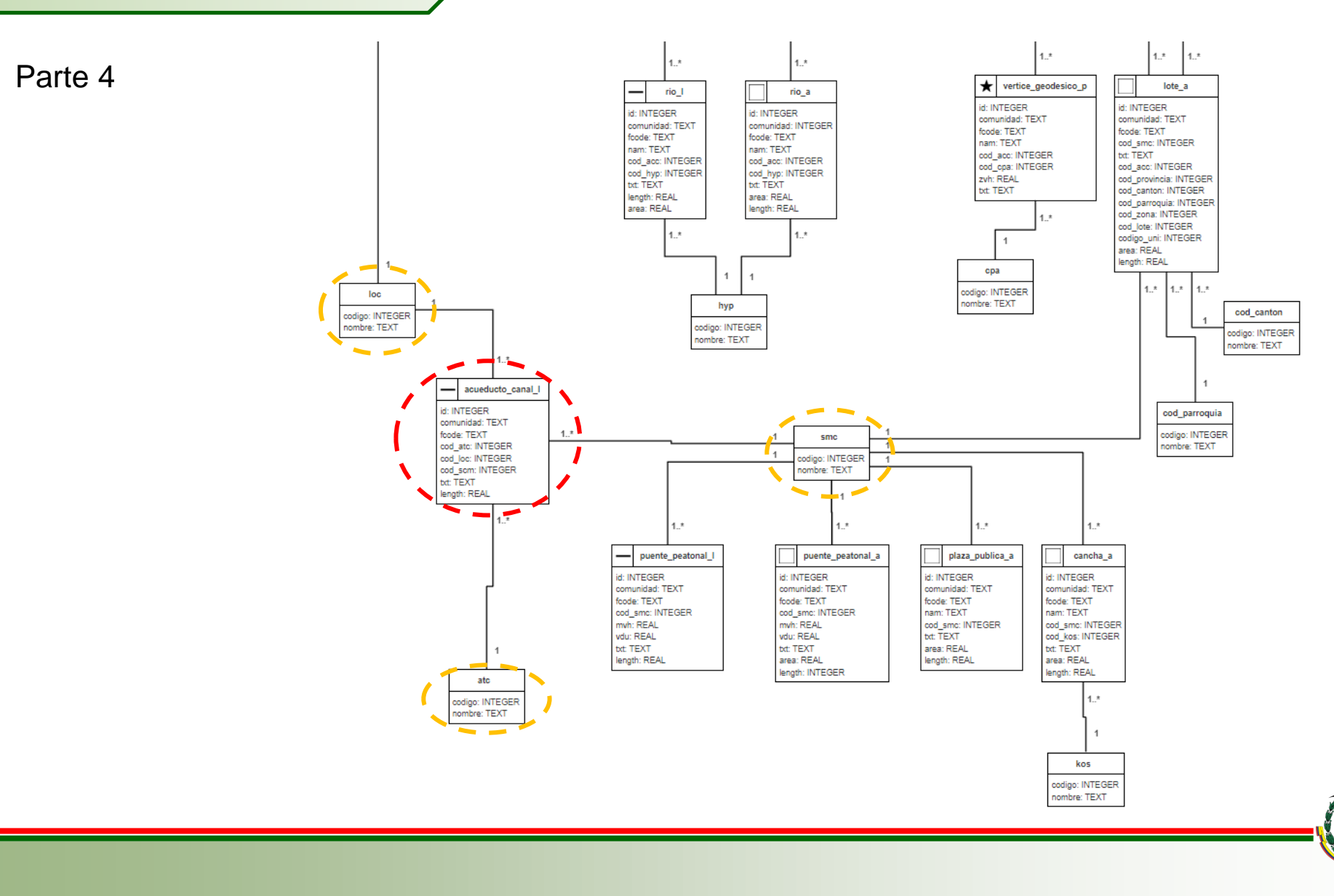

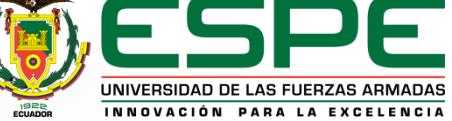

#### **Esquema Lógico**

Parte 4

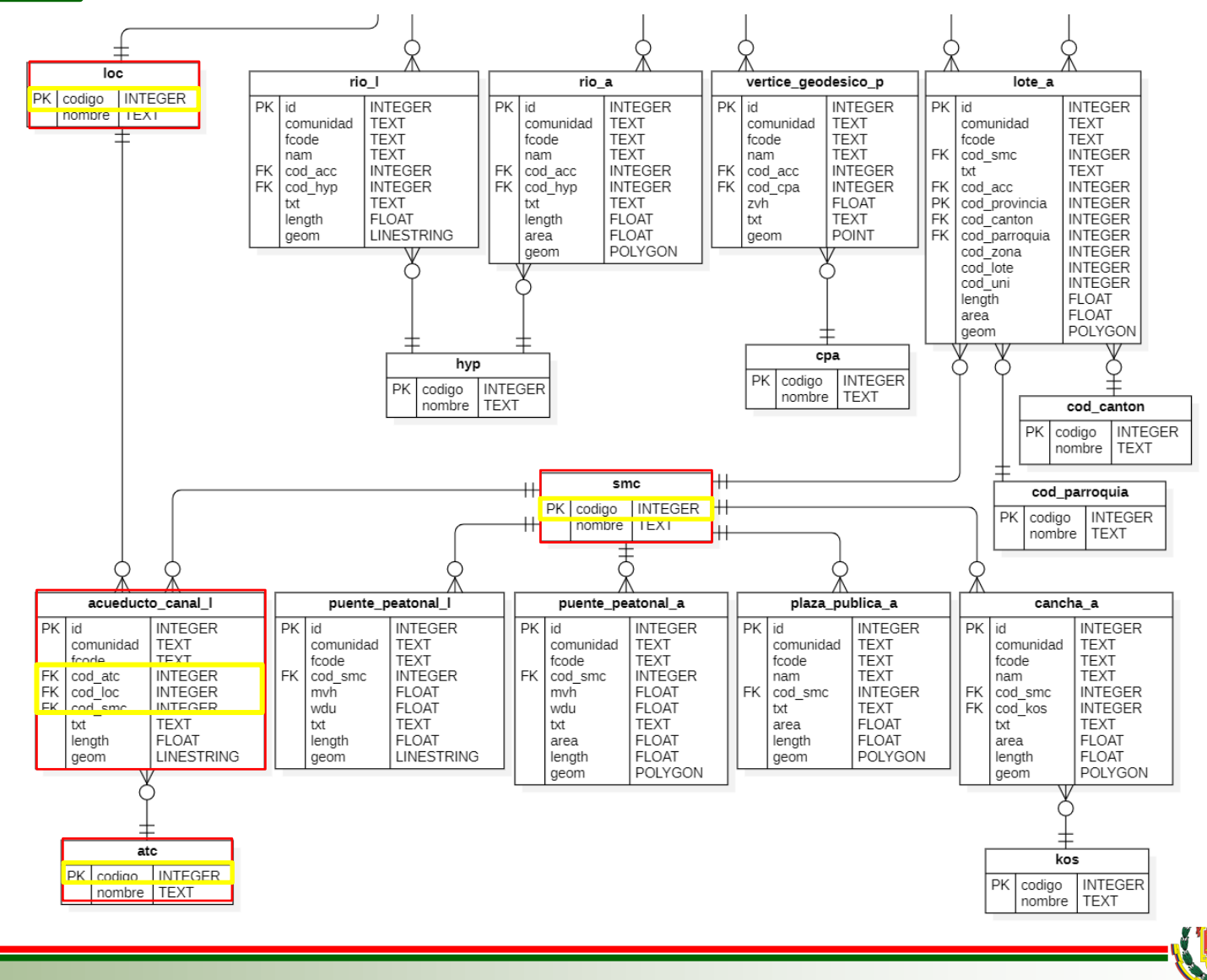

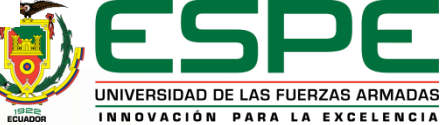

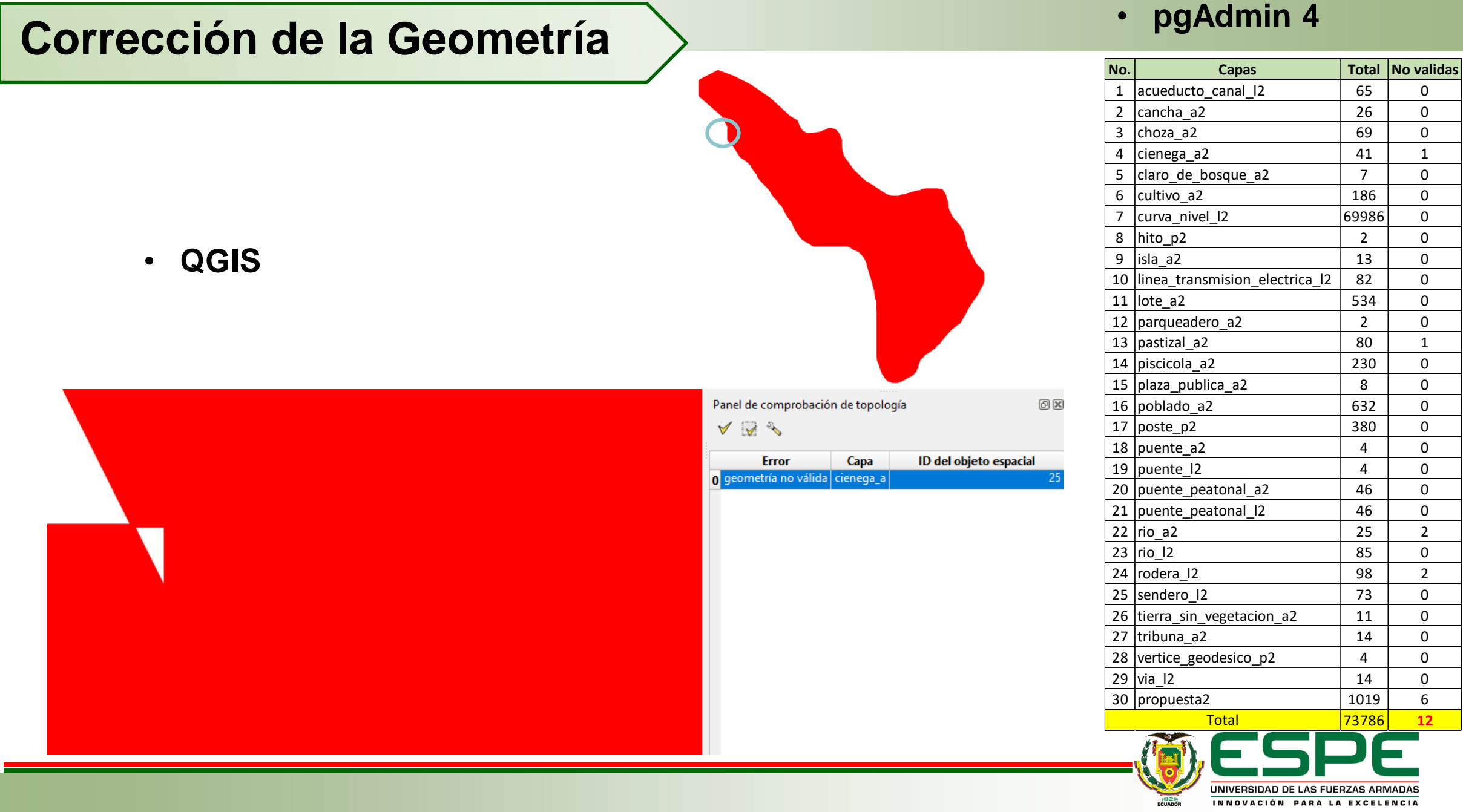

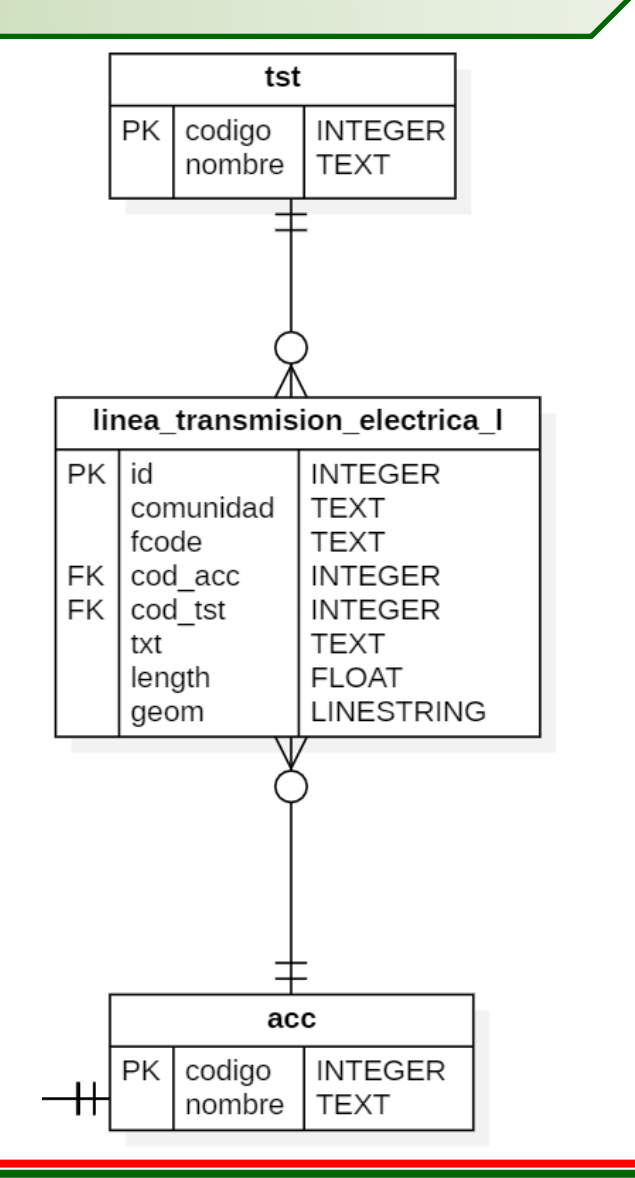

**CREATE TABLE** public.linea\_transmision\_electrica\_l ( id integer **NOT NULL**, comunidad text **NOT NULL**, fcode text **NOT NULL**, cod\_acc integer **NOT NULL**, cod\_tst integer **NOT NULL**, txt text **NOT NULL**, length real **NOT NULL**, geom geometry(MultiLineString,32717) **NOT NULL**, **PRIMARY KEY** (id));

**CREATE INDEX ON** public.linea transmision electrica 1 (cod acc); **CREATE INDEX ON** public.linea transmision electrica I (cod tst);

**ALTER TABLE** public.linea\_transmision\_electrica\_l **ADD CONSTRAINT**  FK linea transmision electrica I cod acc **FOREIGN KEY** (cod acc) **REFERENCES** public.acc(codigo);

**ALTER TABLE** public.linea\_transmision\_electrica\_l **ADD CONSTRAINT**  FK\_linea\_transmision\_electrica\_l\_\_cod\_tst **FOREIGN KEY** (cod\_tst) **REFERENCES** public.tst(codigo);

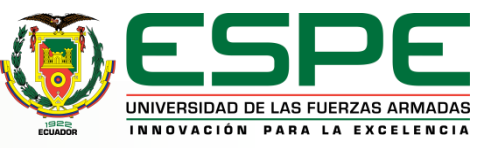

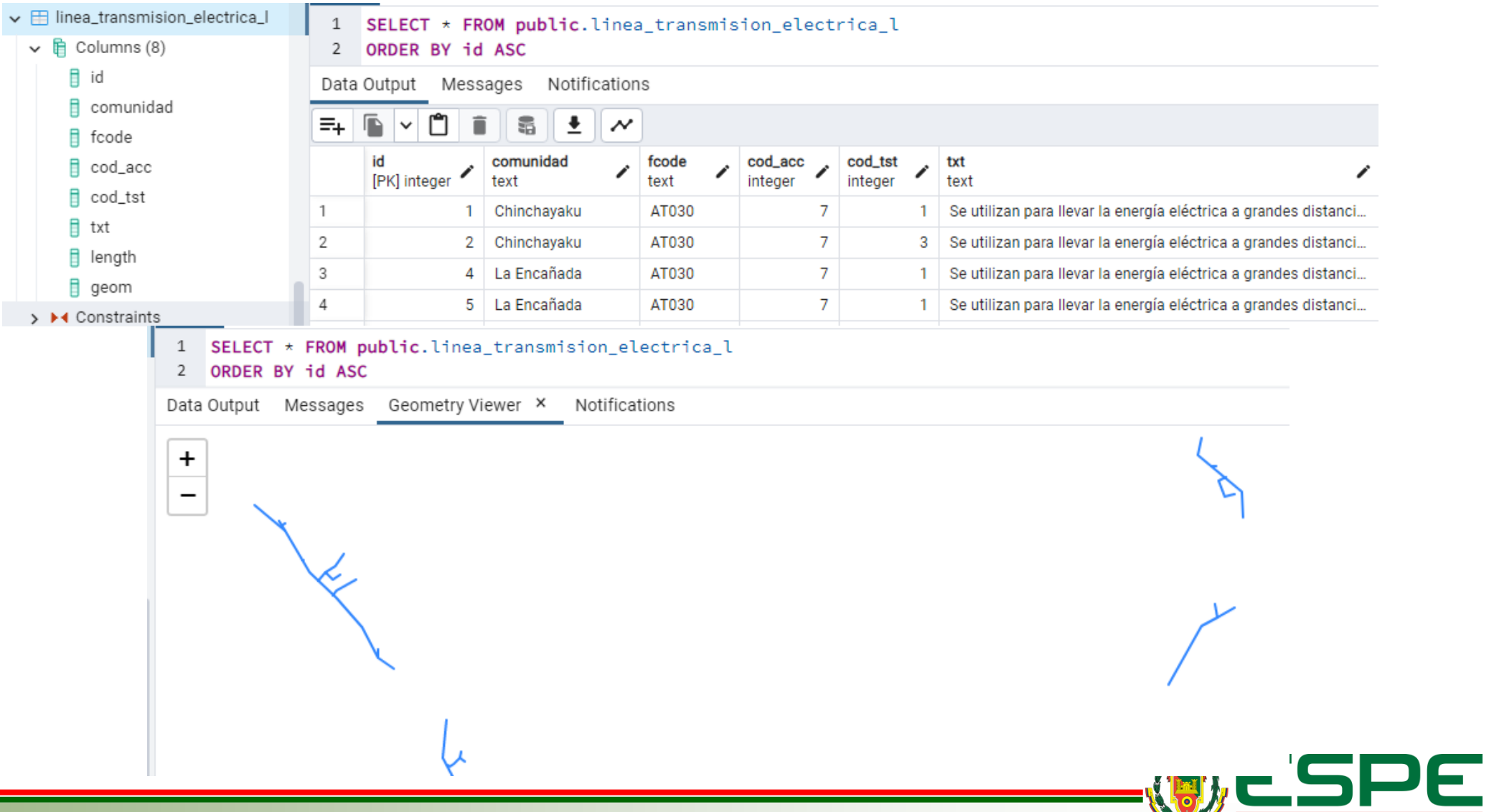

UNIVERSIDAD DE LAS FUERZAS ARMADAS

INNOVACIÓN PARA LA EXCELENCIA

**ISER** 

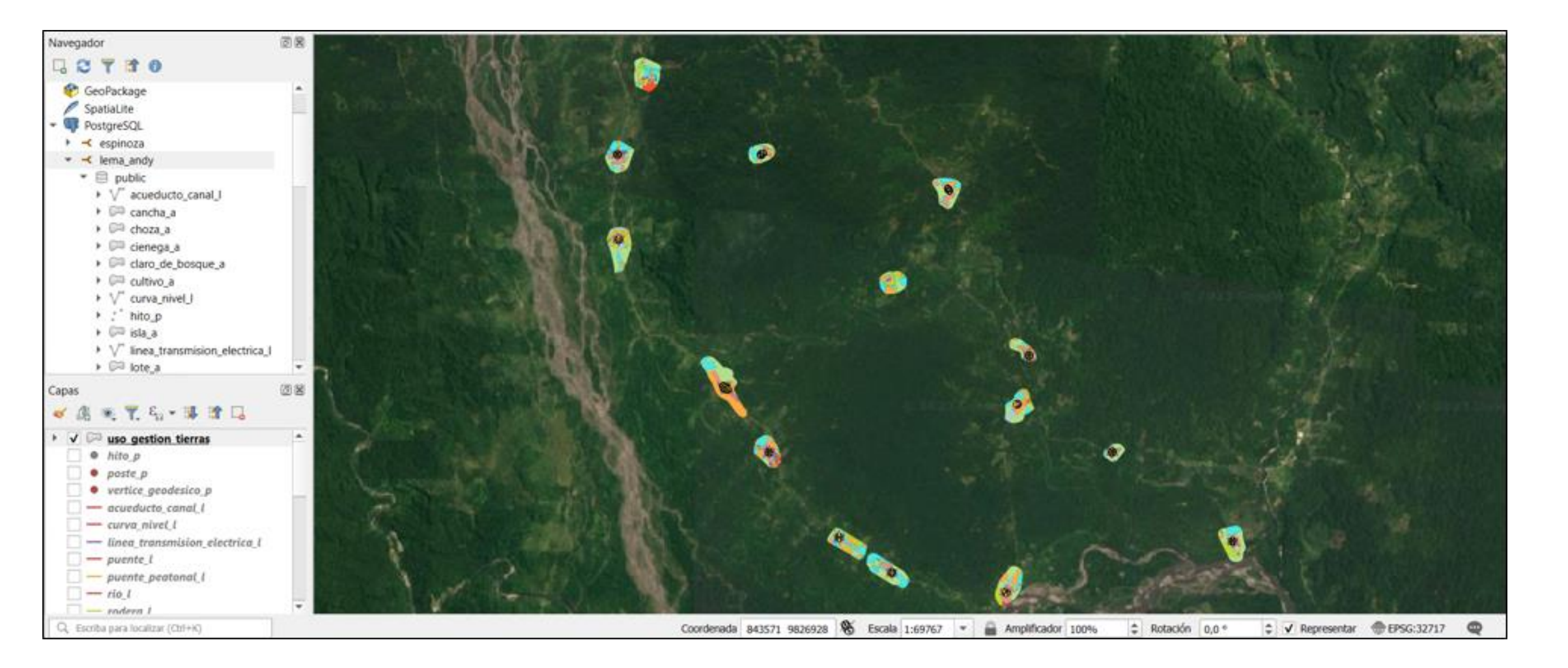

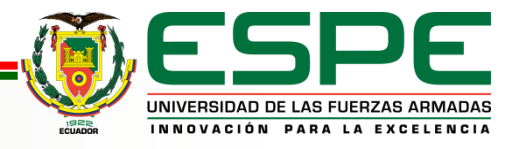

#### Suministro de geoinformación al GeonodeESPE

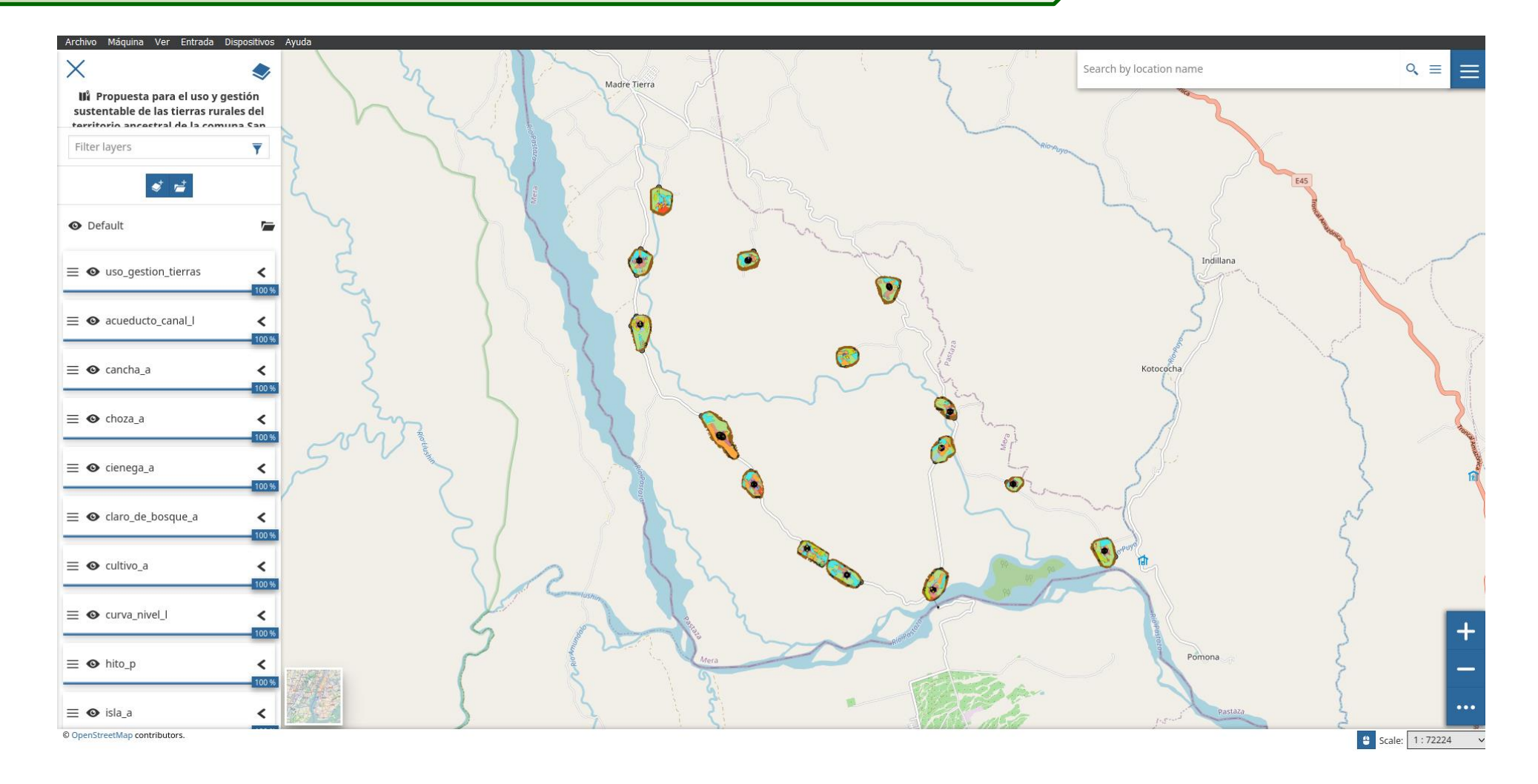

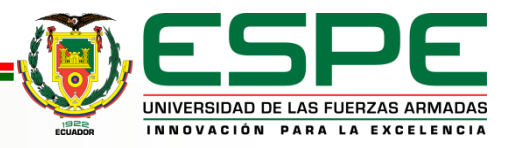

#### **Dashboard en el GeonodeESPE**

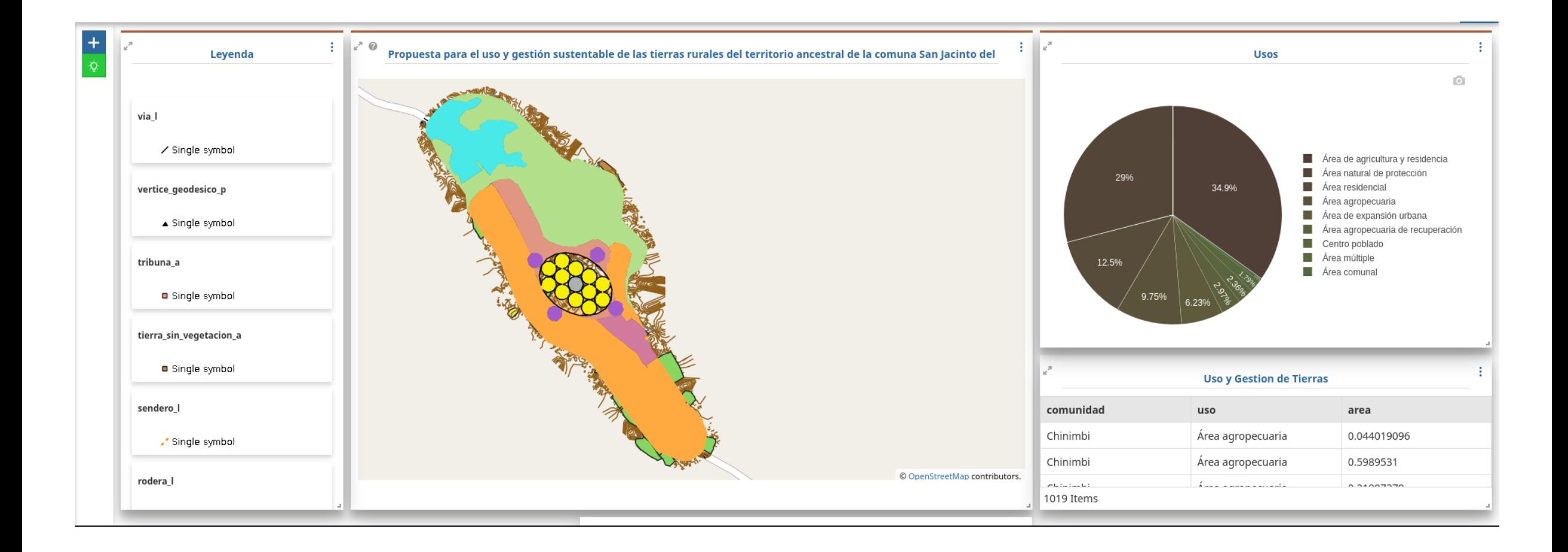

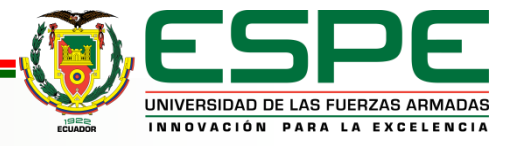

#### **Tecnologías de la Información Geoespacial**

**TEMA:** Generación de cartografía automatizada 2D a través de la tecnología Deep Learning para escala 1:5000, en el Sector de Cashapamba.

**AUTORES:** Edwin Estalin Argüello Benavides; Jonhson Fabricio Garcés Aguirre

MIC > TESIS > ARGUELLO BENAVIDES EDWIN ESTALIN, GARCÉS AGUIRRE JONHSON FABRICIO > ANEXOS > ANEXO J\_GBD > GDB > Nombre Fecha de modificación Tamaño Tipo DEEP\_LEARNING.gdb 7/6/2023 11:0 MIC > TESIS > TESIS\_ARGUELLO\_GARCES > DIGITALIZACION.gdb 7/6/2023 11:0 **DOCUMENTOS** CARTOGRAFIA RESTITUCION.gdb 7/6/2023 11:0 **EXACTITUD POSICIONAL** EXACTITUD\_DEEP\_LEARNING desktop.ini 23/8/2021 7:07 EXACTITUD\_REST\_DIG **MAPAS** MOSAICO\_FINAL MODIFICACIONES CENTROS **NUEVO GNNS** nueva\_base\_hasta\_modelo\_semantico-2021051... PUNTOS\_010721 **PUNTOS\_290421 PUNTOS NTRIP** puntos\_unidos PUNTOS UNIDOS EXCEL 190521 captura 1.PNG Capture\_2.PNG Capture 3.PNG Capture\_6.PNG digitalizacio.mxd **Q** mapas.mxd nueva\_base\_hasta\_modelo\_semantico-2021051... PUNTOS EXACTITUD POSICIONAL.kml RESULTADOS CAD SIG BASE FINAL.PNG RESULTADOS\_DIGITALIZACION\_BASE\_FINAL.P...

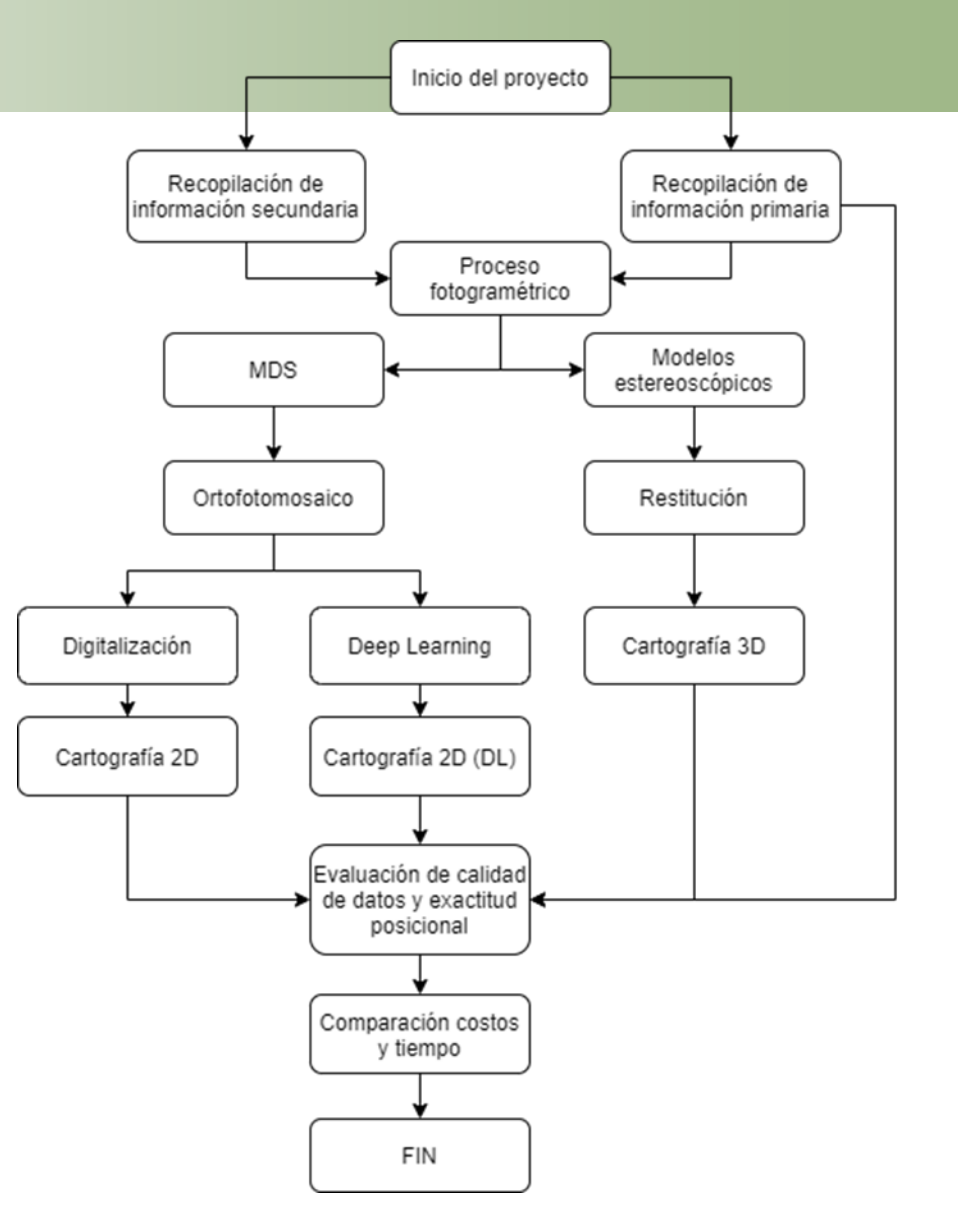

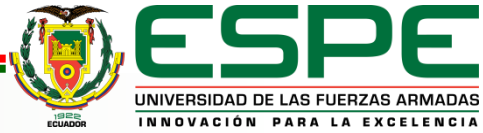

**Fuente**: Argüello &Garcés, 2021

#### **Estandarización de la Geoinformación**

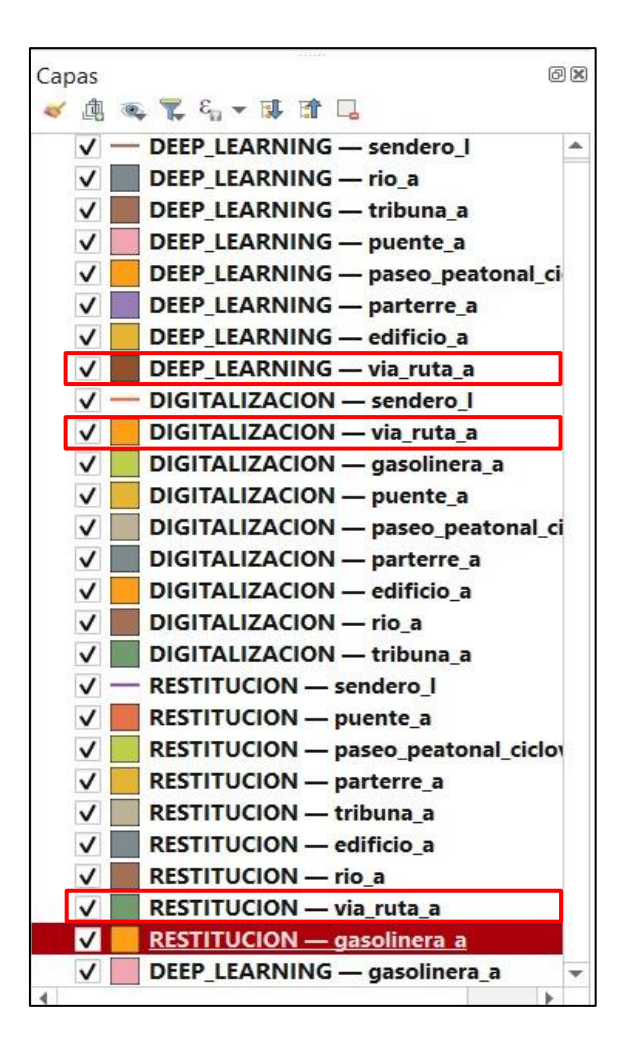

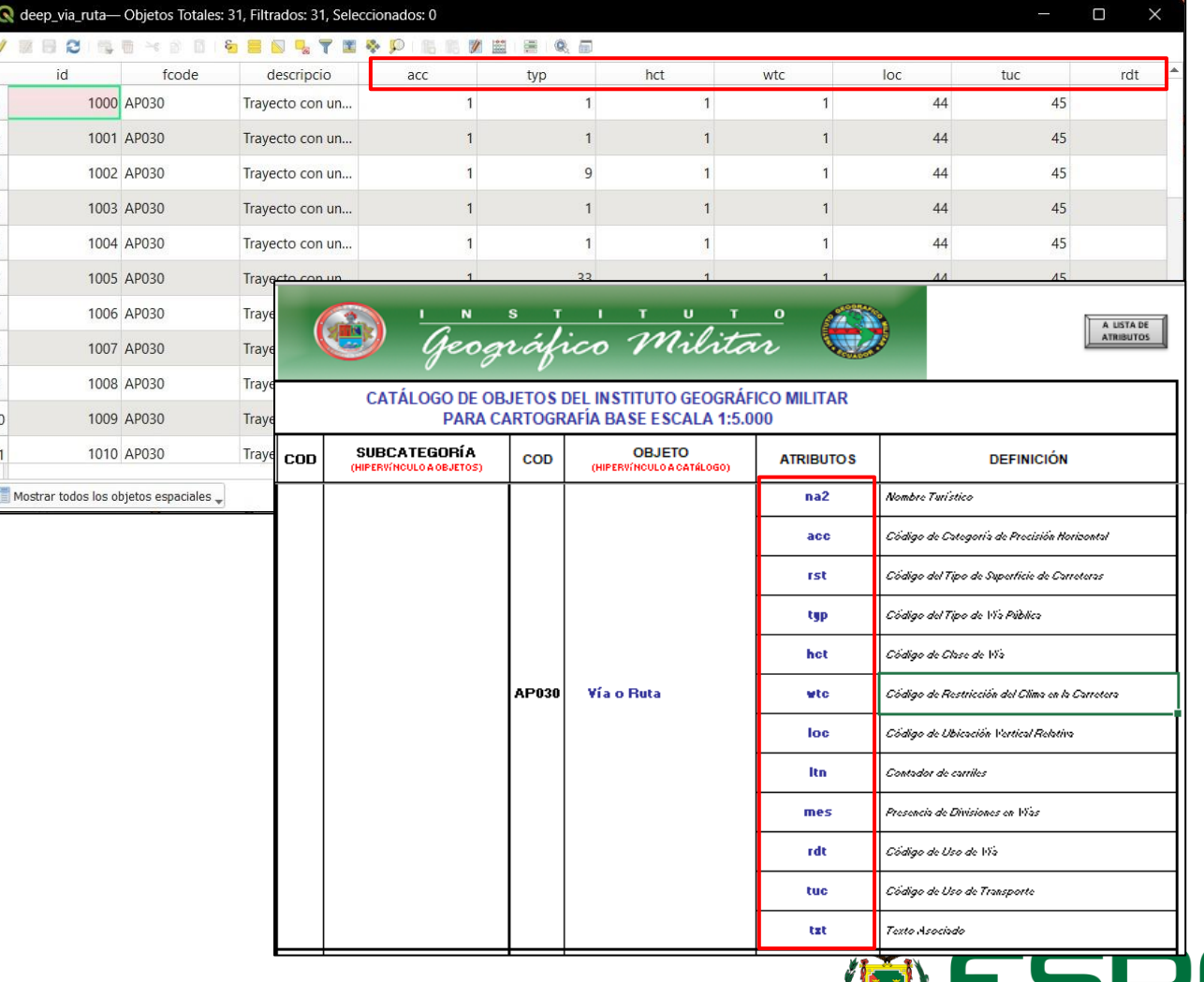

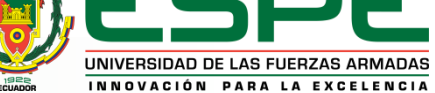

#### **Modelo Conceptual/ Esquema Lógico**

#### Modelo conceptual Modelo lógico

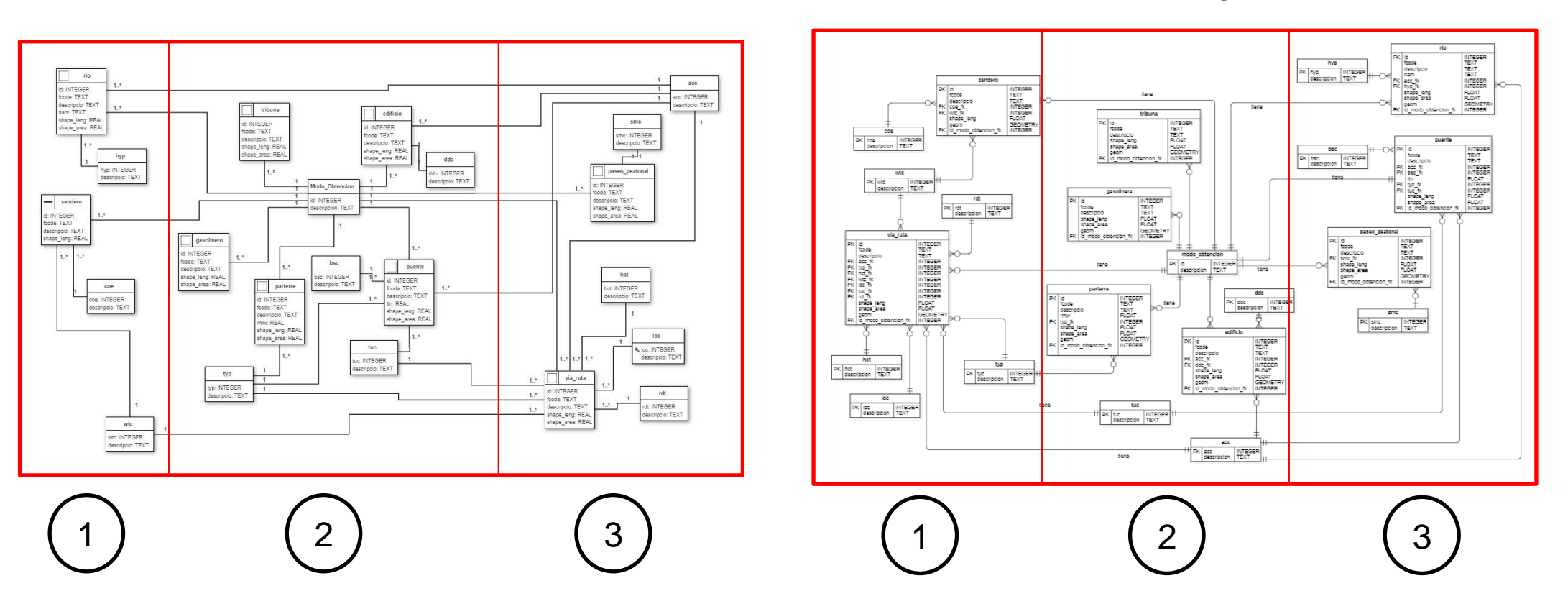

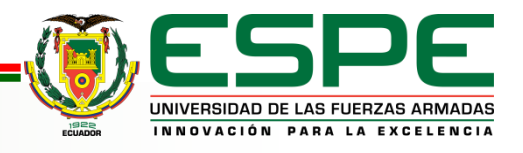

#### **Modelo Conceptual**

Parte 3

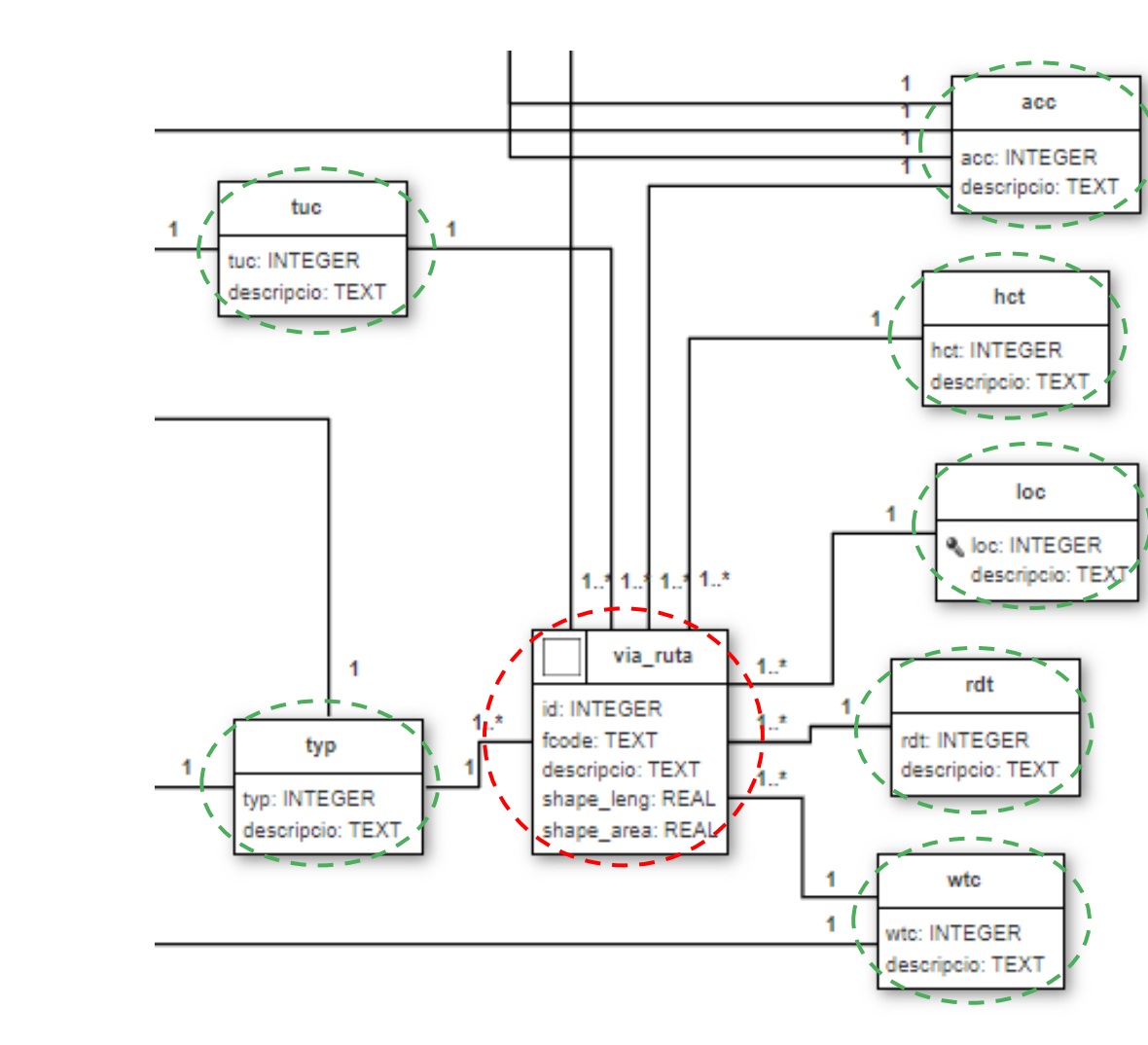

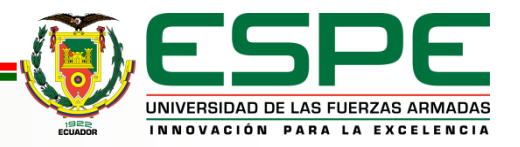

#### **Esquema Lógico**

Parte 1

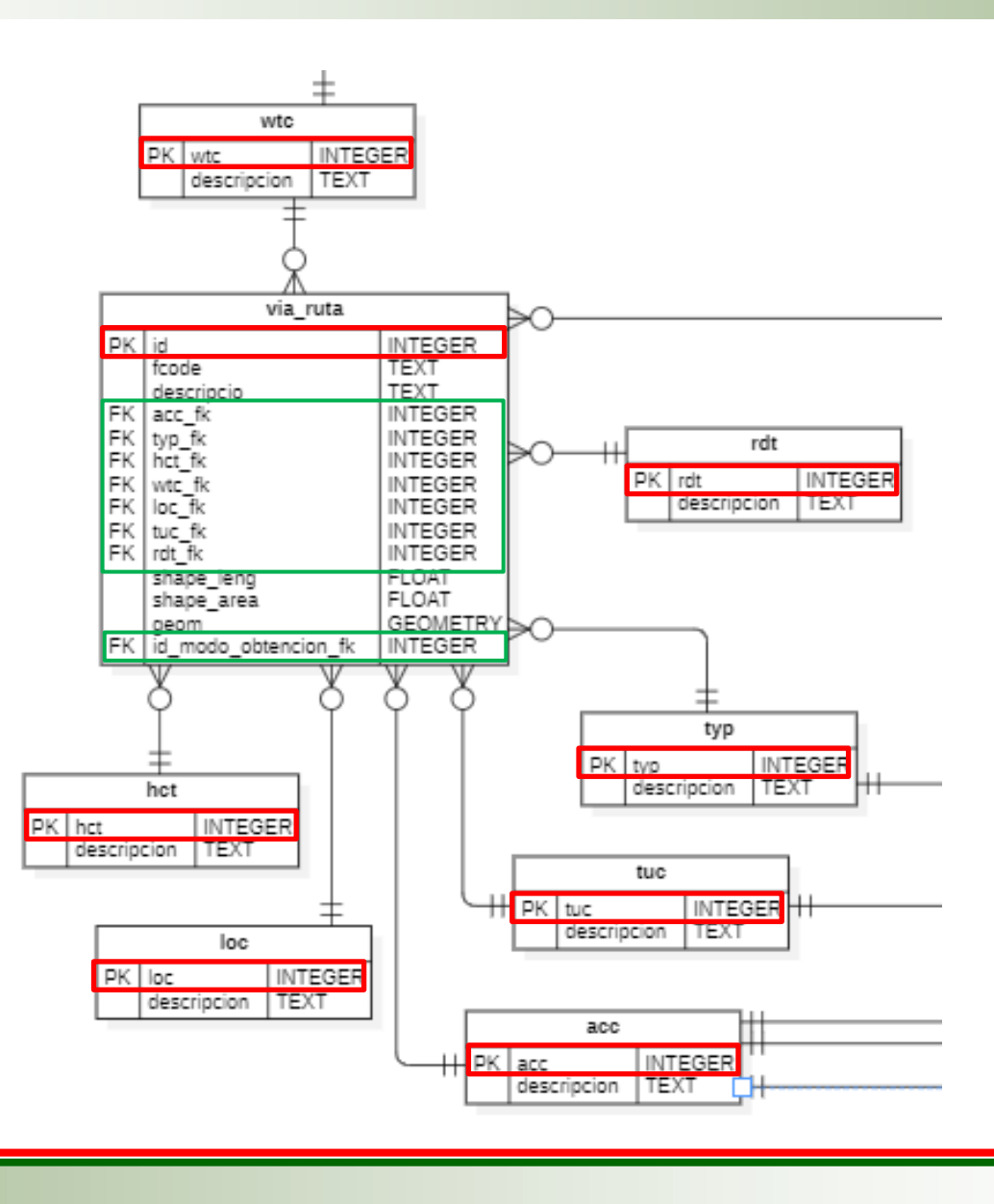

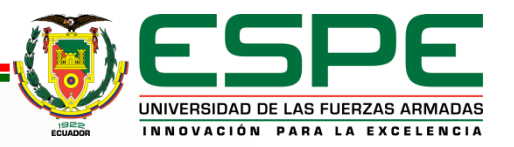

#### **Corrección de la Geometría**

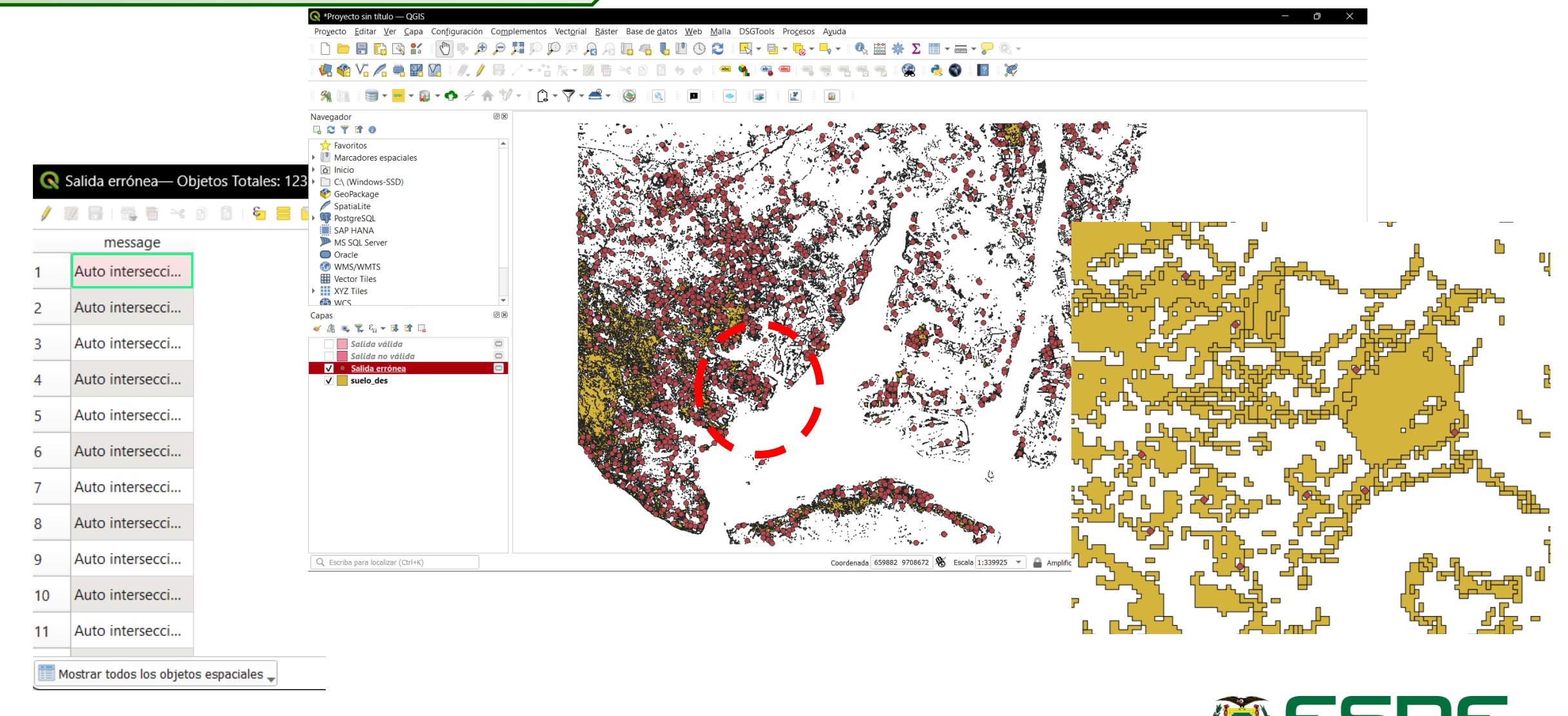

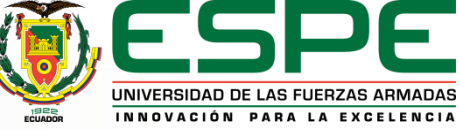

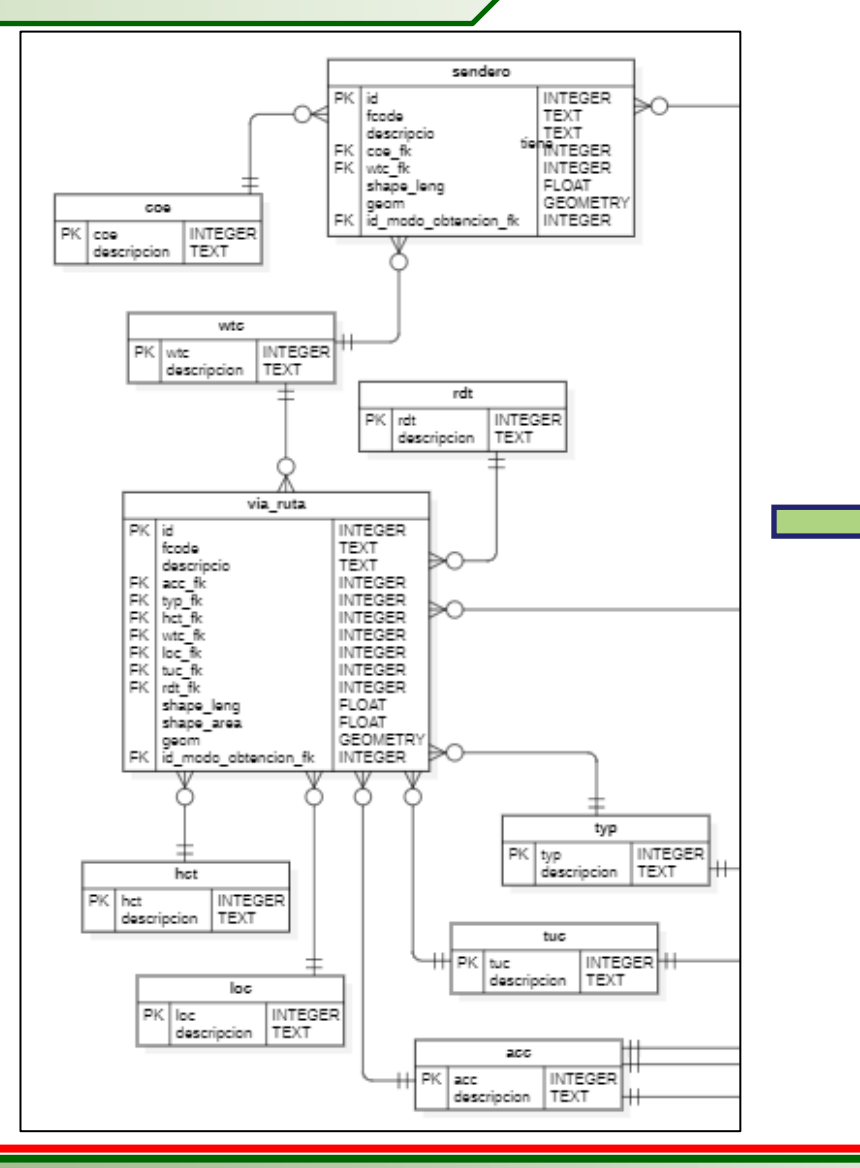

CREATE TABLE public.via\_ruta ( id integer NOT NULL, fcode text NOT NULL, descripcio text NOT NULL, acc\_fk integer NOT NULL, typ\_fk integer NOT NULL, hct\_fk integer NOT NULL, wtc\_fk integer NOT NULL, loc\_fk integer NOT NULL, tuc\_fk integer NOT NULL, rdt\_fk integer NOT NULL, shape\_leng real NOT NULL, shape\_area real NOT NULL, geom GEOMETRY NOT NULL, id\_modo\_obtencion\_fk integer NOT NULL, PRIMARY KEY (id)

);

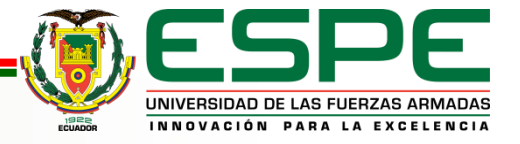

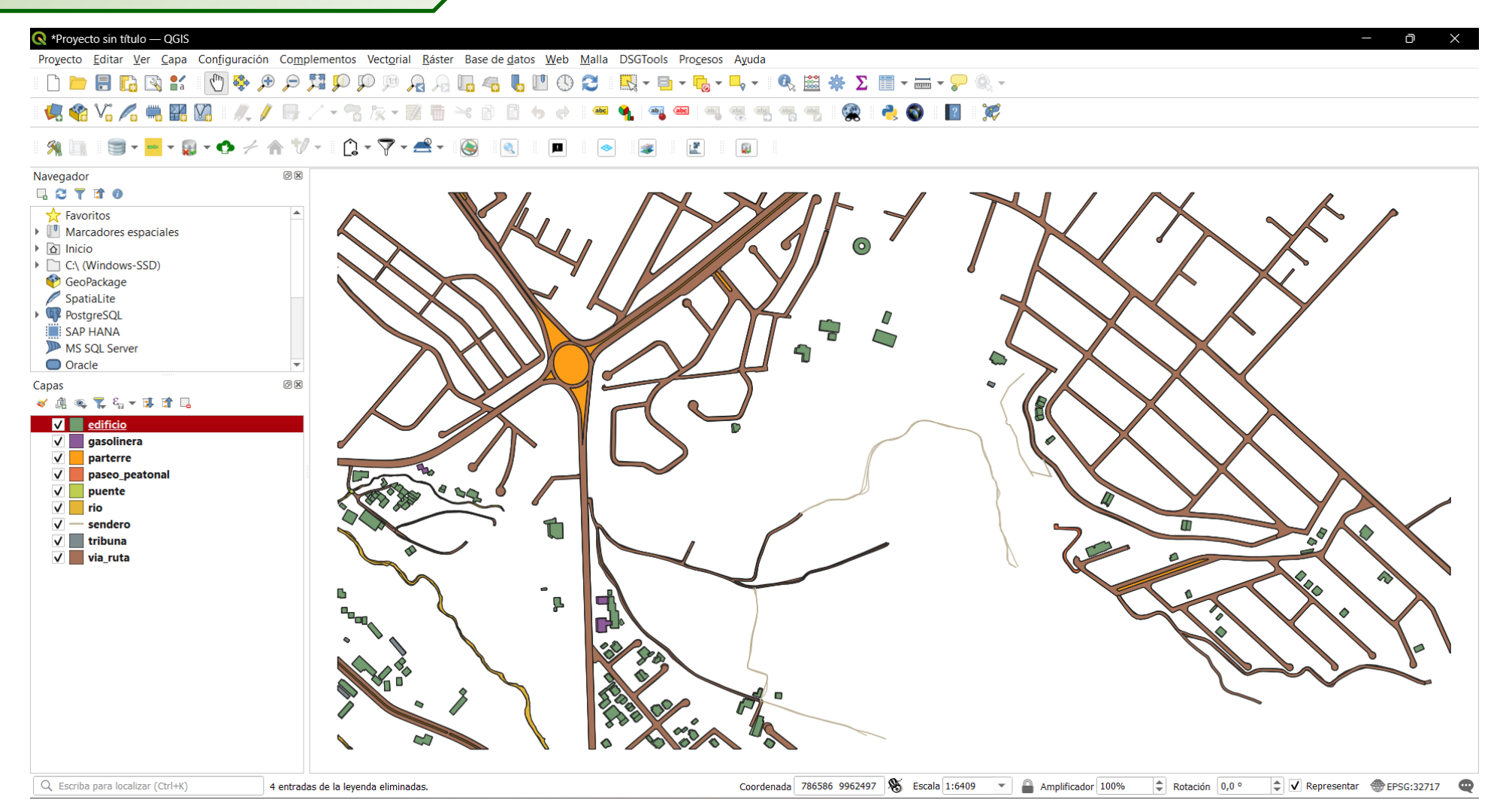

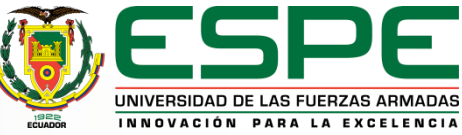

#### Suministro de Geoinformación al GeonodeESPE

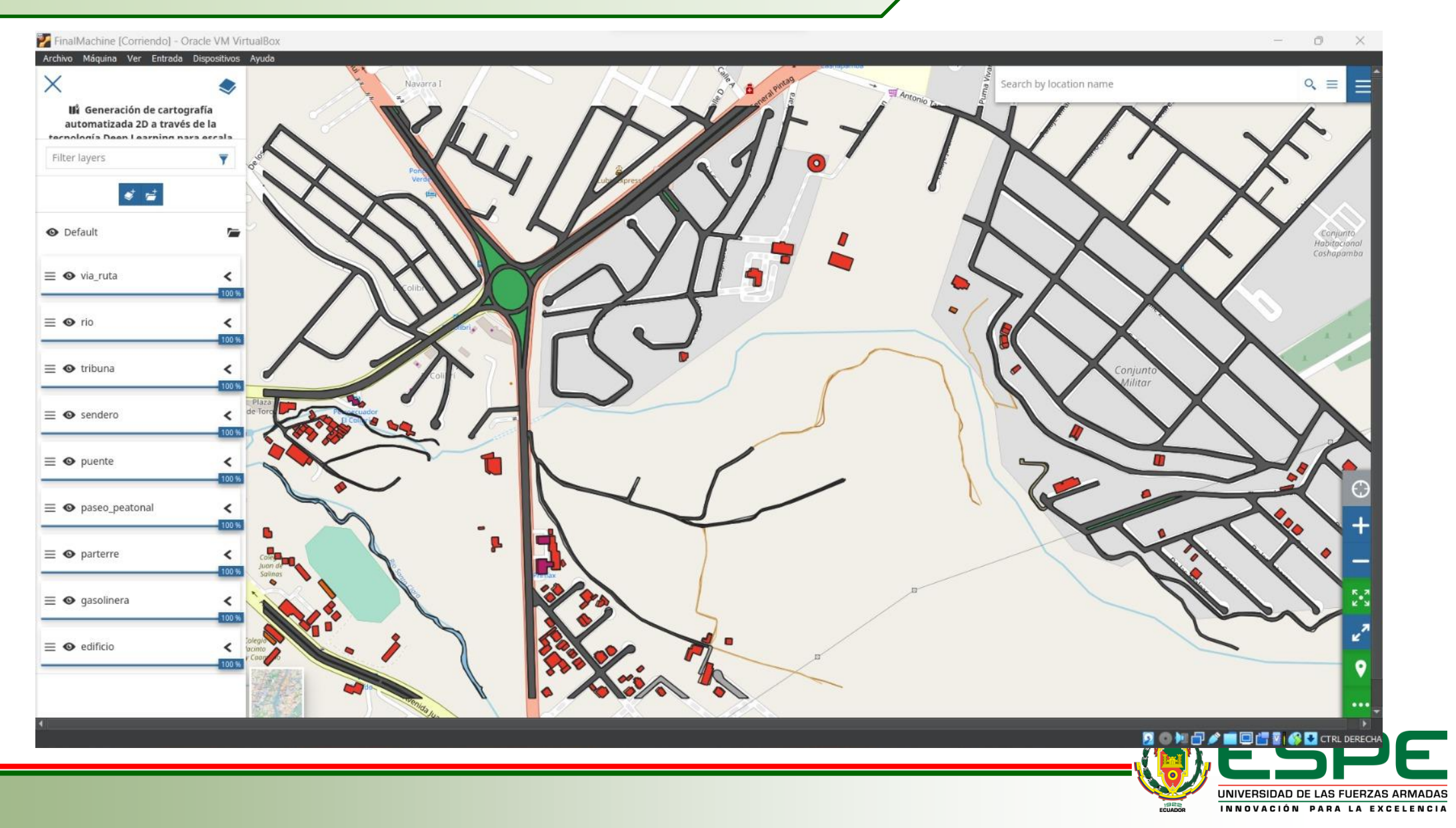

#### **Dashboard en el GeonodeESPE**

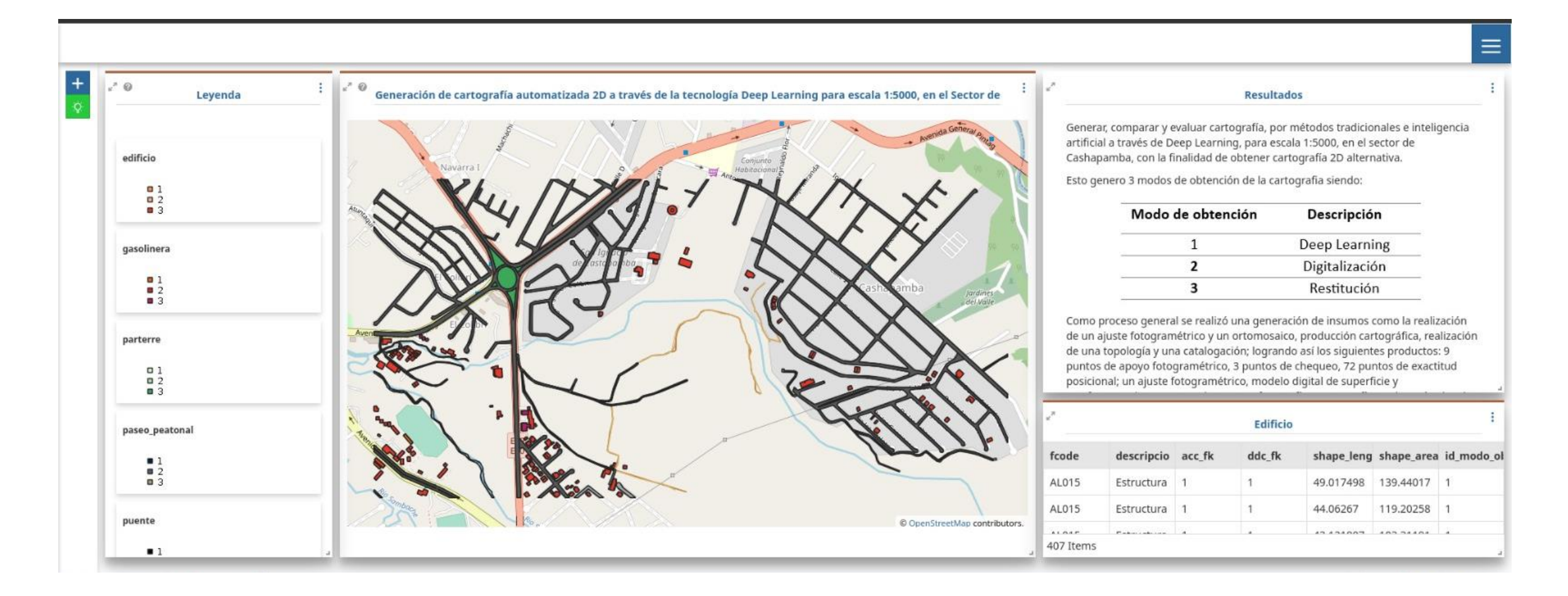

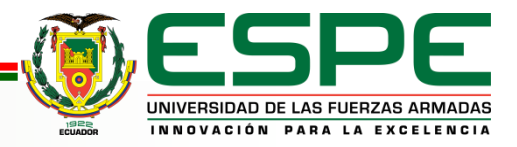

#### **Dashboard en el GeonodeESPE**

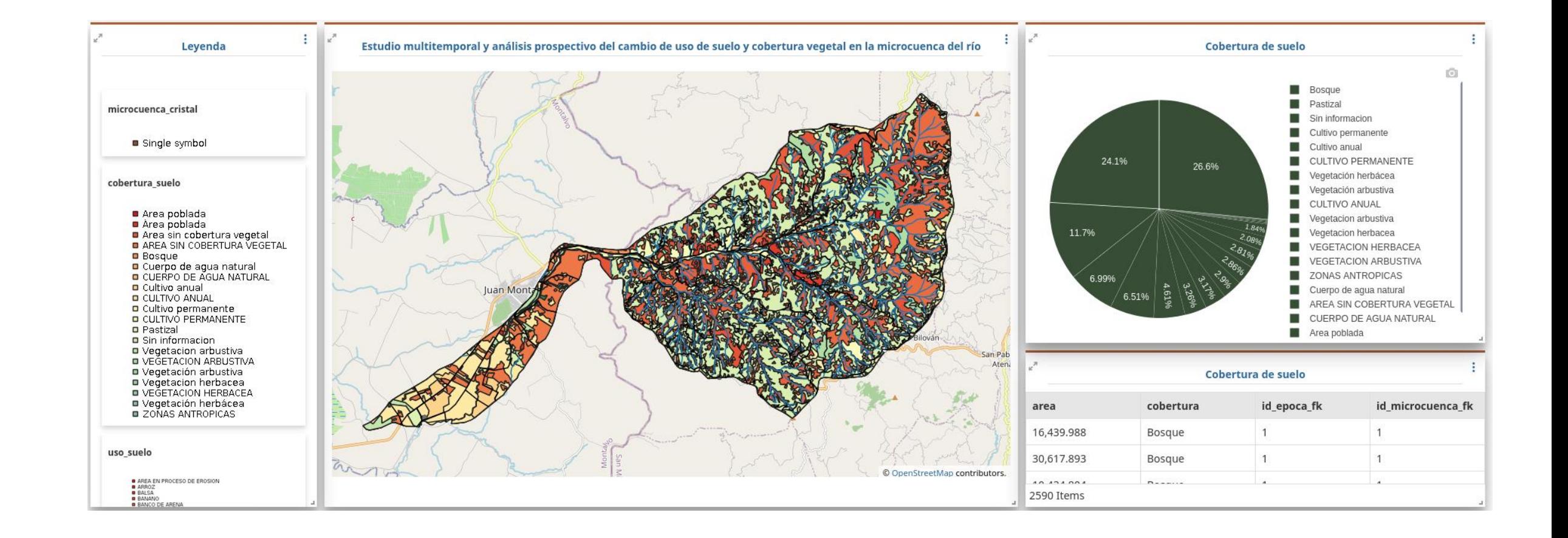

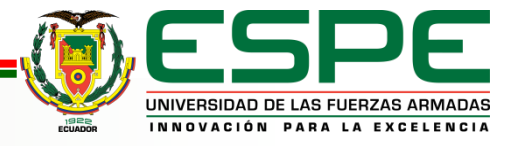

#### **Amenazas y Riesgos**

**TEMA:** Desarrollo de perfiles geográficos criminales mediante la investigación geoespacial de delitos en apoyo a la seguridad ciudadana, en la provincia de Pichincha.

**AUTOR:** Reyes Yunga, Diego Filiberto

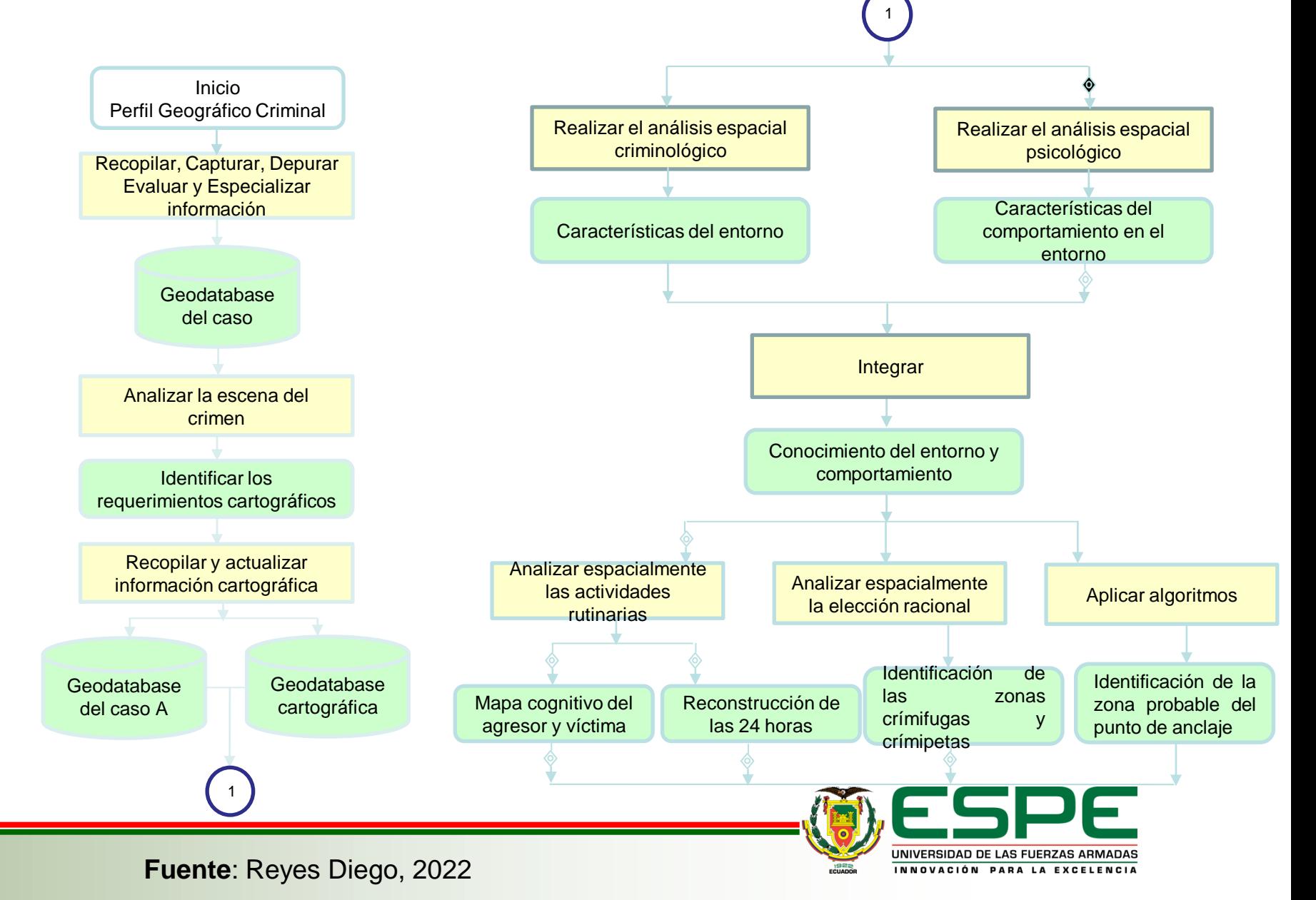

#### **Recopilación de la Información**

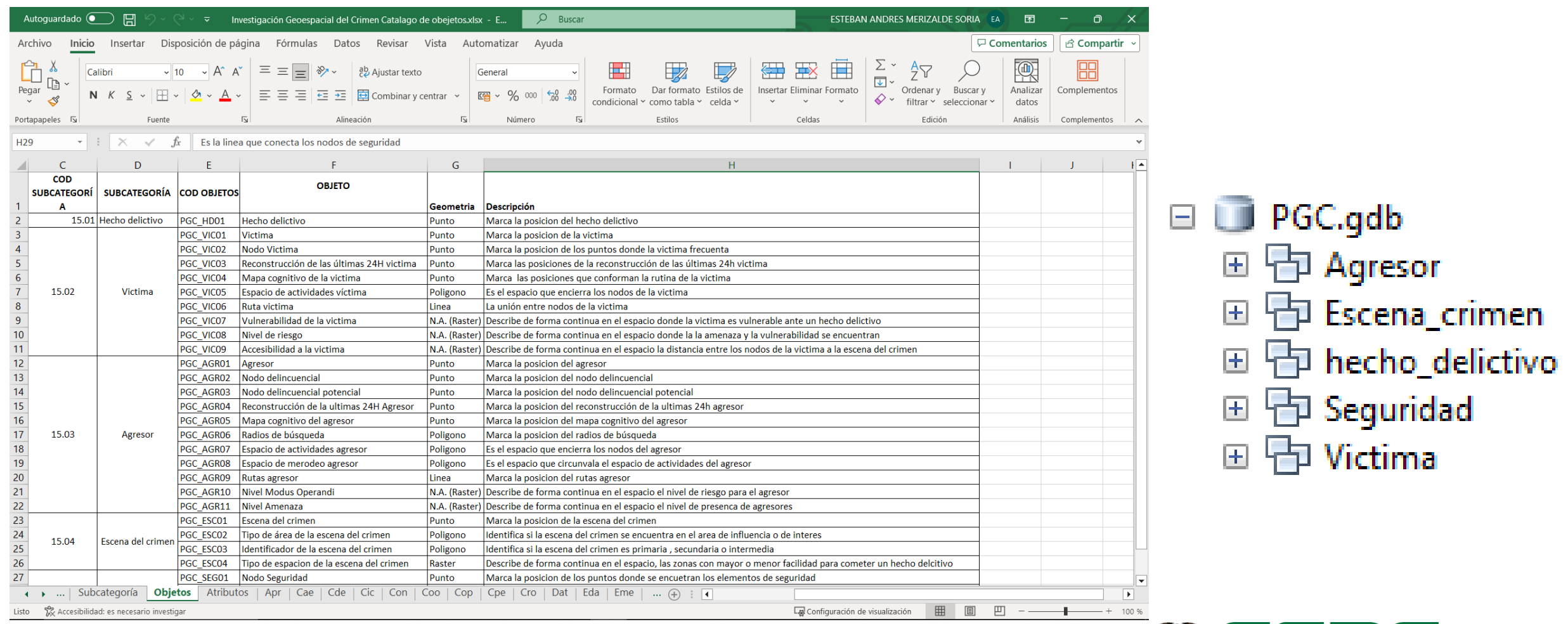

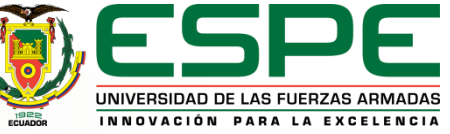

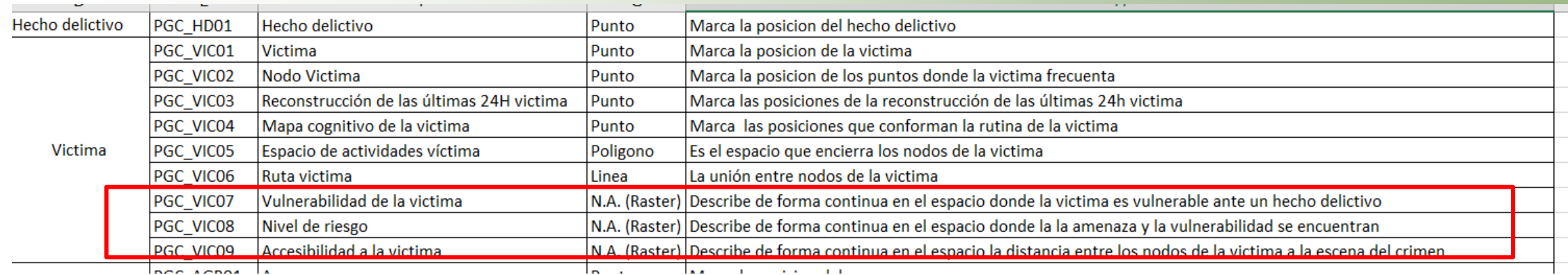

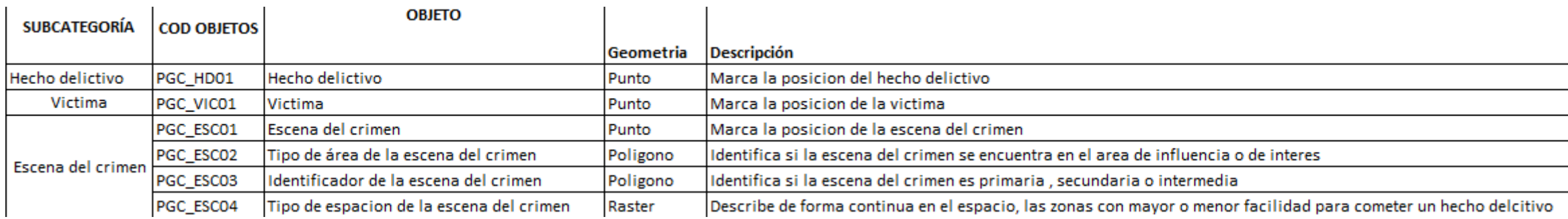

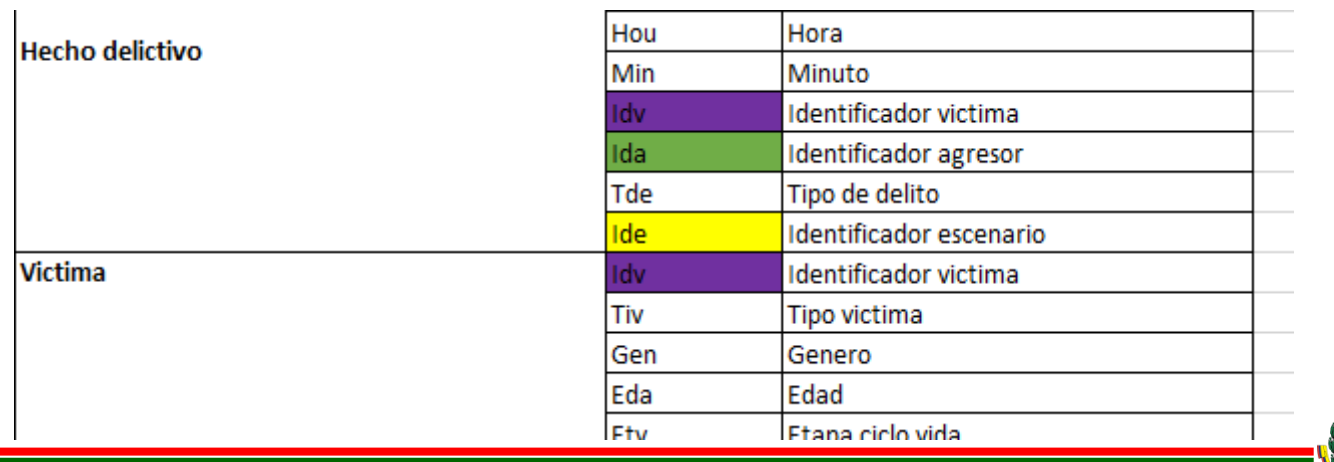

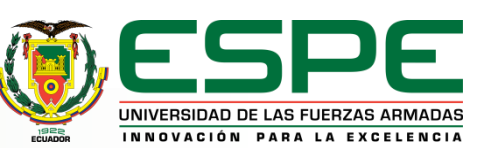

#### **Modelo Conceptual**

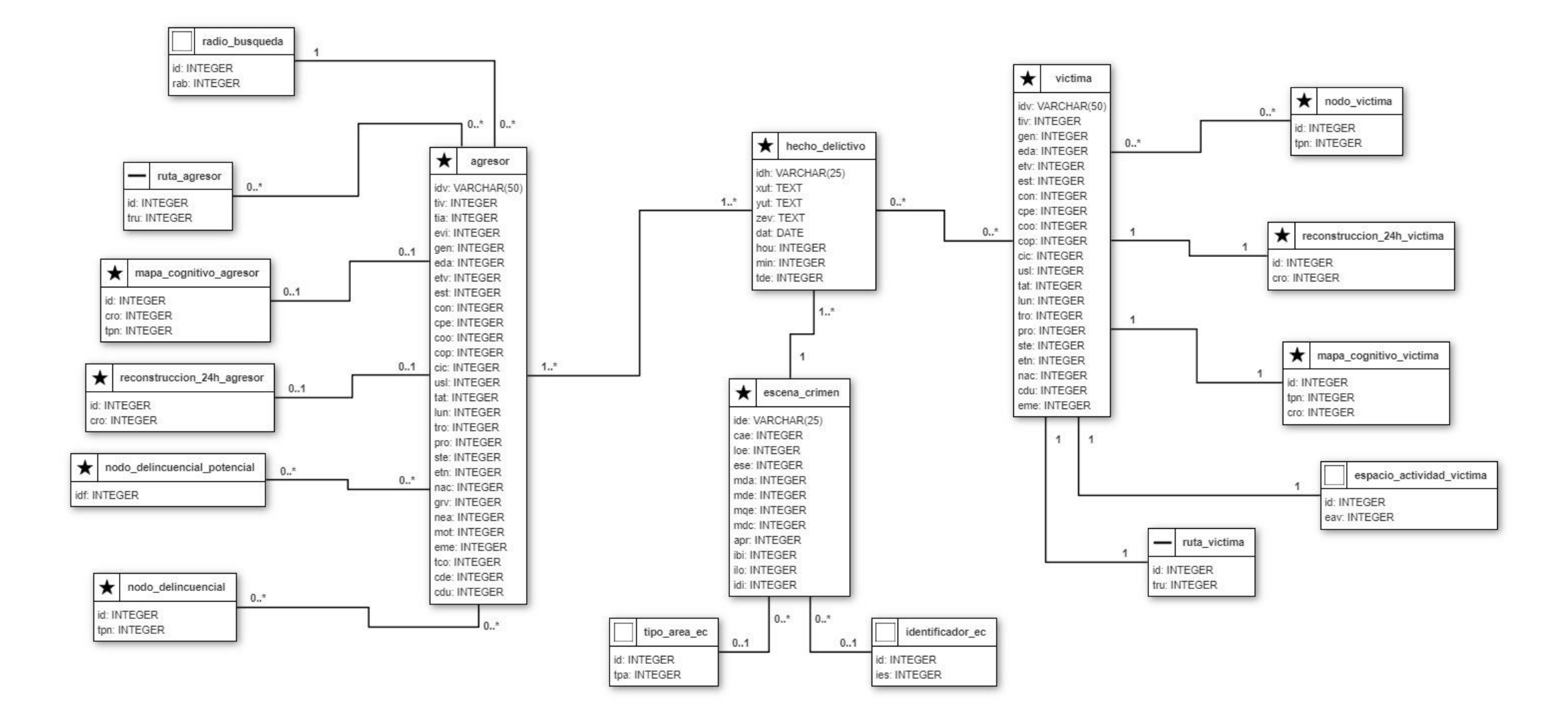

UNIVERSIDAD DE LAS FUERZAS ARMADAS 1922 INNOVACIÓN PARA LA EXCELENCIA

#### **Esquema Lógico**

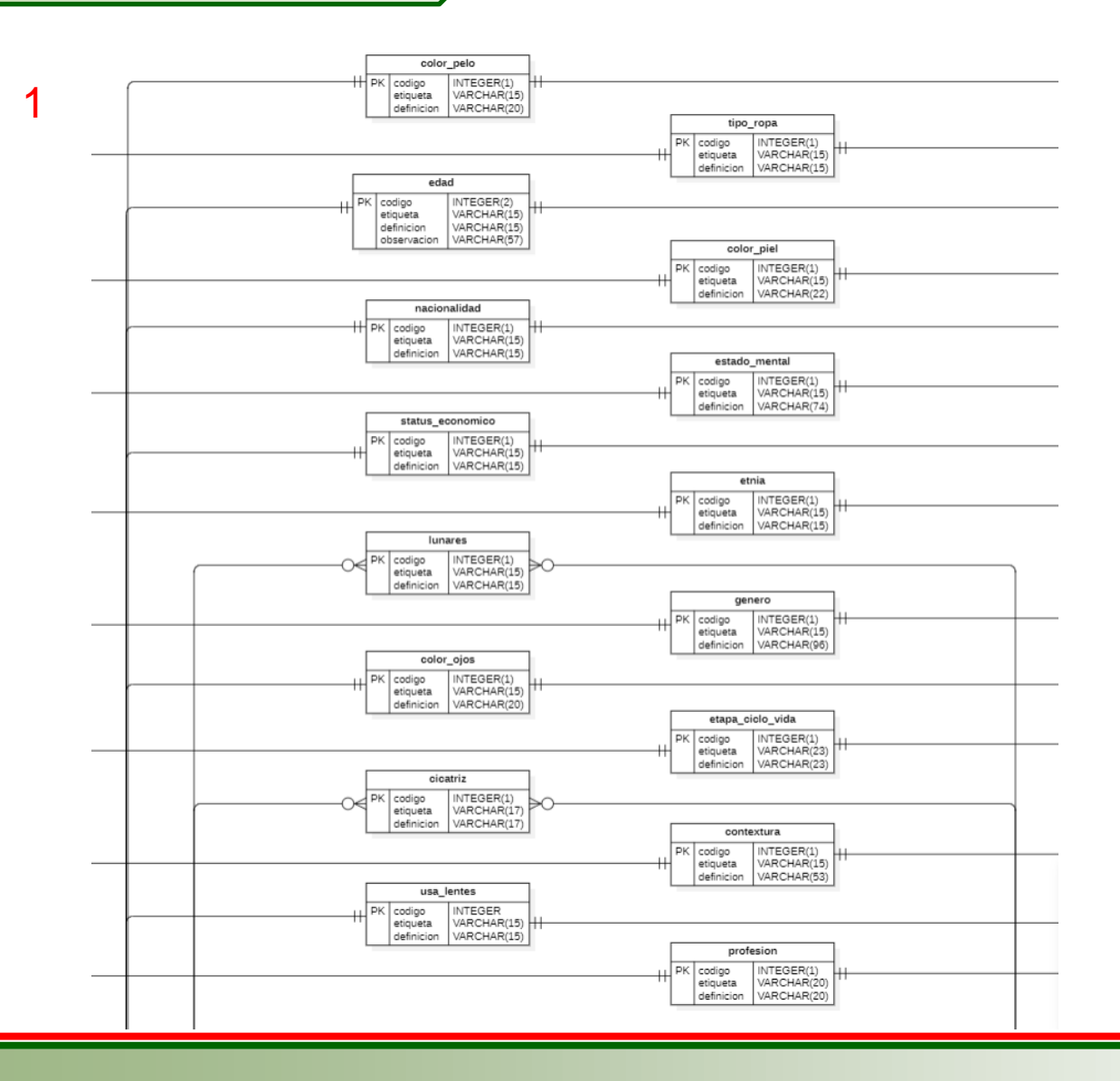

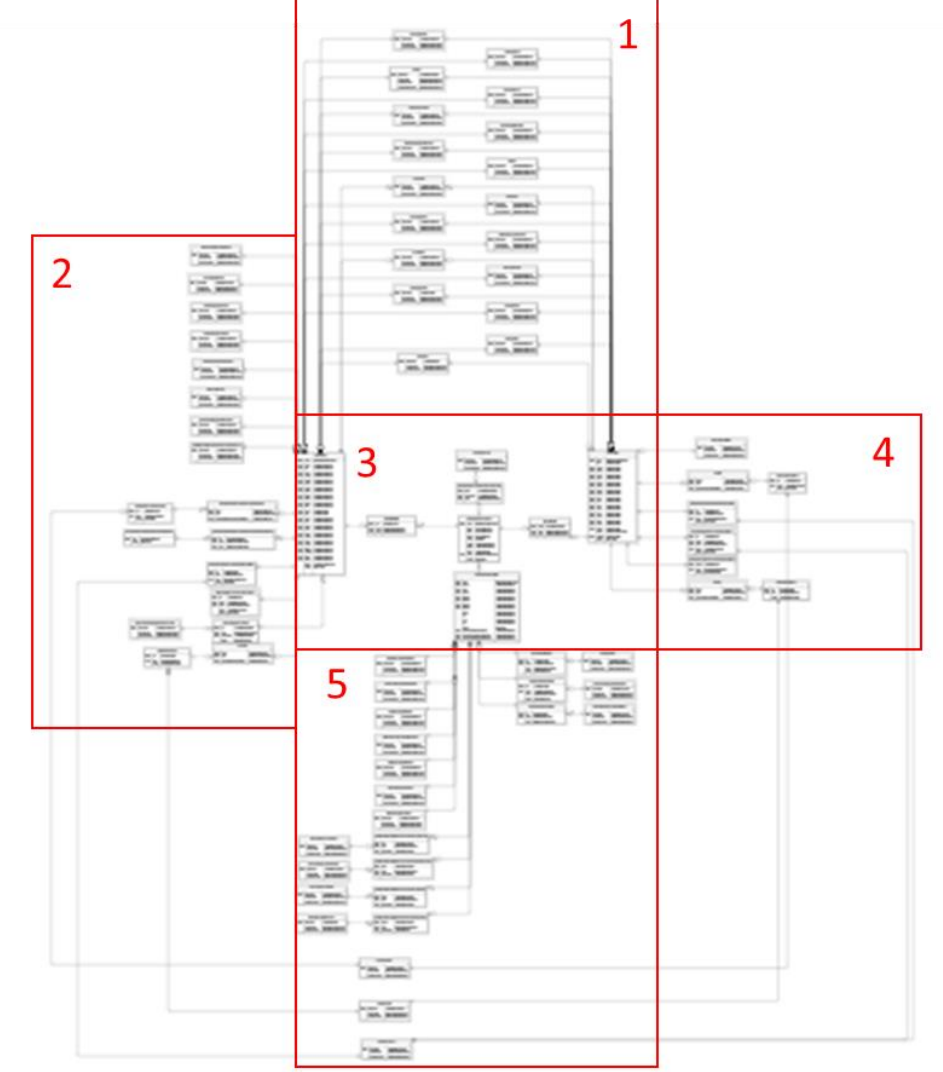

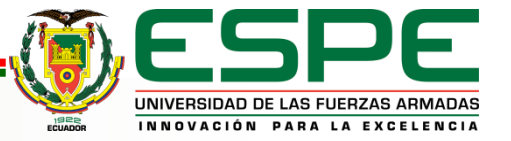

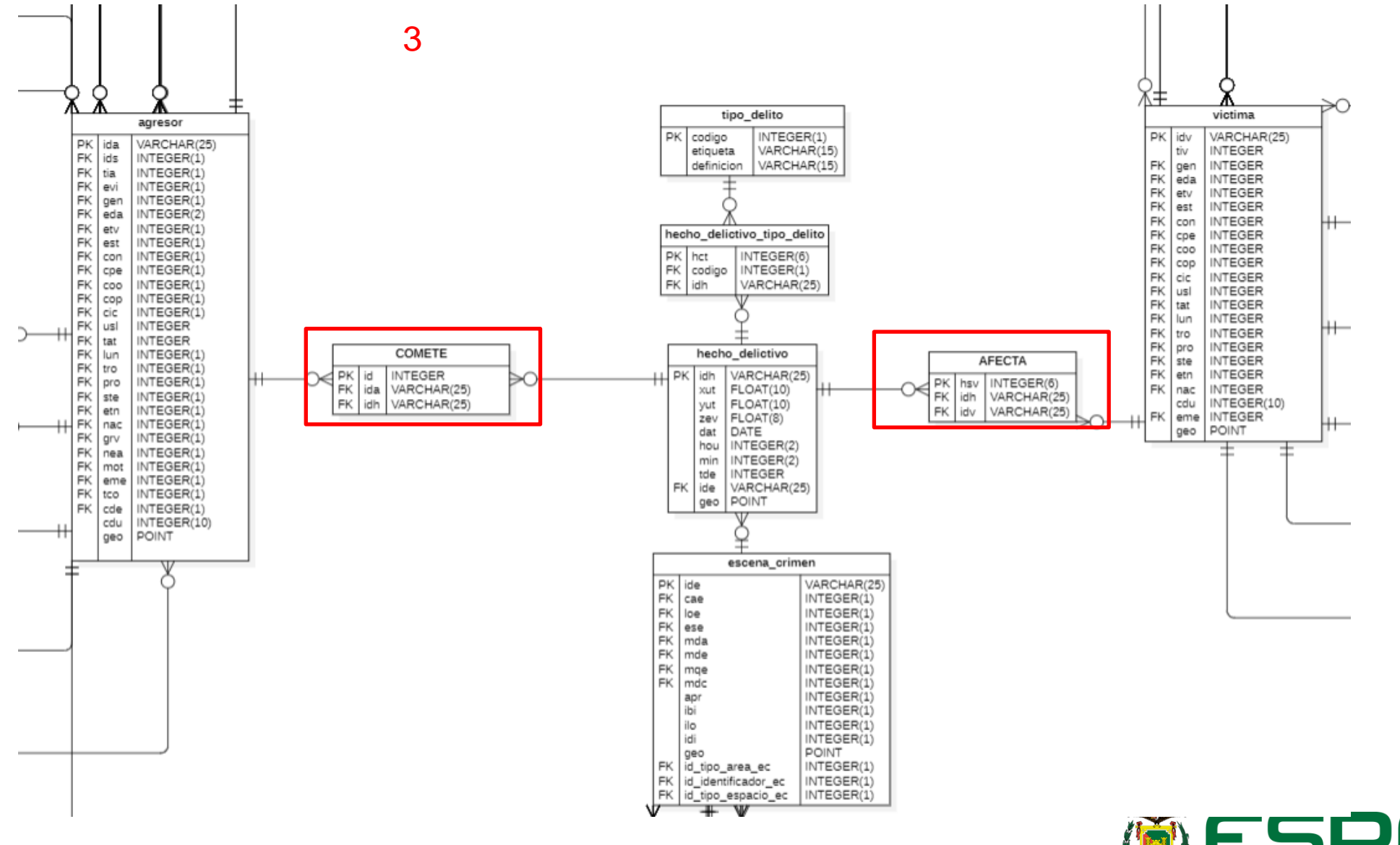

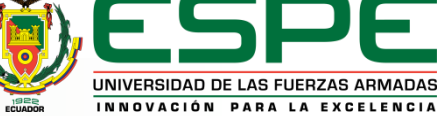

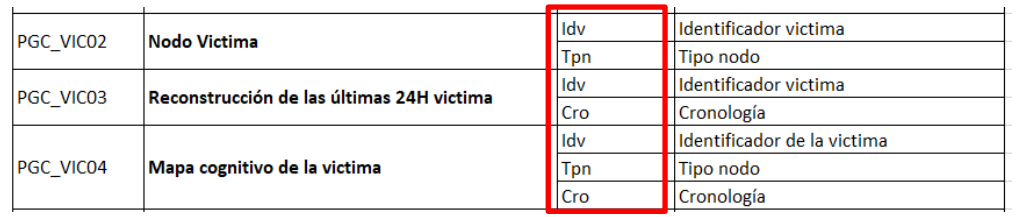

#### **GENERACIÓN DE CLAVES PRIMARIAS**

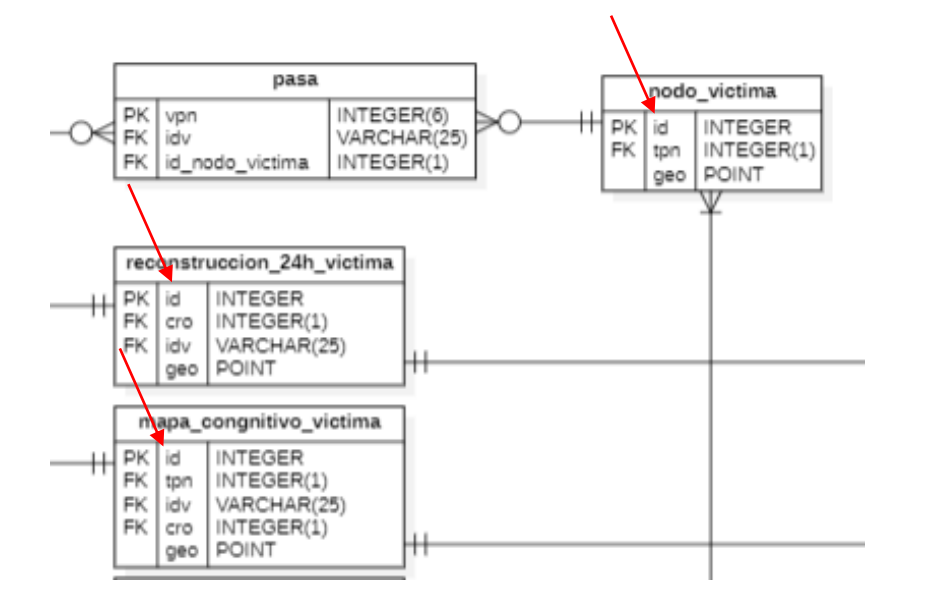

DROP TABLE IF EXISTS public.nodo\_victima CASCADE; CREATE TABLE public.nodo\_victima ( id serial PRIMARY KEY, tpn integer NOT NULL, geo point NOT NULL

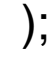

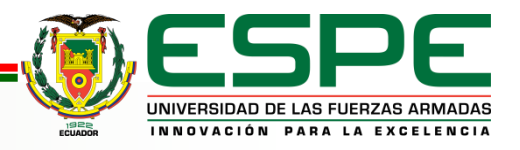

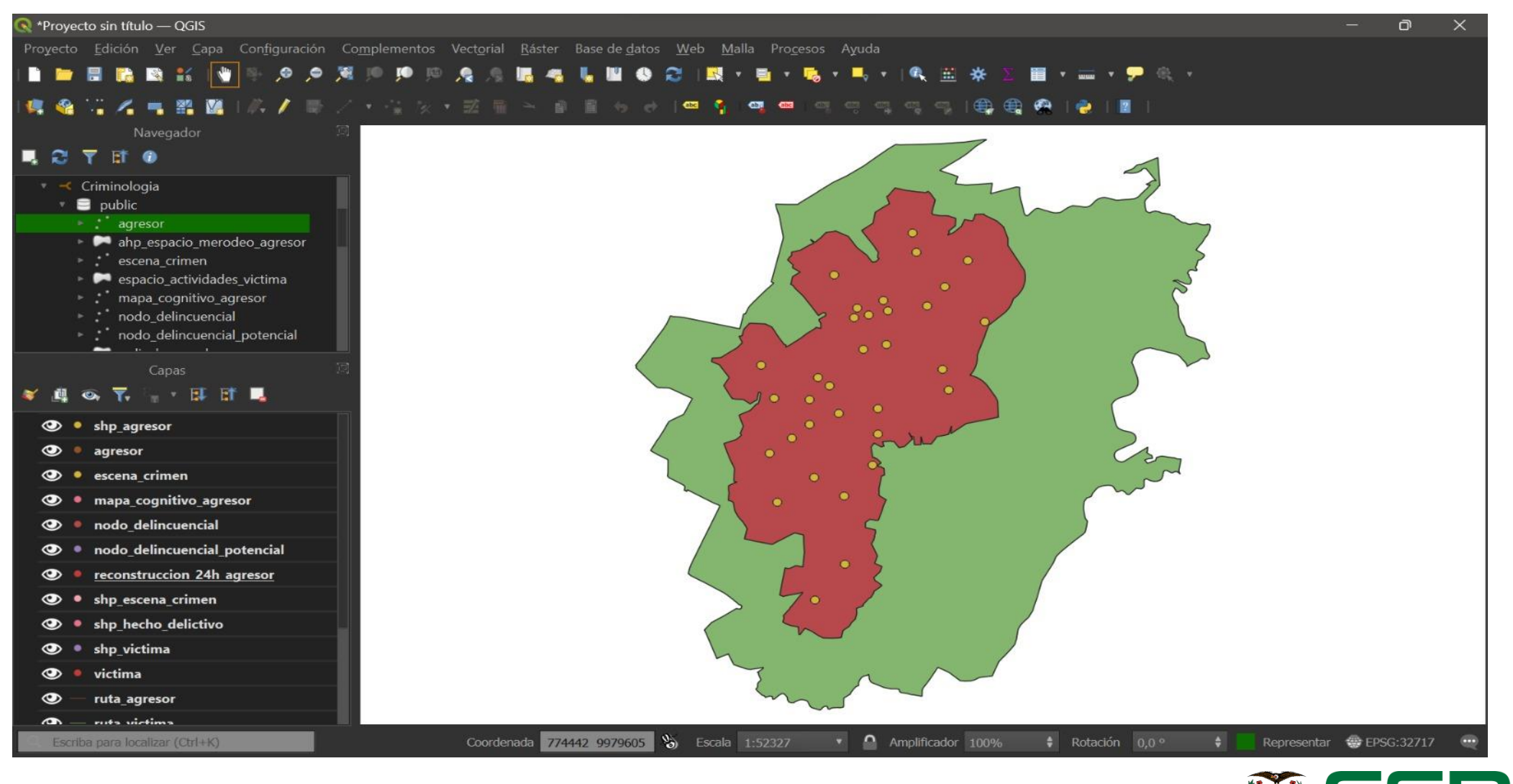

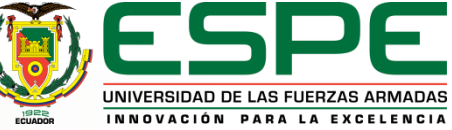

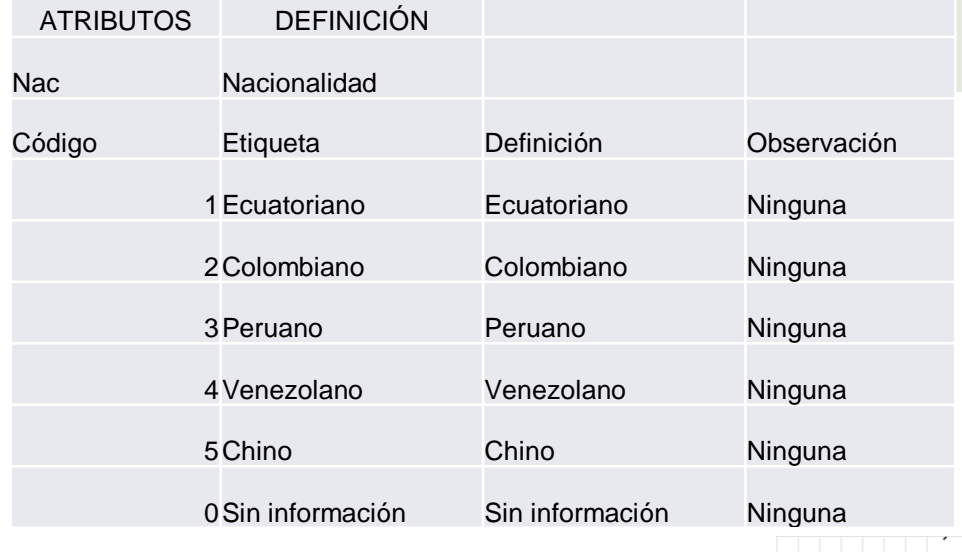

### **CORRECIÓN DE DOMINIOS**

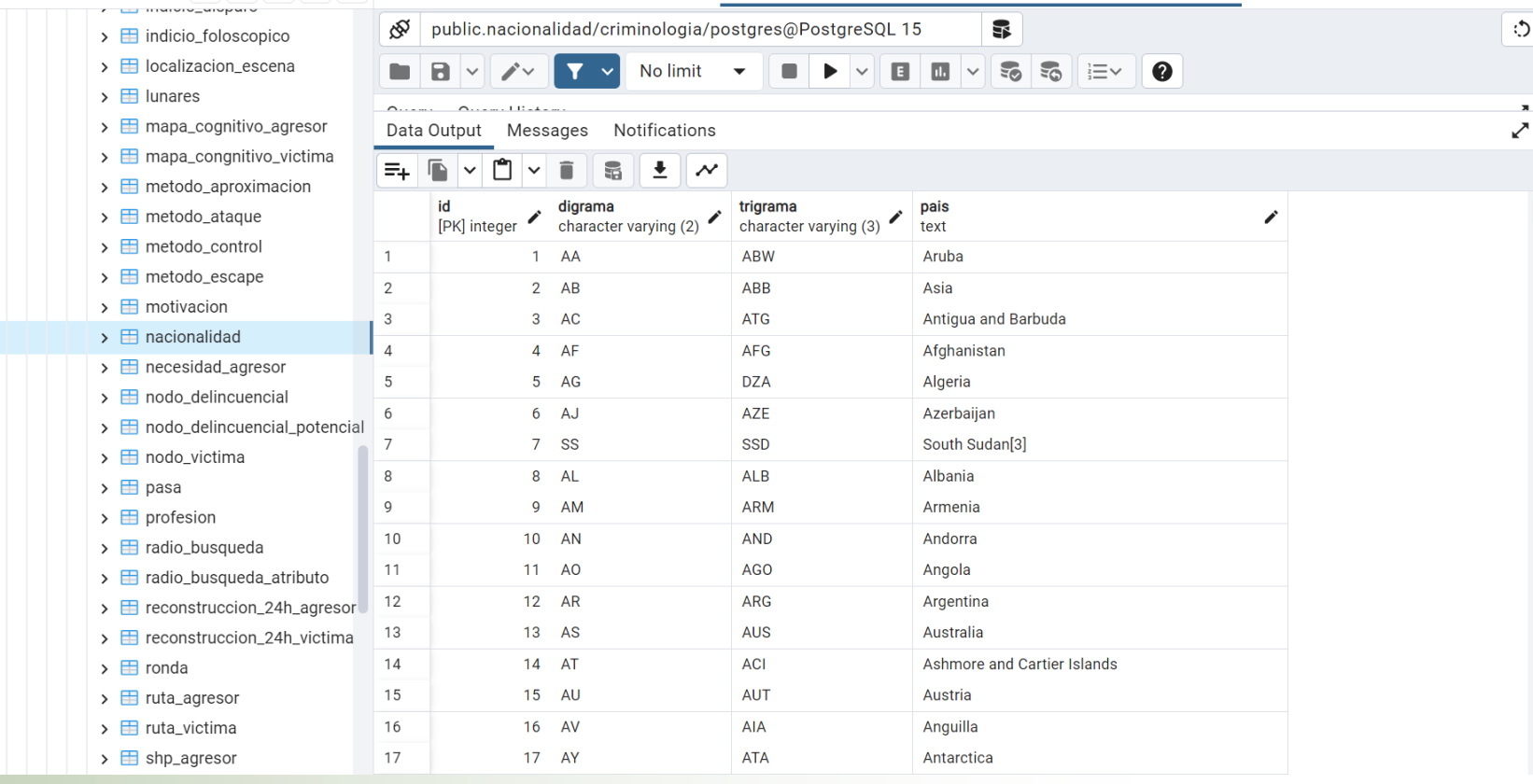

#### Suministro de Geoinformación al GeonodeESPE

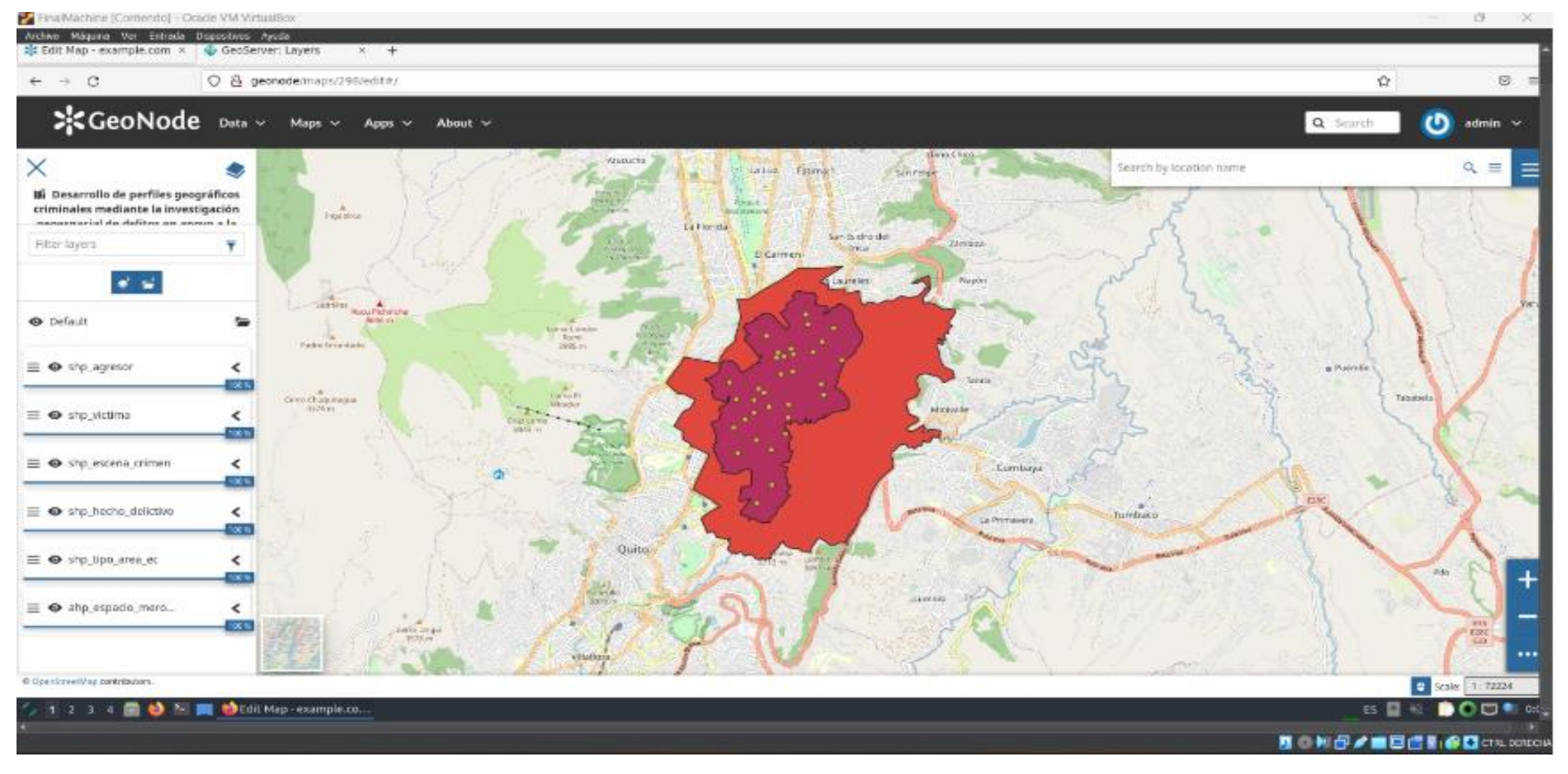

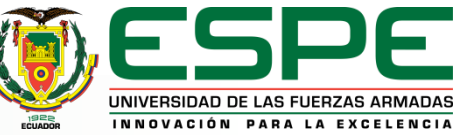

#### **Dashboard en GeonodeESPE**

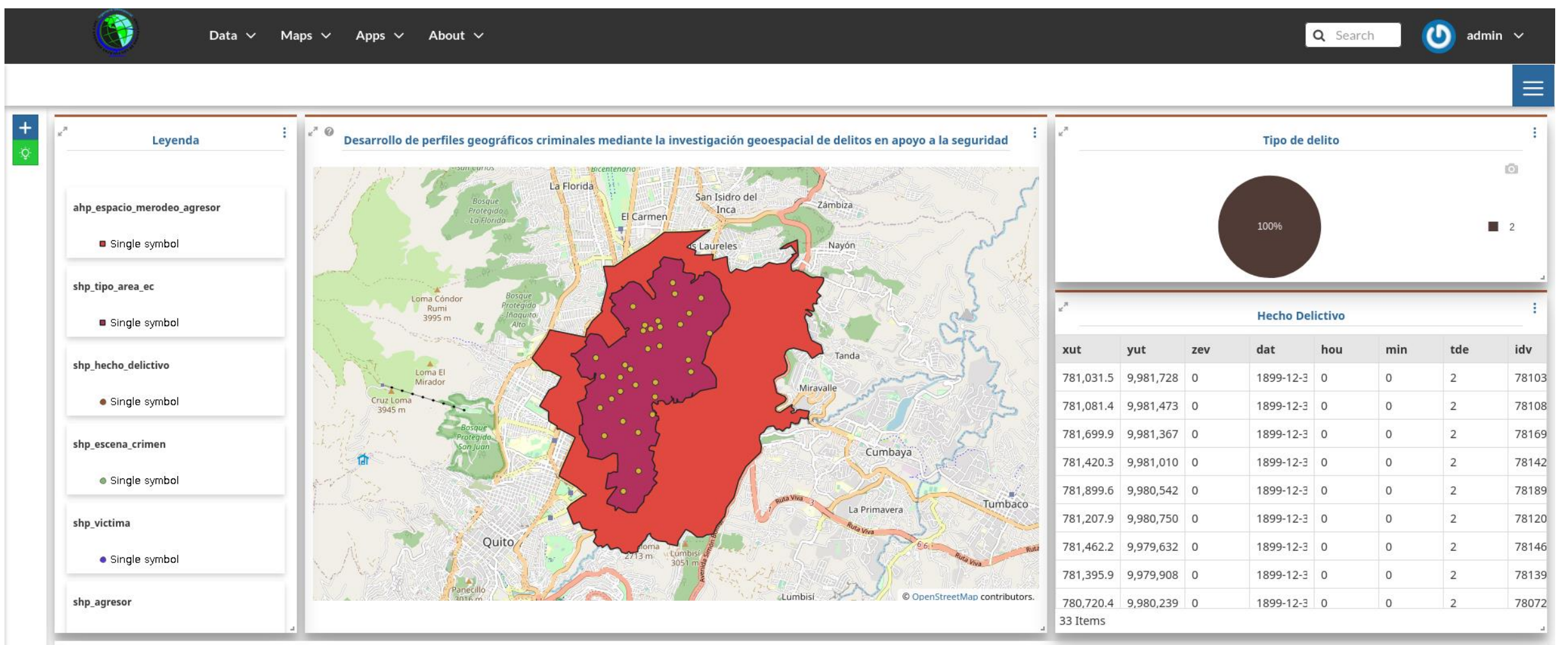

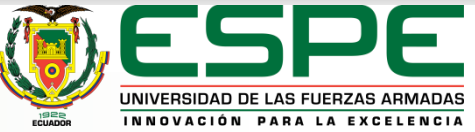

# **CONCLUSIONES**

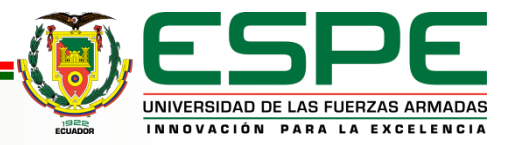

#### **Conclusiones Dinámica Regional**

● Para la temática de Dinámica Regional se consideraron 21 trabajos de titulación desde el año 2017 al 2022, sin embargo, solo se obtuvo la información de 12 de ellos, lo que supone tan solo el 57% de la información disponible. De los 12 proyectos considerados, se descartaron 5 de ellos por presentar información desordenada e incompleta por lo que no se permitió realizar un modelado adecuado. Adicionalmente, 3 de los 7 proyectos finales se pudieron tener en cuenta, pero bajo la firma de una carta de confidencialidad que no permite que los datos estén disponibles para descarga en un sitio web. De esta forma, se dejó fuera de acceso al público un 43% de la información final. Por tanto, solo se pudo dar acceso y publicar el 19% de la información considerada.

Para el esquema lógico se lograron implementar 96 entidades estandarizadas, crear 27 tablas de dominio y añadir 36 tablas de dominio del Catálogo Nacional de Objetos Geográficos. Al Geonode se subieron 96 capas de información, se cargaron 81 estilos para recrear los mapas realizados en los 7 proyectos de titulación.

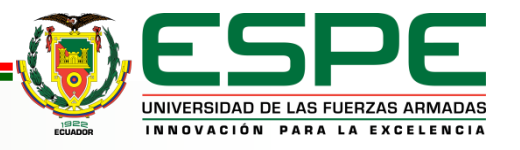
### **Conclusiones Tecnologías de la Información Geoespacial**

● Para el objetivo de Tecnologías de la información Geoespacial se trabajó con 10 proyectos de titulación de los cuales 3 de ellos poseían datos de tipo ráster, con los mismos se realizó un modelo cartográfico por cada uno, obteniendo así 8 capas de información ráster. Con los 7 proyectos de titulación restantes, se obtuvieron 58 capas de información, por cada uno de estos proyectos se elaboró un modelo conceptual, un modelo lógico y un modelo físico, contando con un total de 43 entidades estandarizadas, la implementación de 12 tablas de dominio pertenecientes al catálogo del IGM y la creación de 3 tablas de dominio independiendientes, las mismas que fueron cargadas tanto al GeoServer como al Geonode.

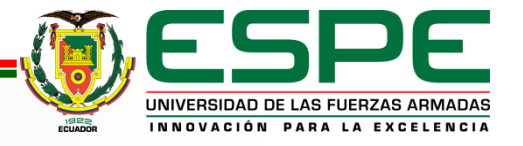

### **Conclusiones Amenazas y Riesgos**

• Para la temática de Amenazas y Riesgos se consideraron 30 trabajos de titulación, de los cuales 15 trabajos no se obtuvo respuesta por parte de los tesistas, 5 trabajos tuvieron pérdida de información y de 5 trabajos no se encontraron todos los datos, por lo que se tuvo que descartar dicha información. Por tanto, se consiguieron 5 trabajos recopilados de 30, suponiendo así un 17% de Datos recuperados entre el año 2016 al 2022. Dentro de los trabajos recopilados se lograron añadir 31 entidades estandarizadas y crear 52 tablas de dominio.

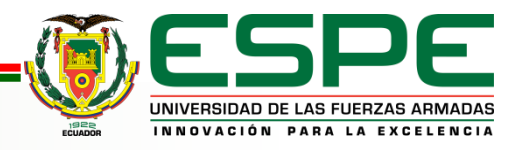

# **RECOMENDACIONES**

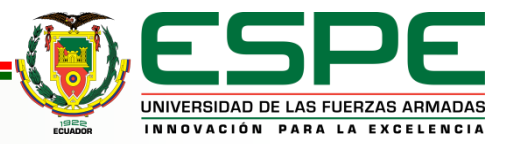

#### **Recomendaciones**

• Generar metadatos detallados de los datos geoespaciales que resulten de cada trabajo, esto con la finalidad de mejorar el entendimiento de quienes deseen utilizarlos como base para posibles estudios y mantener así la calidad de los mismos.

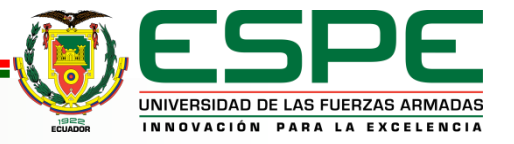

• Conseguir el apoyo de expertos en las 3 áreas trabajadas durante el presente proyecto para poder generar un modelo general que estandarice cualquier tipo de dato sea de proyectos de titulación anteriores o que se pueda aplicar a los futuros proyectos y que, se espera que la información sea cargada al Geonode.

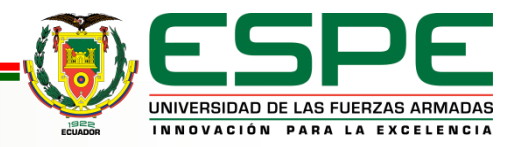

#### **Recomendaciones**

● Se deben mejorar los procesos de análisis y corrección de los datos entregados para ser subidos a los servidores del Geonode, al igual que implantar requisitos mínimos en cuanto a formatos (SRC/EPSG) como apoyo a la interoperabilidad. La estandarización y modelización de objetos en este trabajo de titulación debe servir como requisito de presentación de información geoespacial en los trabajos que se presenten de ahora en adelante, en similitud con lo que se establece en el marco profesional.

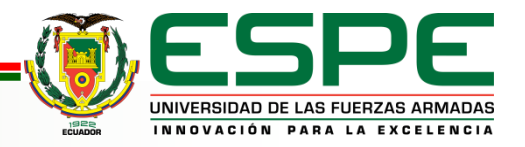

# **MUCHAS GRACIAS**

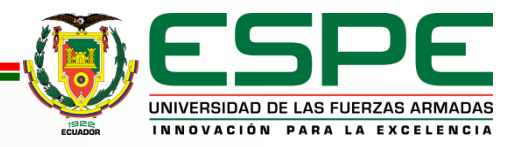